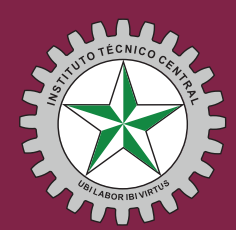

ESCUELA TECNOLOGICA INSTITUTO TÉCNICO CENTRAL Establecimiento Público de Educación Superior

# LETRAS CIENCIA Revista Científica y Tecnológica de la **LANCE DE LANCE DE LANCE DE LANCE DE LANCE DE LANCE DE LANCE DE LANCE DE LANCE DE LANCE DE LANCE DE LANCE DE LANCE DE LANCE DE LANCE DE LANCE DE LANCE DE LA DE LANCE DE LA DE LANCE DE**

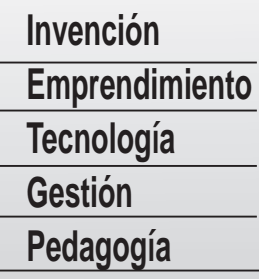

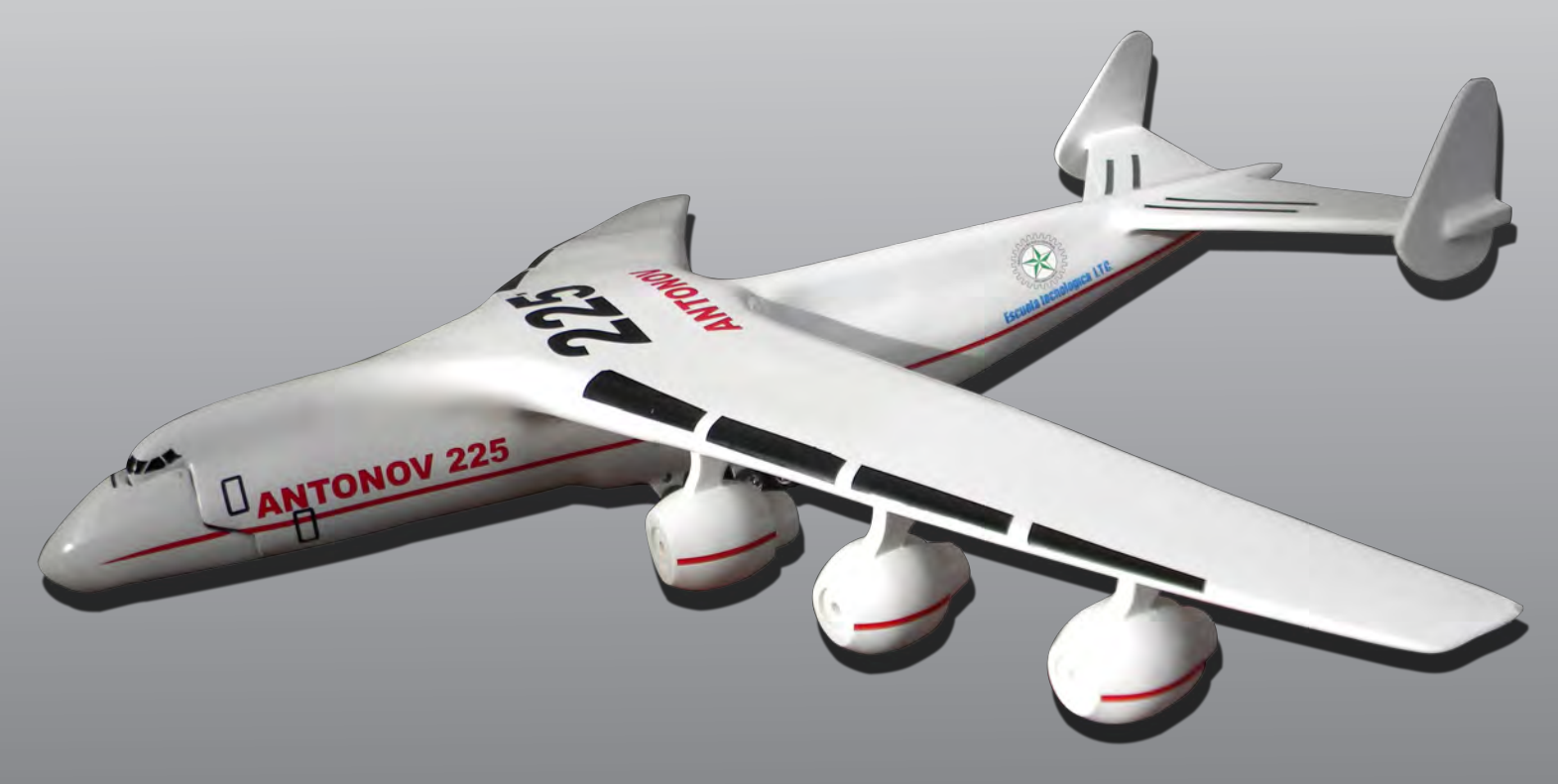

**No. 10**

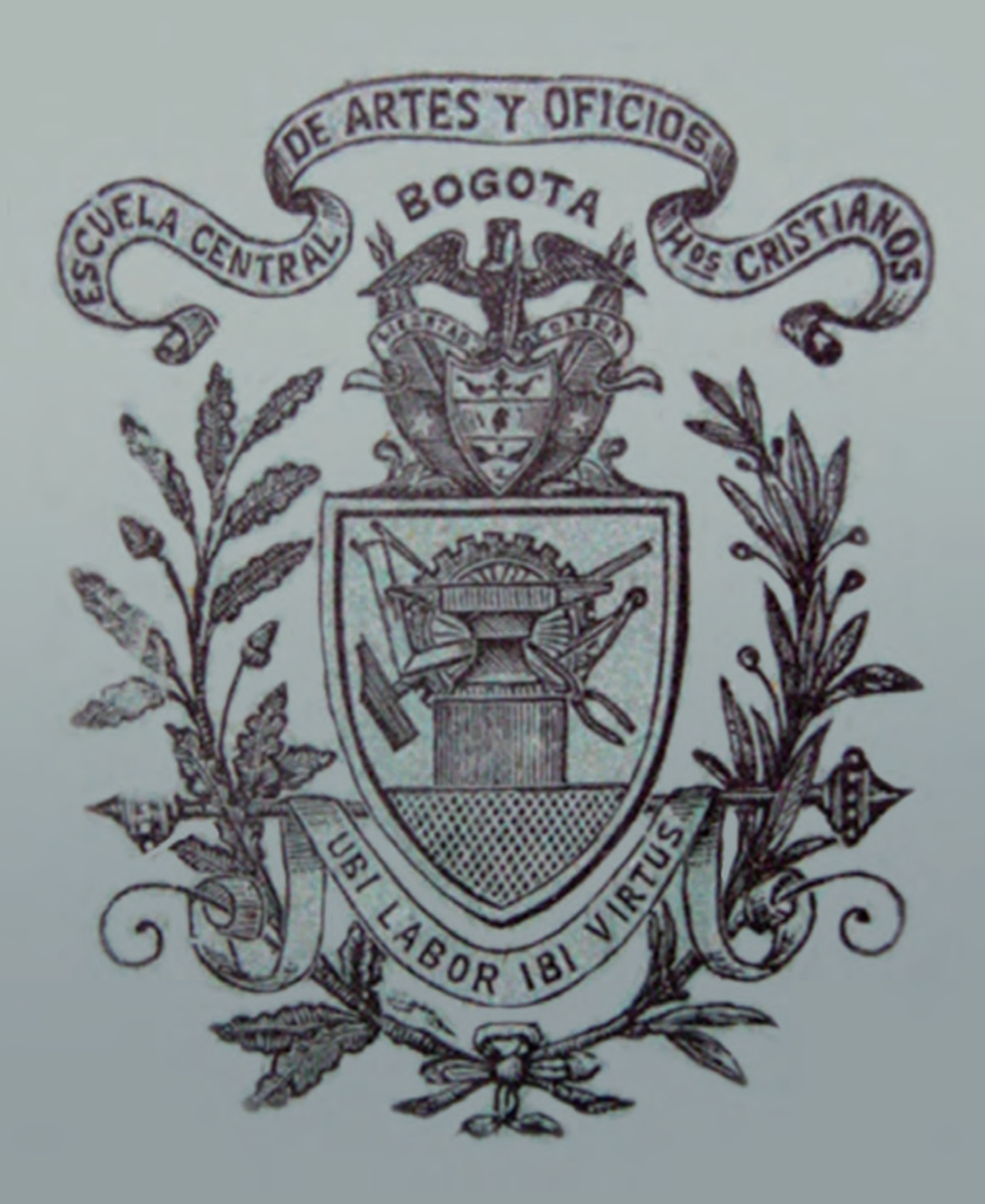

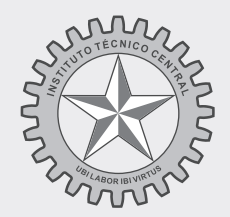

## **ESCUELA TECNOLÓGICA INSTITUTO TÉCNICO CENTRAL**

Establecimiento Público de Educación Superior

## CONSEJO DIRECTIVO Jorge Alberto Bohórquez Castro Representante de la Ministra de Educación Nacional Édgar Figueroa Abrajim - Fsc Representante del Presidente de la República Álvaro Díaz Garavito Representante del Gobernador de Cundinamarca Isidro Daniel Cruz Rodríguez - Fsc Rector Miguel Manrique Córdoba Representante de ex rectores del ITC Jairo Ernesto Moreno López Representante de las directivas académicas María Marleny Monak Representante de los Profesores Leonel Alberto Forero Forero Representante de los Estudiantes Marisela Gómez Gómez Representante de los Egresados Marco Antonio Prada Nariño Representante sector productivo Jairo Alí Barreto Rincón Secretario General

## CONSEJO ACADÉMICO

Isidro Daniel Cruz Rodríguez - Fsc Rector Rodrigo Jaimes Abril Vicerrector Académico Carlos Héctor González Villarraga Jefe Programa de Electromecánica Jairo Ernesto Moreno López Jefe Programa de Diseño de Máquinas Alfonso Pulido León Jefe Programa de Procesos Industriales Jorge Enrique Perez Nepta Jefe Programa de Especializaciones Javier Fuentes Cortés Jefe Programa de Sistemas y Mecatrónica Darío García Ruiz Representante de los Profesores Maicol Cabai Montenegro Representante de los Estudiantes Jairo Alí Barreto Rincón Secretario General

### DIRECTIVOS DOCENTES INSTITUTO DE BACHILLERATO TÉCNICO INDUSTRIAL

Richard Acosta Rodríguez Coordinador Académico Oliverio Mendoza Ávila Coordinador Área Técnica Jesús Jorge Robledo Mesa Coordinadora Crecimiento Humano Juan Pablo Velasquez Rodriguez Fsc Coordinadora Crecimiento Humano Eliseo Baracaldo - Fsc Coordinador crecimiento Humano

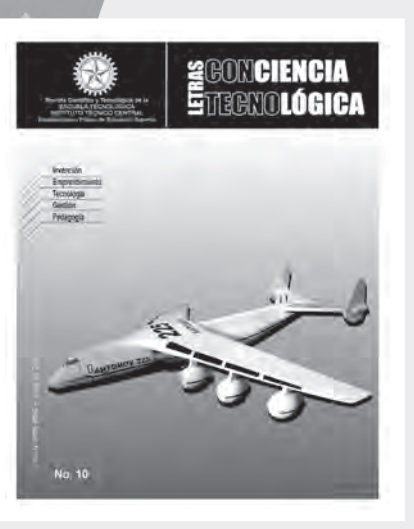

**DIRECTORA** Martha Cecilia Herrera Romero

#### **COMITÉ DE INVESTIGACIÓN**

Rodrigo Jaimes Abril Vicerrector Académico Martha Cecilia Herrera Romero Coordinadora Centro de Investigación y Transferencia de Tecnología Jorge Enrique Pérez Nepta Jefe de Programa de Especializaciones Darío García Ruiz Coordinador Área Académica de Sistemas José Alberto Alzate Beltrán Coordinador Área Académica de Ciencias Básicas Héctor Darío Gómez Mansilla Coordinador Área Académica de Economía y Administración Pedro Hernando Lugo Pinto Coordinador Área Académica de Energía Carlos Alberto Cerón Coordinador (e) Área Académica de Idiomas Luis Carlos Ochoa Guzmán Coordinador Área Académica de Mecánica Mario Enrique Pedraza López Coordinador Área Académica de Gestión de Tecnología Oliver Augusto Sepúlveda Sepúlveda

Coordinador Área Académica de Procesos y Producción José Alfonso Solano Pinzón Coordinador Área Académica de Automatización

Colaboración Especial de Miguel Antonio Morales Beltrán

# Letras Conciencia Tecnológica

Edición 10 © Junio 2011

ISSN 1909-9002

*Revista científica y tecnológica de la ESCUELA TECNOLÓGICA INSTITUTO TÉCNICO CENTRAL* Establecimiento Público de Educación Superior

*Bogotá D.C. Colombia*

#### **En carátula:**

Proyecto de Diseño de máquinas y productos industriales ETITC: Prototipo modelo del avión Antonov, por los estudiantes: Alfonso Cárdenas Pava, Dayany Chaparro Chaparro, Camilo Forero Albañil, Luis Alfonso López Vera, Mauricio Andrés Daza, Jimmy Alejandro Ray Barrios, Edwin Muñoz, Rommell Hernández. Junio de 2011

#### **En portada interior:**

Escudo de la Escuela Central de Artes y Oficios en su primera época.

La revista Letras Conciencia Tecnológica es una publicación de la Escuela Tecnológica Instituto Técnico Central que pone al alcance del sector académico y productivo la divulgación de conocimiento, así como los resultados de investigaciones adelantadas, su contenido no refleja necesariamente la posición de la Institución ni el de la revista. La institución y la revista no son responsables de las ideas y conceptos emitidos por los autores de los trabajos publicados. Se autoriza la reproducción total o parcial de su contenido citando la fuente y atendiendo las normas sobre derechos de autor y propiedad intelectual.

Contacto, sugerencias y/o artículos: letrasct@itc.edu.co

#### **Escuela Tecnológica Instituto Técnico Central** Calle 13 No. 16 - 74 PBX:(571) 3443000

Bogotá D C – Colombia

Encuentre la revista en: www.itc.edu.co/lct.html

#### Producción editorial, diseño e impresión

Mauricio Rodríguez Ruiz /Poligrama poligrama@hotmail.com

*Editorial Editorial*

# *Contenido Contenido*

## **Pedagogía** y didáctica de las humanidades, el arte y la ciencia

#### **La relaciòn nanotecnologìa y ser humano** 8

*The relationship between Nanotechnology and Human Being*

*Stephanie Rodríguez Osorio*

**Renovacion curricular en robotica: Cursos y logros Una experiencia del Instituto de Bachillerato Técnico Industrial - ETITC** 15

> *Curricular updating in Robotics. Courses and achievements. An experience of Instituto de Bachillerato Técnico Industrial - ETITC*

```
Luis Alexánder Jiménez Hernández
```
**Invención** Innovación, Desarrollo y Transferencia de Tecnología

#### 25 **Pico Centrales Hidroeléctricas (ρCH): una alternativa energética en zonas no interconectadas de Colombia**

*Pico Hydroelectric (ρCH): an energetic alternative in non-interconnected zones in Colombia*

*Stella Monroy González Luis E Cano Carvajal Germán López Martínez* 

#### 42 **Producción de compost a partir de los Residuos Sólidos Orgánicos en la ETITC**

*Production of compost in Organic Solid Waste at ETITC* 

*Cesar Nieto Abril Walter Mauricio Useche Wenceslao Polanco Benavides*

#### 53 **El microcosmo de la ciudad de Bogotá***Bogotá City Microcosm*

*Grupo de Investigación en Aplicación de Proceso Industriales IAPIN\**

64 **La crisis del agua, pasado y presente: Memorias de Foro** 

*Water crisis: past and present. Forum Memories*

*Compilador: Darío García*

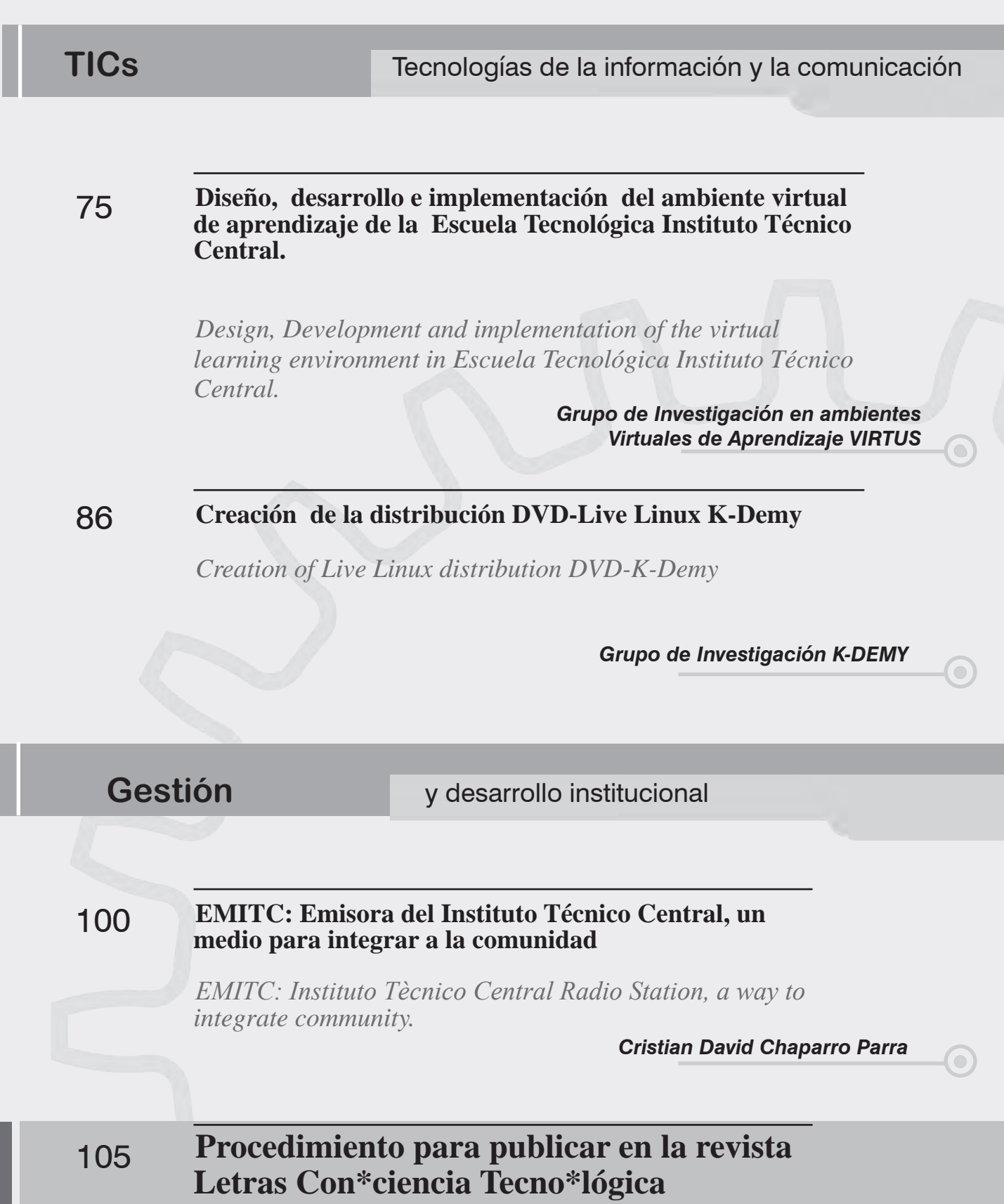

I

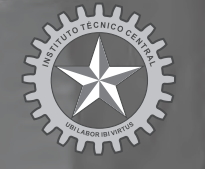

**THE PROPE**<br> **TOP** 

疆

 $\overline{10}$ 

 $\sqrt{2}$ 

 $-110$ 

WE

ESCUELA TECNOLÓGICA INSTITUTO TÉCNICO CENTRAL Establecimiento Público de Educación Superior **Pedagogía y didáctica de las humanidades, el arte, la ciencia y la tecnología**

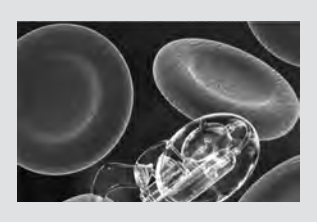

## **La relación nanotecnología y ser humano**

*The relationship between Nanotechnology and Human Being*

*Stephanie Rodríguez Osorio*

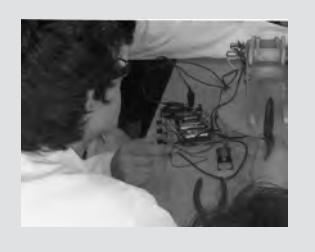

**Renovación curricular en robotica: Cursos y logros Una experiencia del Instituto de Bachillerato Técnico Industrial - ETITC**

*Curricular updating in Robotics. Courses and achievements. An experience of Instituto de Bachillerato Técnico Industrial - ETITC*

*Luis Alexánder Jiménez Hernández*

# La relación nanotecnología y ser humano

*Stephanie Rodríguez Osorio\**

The relationship between Nanotechnology and Human Being

## *Resumen*

La nanotecnología evoluciona cada día más rápido, ofreciendo beneficios que mejoran la calidad de vida actual a través de la implementación de sus tres ramas de acción: la Nanoelectrónica, la Nanobiotecnología y los Nanomateriales, desarrollándose desde la ultraminiaturización ("Top-down") hasta la manufactura molecular ("down-top"). Sin embargo, si se enfoca la nanotecnología desde el punto de vista de la bioética, surgen varios cuestionamientos acerca de la implementación de estas tecnologías futuristas. Veremos una realidad enfrentada a un sueño y como este puede convertirse en una bomba explosiva para los individuos, mostrándonos el gran riesgo que significa su mala manipulación; todo desde una perspectiva bioética.

#### *Palabras Clave: Nanotecnología, bioética, Nanomateriales, Nanomedicina.*

## *Abstract*

 $\overline{a}$ 

Nanotechnology is growing faster every day, offering benefits that improve the quality of current life by means of the implementation of its three main branches of action: Nanoelectronics, Nanobiotechnology and Nanomaterials, developing by itself from the ultra-miniaturization ("Topdown") to molecular manufacture ("down-top"). However, if Nanotechnology is focused since the point of view of bioethics, many questions are come up about the implementation of these futuristic technologies. In that way, reality will be faced to a dream and how this will become a huge risk for people, without forgetting its bad manipulation regarding it since a bioethical perspective.

*Key words: Nanotechnology, bioethics, Nanomaterials, Nanomedicine, risk*

Fecha de recepción: Abril 29 de 2011 Fecha de aprobación: Mayo 19 de 2011

<sup>\*</sup> Técnico profesional en Mecatrónica, estudiante de Tecnología en Mecatrónica Escuela Tecnológica Instituto Técnico Central. Integrante del grupo de investigación desarrollo de microelectrónica (GRIDME). Correo electrónico: stephanie. rodriguezo@gmail.com.

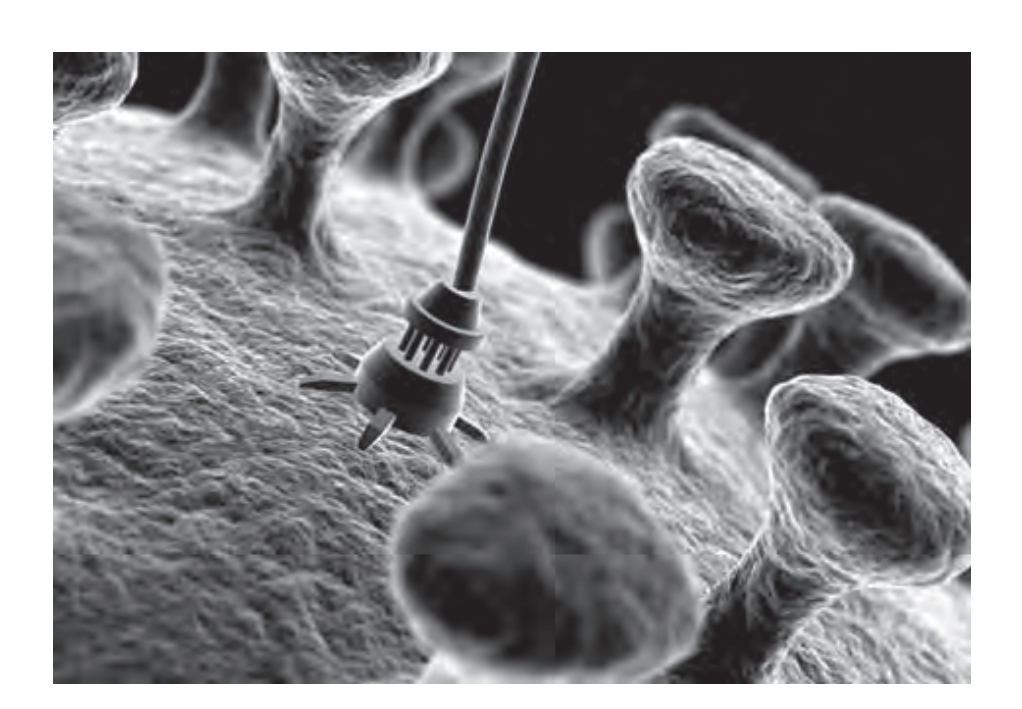

## *1. Introducción*

Este escrito es el resultado de la reflexión sobre nanotecnología realizada en la asignatura "bioética" del programa de Tecnología en Mecatrónica de la Escuela Tecnológica Instituto Técnico Central, liderada por el profesor Eriberto Roa durante el primer semestre de 2011.

La reflexión inicia con una aproximación conceptual sobre nanotecnología y sus sectores de acción como son nanoelectrónica, nanobiotecnología y nanomateriales, luego se describen los cuatro marcos de desarrollo, para culminar con algunos interrogantes en relación con la aplicación en la medicina, la biología y la electrónica.

## *2. Que es nanotecnología*

Es preciso entender que "*el prefijo nano quiere decir enano. Tan pequeño que una nanoestructura tiene que ampliarse más de 10 millones de veces para poder verla a simple vista.*" (Comisión Europea, 2009) Teniendo en cuenta esto, la nanotecnología consiste en el estudio, diseño, creación, síntesis y manipulación de la materia a escala atómica y molecular. Tan pequeño son todos estos procesos que es necesario ampliarse

más de 10 millones de veces para poder visualizar estructuras nanométricas.

Ingresando en el mundo de la nanotecnología, se encuentra una división por sectores de acción que son nanoelectrónica, nanobiotecnología y nanomateriales.

**Nanoelectrónica:** El desarrollo de este campo va enfocado especialmente a los ordenadores a pequeña escala. (Comisión Europea, 2009)

**Nanobiotecnología:** Este campo de acción combina la ingeniería y la biología para manipular sistemas vivos, aportes al mejoramiento de la calidad de vida del ser humano, tratamientos médicos o la fabricación de materiales de inspiración biológica a nivel molecular. (Comisión Europea, 2009)

**Nanomateriales:** controlando con toda precisión la morfología a dimensiones nano de sustancias o partículas para producir materiales nano estructurados. (Clavijo, 2010) (Comisión Europea, 2009)

El desarrollo de los sectores mencionados, se puede hacer de dos maneras: la ultra miniaturización, que consiste en producir desde piezas grandes a otra más y más pequeña ("Top-down"); o manufactura molecular que radica en manipular átomos individuales e ir subiendo ("down-top") (Ramírez, 2010).

## *3. Generaciones de desarrollo de la Nanotecnología*

Mihail (Mike) Roco miembro de The U.S. National Nanotechnology Initiative describe las cuatro generaciones del desarrollo de la nanotecnología, como se presenta en la figura 2.

Roco plantea que en el primer marco se encuentra la generación de *Nanoestructuras Pasivas* donde los materiales son diseñados para realizar solo una labor, el segundo corresponde a las *Nanoestructuras Activas* en las cuales se pueden realizar múltiples tareas como sensores, medicina o drogas, actuadores, entro otras; la tercera son los Nanosistemas donde funcionan sistemas con millones de componentes interactuando, por último, los *Nanosistemas Moleculares*, que se comportan como la célula de un mamífero, con sistemas jerárquicos uno dentro de otro. (Crnano, 2008)

 Para entender un poco más acerca de estas generaciones cabe agregar que Roco las dividió en marcos para visualizar que en el primero son los avances iniciales y que estos no implican ningún riesgo; por el contrario al segundo lo califica como "*riesgo de gobierno*" porque en esta generación se tiene poco control y a medida que se desarrolle esta ciencia, se hará más difícil su dominio no solo por el manejo de las nanoestructuras si no también por quienes lo manipulan.

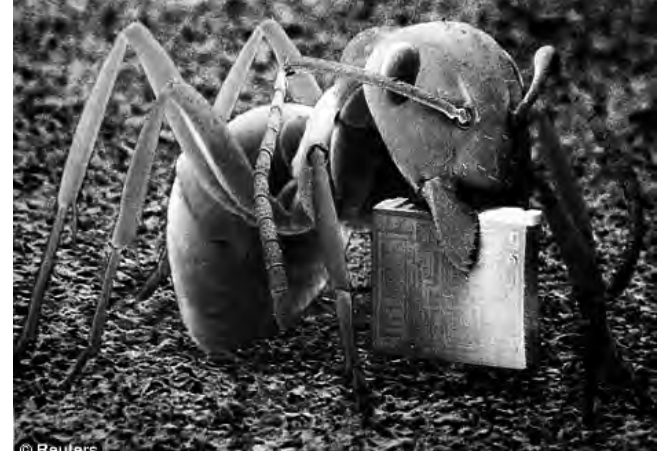

**Figura 1**. Hormiga con nanochip en sus tenazas Fuente: http://www.theage.com.au/articles/2004/12/08/1102182359368.html

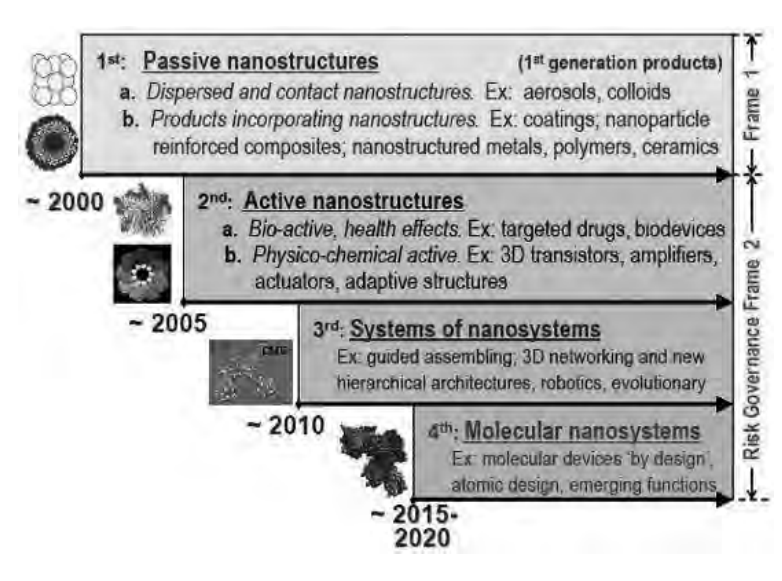

## *4. Interrogantes sobre la nanotecnología*

Surge entonces el siguiente cuestionamiento, *¿por qué el hombre está interesado en conocer a fondo y remontarse a lo nanoscopico de la materia?, ¿por qué hablamos de elementos nano?, ¿qué hace que el hombre cree ayudas electrónicas para hurgar hasta lo más mínimo la materia?,*  como estas se encuentran más preguntas, *¿pero que nos lleva a creer, como se hace ahora, que la solución a muchos de los problemas que posee el hombre en su entorno y dentro de él; está en partículas minúsculas?* Suena algo descabellado pensar que algo tan pequeño puede brindar esperanza lo que antes no sucedía.

Bien, es necesario profundizar un poco acerca de los sectores antes mencionados. La nanobiotecnología parte del hecho que es posible mediante tratamientos a nivel nanométrico mejorar y hasta curar enfermedades, que de no ser detectadas a tiempo tienen desenlaces funestos para las personas. Aparece luego la nanomedicina y entre sus desarrollos se encuentran los tratamientos contra el cáncer, las enfermedades cardiovasculares, la inoculación de medicamentos, la hemostasia, entre otros. ¡Maravilloso! Se puede hacer la detección temprana del cáncer y de esa forma eliminarlo.

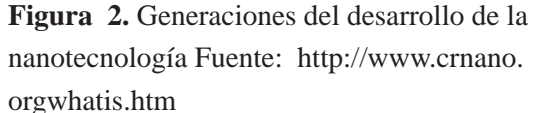

Uno de los tratamientos usados en la nanomedicina son los puntos cuánticos, estos consisten en esferas con núcleos de átomos fluorescentes, que al entrar en contacto con las células cancerosas se adhieren a ellas, de esa forma al exponer la zona a ciertos estímulos, las esferas se activan permitiendo visualizar la emisión de luz, así se identifica la zona cancerosa, asunto que antes no era posible con otras técnicas.

El uso de los puntos cuánticos disminuye la mortandad en la población, que diariamente muestra aumento de su padecimiento, ya que al evitar que el cáncer crezca o haga metástasis, se salva una vida. Hoy en día cuando se diagnostica un cáncer la solución médica tradicional es la quimioterapia, que posee la probabilidad de inefectividad mientras que aniquila células sanas y en su defecto las malignas pueden sobrevivir y desarrollar inmunidad a los medicamentos.

Dentro de la nanociencia se han desarrollado las nanopartículas, las cuales son de dos tipos, las nanoesferas y las nanocapsulas, (Ver figura 3) las primeras son pequeñas esferas que contiene adherido a su superficie el medicamento y las segundas que lo contienen en su interior. Cada una de estas, actúa única y exclusivamente sobre las células cancerosas, siendo más efectivas y con un

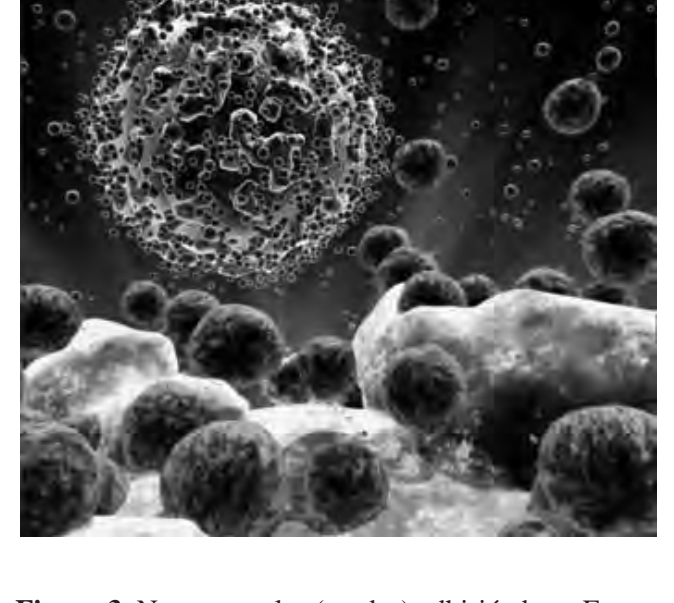

**Figura 3**. Nano capsulas (verdes) adhiriéndose. Fuente http://www.movie-questions.comis-the-nano-technology-that-was-used-as-war-weapons-in-the-movie-gi-joerealistic

mínimo de efectos secundarios. Imaginemos por un momento la alegría de una paciente, al saber que tiene probabilidades de vida y menores efectos colaterales al usar este tratamiento, ¿cómo se sentirán sus familiares?.

No obstante las probabilidades que ofrece la nanociencia, siendo críticos en el asunto, hay mucha polémica por el manejo del ADN. La iglesia critíca este hecho, porque algunas prácticas científicas van en contra de algunos principios religiosos, como por ejemplo, las clonaciones que parten de la información del genoma para replicar sus cadenas proteínicas, de esta manera logran no solo clonar seres vivos, si no también, modificar las posibles enfermedades que los individuos puedan llegar a padecer.

Otra situación que puede presentarse, siendo extremistas, es que la nanobiología podría llegar a utilizarse para fines bélicos, algo tan pequeño que no es visible sino exclusivamente bajo el microscopio, podría ingresar en el cuerpo de algún individuo y hacer estragos en él, podríamos enfrentarnos a combates microscópicos, teniendo en cuenta que estos podrán auto reproducirse utilizando los elementos de su entorno y el cuerpo es muy frágil y podría desencadenarse en solo 72 horas la autodestrucción de la raza humana comenzando desde niveles nanométricos. (History Channel, 2005)

Se pueden mencionar muchas situaciones frívolas que podrían suceder, pero no se está exento de ello, ya que no se debe estar confiado de los malos usos dados a estas herramientas, para ello se argumenta tener nanobots que controlen a los mismos pero, ¿qué tan factible y eficiente seria?

 Ahora bien, respecto a la nanoelectrónica que proyecta minimizar la mayor cantidad de componentes para obtener súper máquinas, con tamaños mínimos, se puede citar los famosos nanobots, (Ver figura 4) que son robots a escala nano que pueden realizar cualquier acción y casi en cualquier medio, como por ejemplo, los que se usan para incorporar en el cuerpo humano, viajando a través de la sangre o el sistema digestivo, identificando alguna problemática como la gastritis y otras enfermedades que hacen indispensable explorar el cuerpo de manera minuciosa. Actualmente, al practicar procedimientos como la endoscopia, los pacientes presentan muchas molestias durante y después del procedimiento, imaginemos lo bueno que seria para estas personas que solo tomándose una pastilla se realice el diagnóstico, sin disminuir su veracidad y con niveles elevados de certeza.

 Ahora pasemos a la industria, supongamos que se lleva el PC a todos lados, sin tener que preocuparse por el espacio que ocupa o su peso, también que el teléfono celular pueda integrar algunas funciones del computador, pero, que tal que

Pedagogía

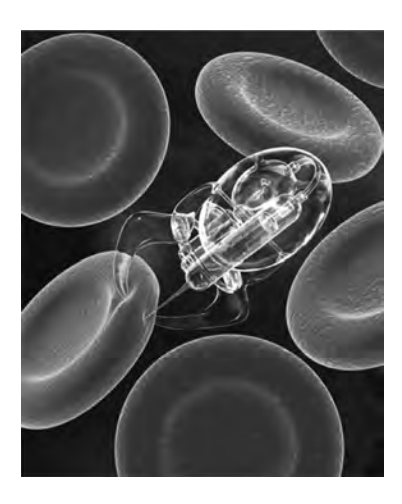

**Figura 4.** Nanobot agarrando una célula roja. Fuente http:// www.nanotecnologia.cl/

fuese posible que un dispositivo movil tuviera las mismas propiedades de hardware y software que otro de uso exclusivo en el escritorio.

Pensar en contar con la capacidad suficiente en el PC que no sea necesario un modem para conectarse a internet, o que esta revolución de tecnologías mini permitiera tener los dispositivos que usan los agentes secretos en la películas como: los celulares diminutos que se pueden llevar en las muelas, estar dotados de dispositivos futuristas para el desplazamiento de un lugar a otro sin necesidad del transporte en automóviles, tener un equipo de transporte eficiente que requiera menos espacio para elementos que ahora lo ocupan, o sencillamente que su peso sea reducido en un 50% debido a la miniaturización de los componentes.

Para presenciar esto, no hay que esperar mucho, porque ya se encuentran en el mercado impresoras o video beams pequeños que se pueden transportar a cualquier sitio, llevándolos en la maleta, y que cumplen las mismas o mejores funciones que los aparatos de tamaño normal, un ejemplo más cercano son los televisores, que ahora tienen mayores dimensiones y cada vez son más delgados, livianos y con mayor calidad de imagen.

Planteando aun más posibilidades, los electrodomésticos actuales podrán llegar a ser todo en uno, donde una sola máquina realice diferentes procesos, ya que su estructura interna es tan pequeña que puede integrar varias funciones.

Para finalizar una aproximación a los Nanomateriales, por citar un ejemplo, la industria textil. que se encuentra modificando la estructura de las fibras parar crear telas más resistentes, livianas y duraderas para el uso comercial e industrial, de igual manera, los materiales de construcción, son tratados a escalas moleculares para ser resistentes a los golpes, soportar mayor peso, y evitar rápidos desgastes y los materiales usados en nanomedicina que se modifican para ser más higiénicos y al mismo tiempo resistentes, debido a que su labor es acceder al organismo y garantizar que su uso no afecte la salud de los pacientes.

#### *5. Conclusiones*

Es de esperarse que los avances en la nanociencia, tengan un desarrollo exponencial en el siglo XXI llamado *"la revolución de la nanotecnología"* y aporte mejoras a la sociedad actual.

Sin embargo, no hay que olvidar que a pesar las maravillas que se pueden hacer con la nanotecnología y las nuevas posibilidades que ofrece, todo nuevo conocimiento conlleva una gran responsabilidad y que nosotros los actuales estudiantes somos los responsables de tomar decisiones bajo los principios bioéticos, frente a estos temas que prometen un mejor mañana, pero, que en manos equivocadas o en mentes que olvidan el objetivo, pueden producir catástrofes mundiales.

*¿Cómo se puede estar seguro que con el desarrollo de tecnología, la gente no ansíe tenerla para conseguir el poder y doblegar a los demás?,* creo que la mejor forma es concientizar y darle a entender a la sociedad que el desarrollo y los nuevos descubrimientos van en pro del beneficio de la humanidad y no de su auto destrucción.

Pero quizás la sociedad no esté preparada para este conocimiento, entonces, *¿es mejor ser ignorante?* No lo creo, porque *¿cuando se estaría realmente preparado para este conocimiento?* ¡Nunca! Es natural del ser humano temer, pero eso no nos debe conducir a la ignorancia, se debe tener siempre presente la meta y no olvidar el camino a ella; quizá esto nos ayude a enfrentar nuestra razón y principios o simplemente al final de la jornada decepcionarnos con nuestras acciones.

## *6. Bibliografía*

Clavijo, D MD. (2010). Nanotecnología y salud: las dos caras de un viaje fantástico. Presentación de PowerPoint.

Comisión Europea. ( 2009). http://ec.europa.eu/research/leaflets/nanotechnology/ page 53 es.html (2009) Comisión Europea- Investigación e innovación - nanotecnología

http://news2.onlinenigeria.comworld81620-Mobile-and-laptop-battery-chargescould-last-months-thanks-nanotechnology.htmlprint

Crnano (2008). http://www.crnano.org/whatis.htm center for responsible nanotechnology

History Channel (2005). http://www.dailymotion.com/video/xba2gs\_nanotecnologia-aplicaciones\_school#from=embed

http://www.movie-questions.comis-the-nano-technology-that-was-used-as-warweapons-in-the-movie-gi-joe-realistic

http://www.nanotecnologia.cl/

Ramírez, J. (2010). Relatoría de "cuántica para todos y para todo", trabajo escrito estudiante de biología, Universidad Nacional de Colombia.

 $14$ 

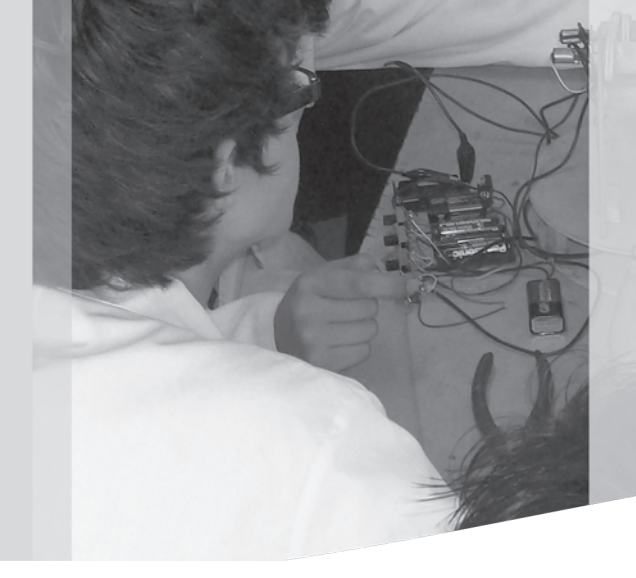

Renovación curricular en robótica: Cursos y logros Una experiencia del Instituto de Bachillerato Técnico Industrial - **ETITC** 

*Luis Alexánder Jiménez Hernández\**

Curricular updating in Robotics. Courses and achievements. An experience of Instituto de Bachillerato Técnico Industrial - ETITC

## *Resumen*

Este escrito presenta los resultados de los primeros ejercicios y experimentos prácticos realizados en los cursos introductorios al campo de la Robótica en la especialidad técnica de Mecatrónica para los cursos octavo y décimo del Bachillerato Técnico Industrial (IBTI) de la Escuela Tecnológica Instituto Técnico Central (ETITC), con base en los temas de mecánica, electrónica e informática, y sus aplicaciones en los manipuladores industriales y los robots móviles.

*Palabras clave: Mecatrónica, robótica, renovación curricular, robots.*

## *Abstract*

This paper presents the results of the first practical and experimental exercises given in the introductory courses on Robotics in the Speciality of Mechatronics in eighth and tenth grades at Bachillerato Técnico Industrial (IBTI) de la Escuela Tecnológica Instituto Técnico Central (ETITC) based on topics such as mechanics, electronics and computer systems; and their applications on industrial manipulators and mobile robots.

*Key Words: Mechatronics, Robotics, curriculum Updating, robots.*

Fecha de recepción: Abril 30 de 2011 Fecha de aprobación: : Mayo 19 de 2011

<sup>\*</sup> Ingeniero Electrónico Universidad América. Especialista en Docencia Universitaria Universidad Industrial de Santander. Profesora de cátedra de la Escuela Tecnológica Instituto Técnico Central. Integrante del grupo interdisciplinar de estudios ambientales GEA. Correo electrónico: stellamon1961@gmail.com

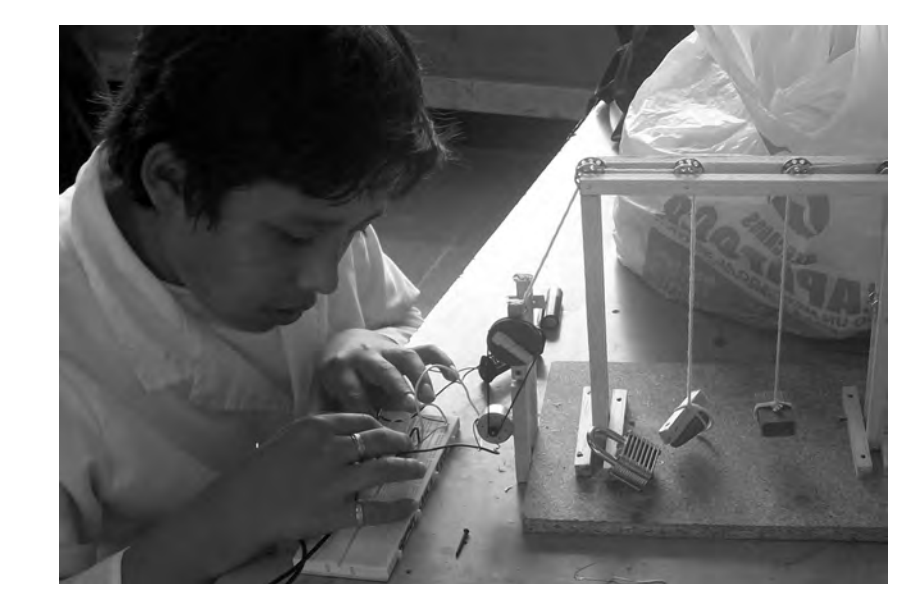

## *1. Introducción*

Los constantes cambios tecnológicos en la industria Colombiana, hacen que los currículos por medio de los cuales se forman los bachilleres técnicos industriales de la ETITC sean actualizados de acuerdo a las nuevas necesidades de formación y aseguren el desempeño de los egresados.

En aras de la actualización tecnológica se inició en el IBTI la renovación curricular que dio origen a la especialidad de mecatrónica gracias a la fusión de electricidad y electrónica, más el componente informático.

A continuación se presentan algunos aspectos de la renovación curricular en relación con las metodologías y temáticas planteadas, las prácticas realizadas y los resultados obtenidos, a través de los cuales se evidencia la apropiación de temáticas como la robótica, mecánica, electricidad, electrónica e informática

Pedagogía

## *2. Renovación curricular en el IBTI*

El Ministerio de Educación Nacional (MEN) ha plateado como propósitos de la alfabetización tecnológica la formación por competencias en tecnología e informática que comprende el acceso a tecnologías como la informática, las comunicaciones y la robótica, sus interacciones y aplicaciones en la vida cotidiana y productiva del país (MEN, 2002).

La Escuela Tecnológica Instituto Técnico Central a través de su Instituto de Bachillerato Técnico Industrial (IBTI) ha avanzado en la integración de las competencias tecnológicas gracias a la renovación curricular de su formación técnica por especialidades, que le permite continuar con sus excelentes resultados académicos a nivel nacional y responder a los nuevos retos de la industria, la sociedad y la educación en Colombia.

Una de las renovaciones curriculares del IBTI más destacadas es la integración de las especialidades de Electricidad y Electrónica (Osorio, Rojas, 2010) para dar inicio a una nueva especialidad multidisciplinaria e integradora denominada Mecatrónica, la cual se basa en diversas áreas tecnológicas como la Robótica, los Sistemas de Control, las Máquinas Eléctricas y la Autotrónica (electrónica automotriz), que les permita a los estudiantes adquirir las capacidades tecnológicas que la industria requiere e integrar los procesos formativos de la educación media técnica con la Educación Superior por ciclos que ofrece la Escuela Tecnológica.

La mecatrónica es una combinación de mecánica, electrónica y sistemas computacionales, para lograr el diseño y el control de sistemas complejos, abarcando desde los sistemas mecatrónicos miniaturizados hasta los automóviles y otros vehículos (UTC. 2011), de igual manera, la robótica se reconoce por su cualidad interdisciplinaria, integrando mecánica, electrónica e informática hasta disciplinas básicas como teoría del control, álgebra y física (Barrientos, Peñín, Balaguer, 2007).

La integración curricular de la especialidad de Mecatrónica inició en el año 2011 a través del desarrollo de cursos con una duración de diez semanas, durante los cuales se realizan actividades teóricas y prácticas de manera conjunta entre estudiantes y profesores alrededor de un tema en particular, para dar respuesta a las necesidades de la industria (ECCI, 2011).

En concordancia con lo anterior, un currículo que comprenda la robótica involucra el uso de herramientas matemáticas de cierta complejidad como: el uso de coordenadas cilíndricas y esféricas (adicionales a las cartesianas y polares); representaciones matriciales de rotación, ángulos de Euler y pares de rotación (para los análisis de posición ó de orientación espacial de un robot); cuaterniones (para representar la orientación relativa) y las matrices de representación homogénea (los análisis conjuntos de posición y de orientación espacial) (Barrientos, Peñín, Balaguer, 2007).

De igual forma, se requieren otras herramientas para el desarrollo del modelamiento (modelación o matematización geométrico, cinemático y dinámico, para el análisis de control y para el planteamiento del diseño y la simulación del funcionamiento de un robot (Ollero, 2007). Temáticas que en un fututo deber incluirse al curso de robótica propuesto en la especialidad de mecatrónica, de acuerdo a los objetivos y alcances definidos por el MEN en el área de matemáticas en los diferentes niveles de educación media (MEN, 2003).

# *3. Metodologías y actividades del curso de robótica*

Los temas de robótica establecidas se realizan con el uso de metodologías que implican la experimentación, la instrucción técnica y el componente científico de acuerdo a la complejidad del grado escolar. El desarrollo de estas metodologías implica también la realización actividades de tipo participativo y propositivo basadas en el modelo de aprendizaje "Significativo mediado" basado en la recepción y el descubrimiento orientados hacia la autogestión del aprendizaje (Zamudio, 2008), en concordancia con el Proyecto Educativo del IBTI.

Las metodologías planteadas incluyeron la redacción y presentación de documentos de informes de práctica elaborados por los estudiantes, el desarrollo de jornadas de taller durante las cuales se hicieron charlas, presentación de vídeos educativos, ejercicios teóricos y la realización de trabajos adicionales como lecturas, indagaciones y cuestionarios.

Estas metodologías establecidas buscan facilitar la apropiación de los conocimientos teóricos y prácticos por parte de los estudiantes, de tal manera, que les permita adquirir las competencias básicas del área técnica y se vea reflejado en un mejor desempeño académico.

## *4. Nuevas temáticas propuestas*

Además de las metodologías establecidas, es interesante mencionar las nuevas temáticas propuestas para la especialidad de Mecatrónica en relación con las áreas de robótica, mecánica, electrónica y electricidad e informática.

#### **Introducción a la Robótica**

Uno de los cursos propuestos para la especialidad de mecatrónica fue la introducción a la robótica que se estructuró teniendo en cuenta los ejes temáticos de mayor impacto en la industria, como son los robots manipuladores industriales y los móviles (Ollero, 2007), definiendo para cada eje los temas y las actividades para el trabajo con los estudiantes desde grado octavo hasta undécimo de acuerdo a los requisitos de cada nivel académico. (ver tabla 1).

#### **Mecánica**

Algunos de los temas prácticos con los estudiantes en el área de mecánica son: máquinas simples, sistemas de transmisión y reductores, trenes de engranajes (ver figuras 1 y 2) y velocidades, tipos de actuadores, articulaciones y grados de libertad, estructuras y mecanismos.

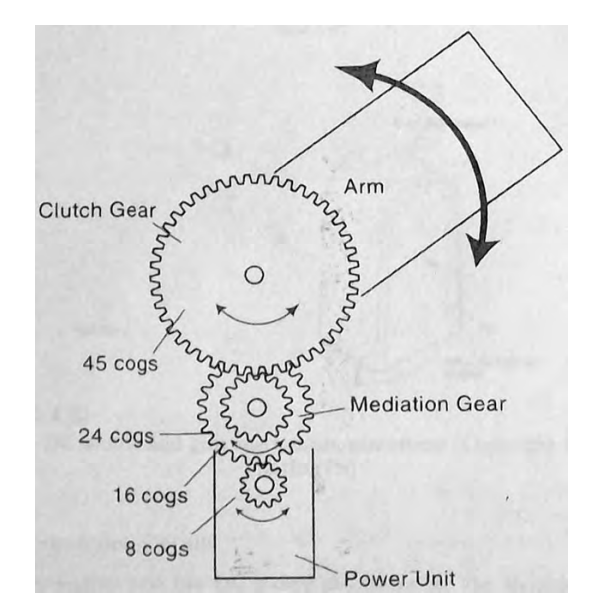

**Figura 1**.Mecanismo del codo y del hombro del brazo articulado modelo OWI-007 del fabricante OWI Robots, división de OmnicoGroup (Sahin, Kachroo, 2007). Fuente: Sahin, Kachroo, 2007, p. 151.

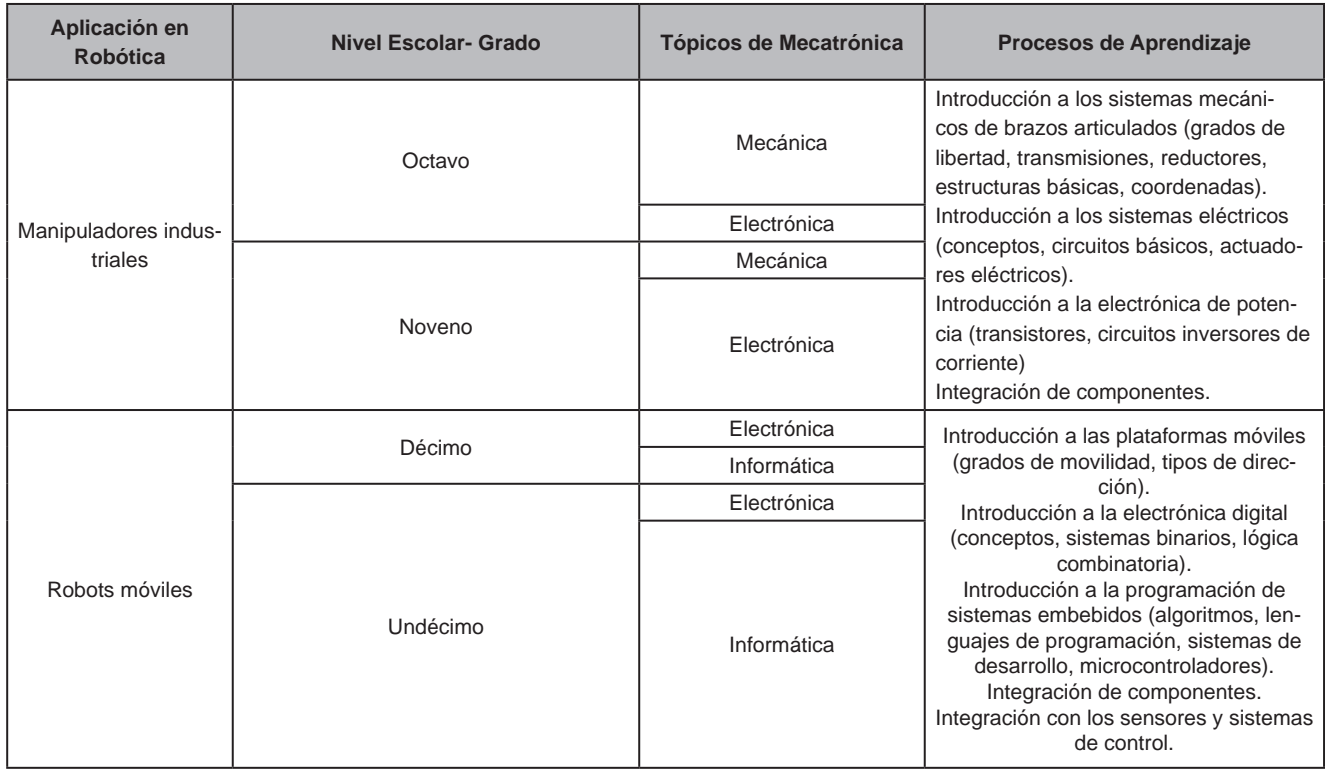

**Tabla 1**. Propuesta de componentes y procesos para los cursos de Robótica en la Especialidad de Mecatrónica del Bachillerato Técnico de la Escuela Tecnológica ITC. Fuente el autor.

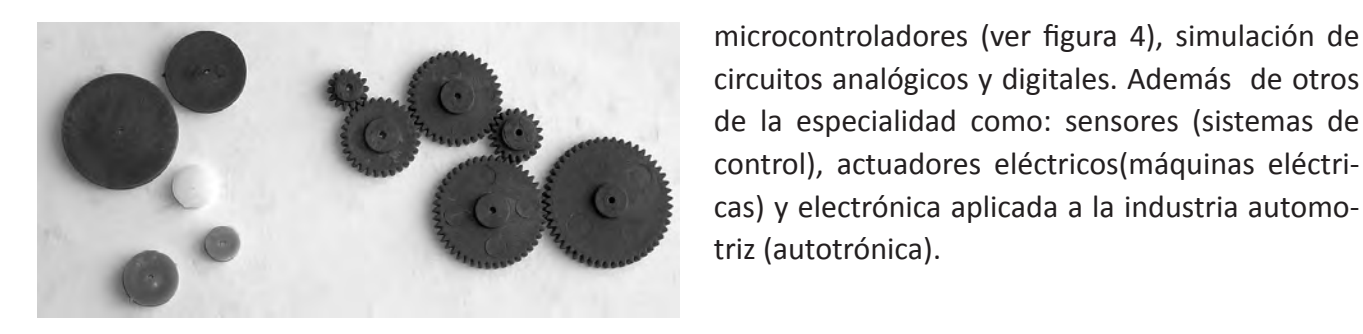

 **Figura 2.** Juego de poleas y piñones plásticos empleados para el montaje de un sistema de poleas y un tren de engranajes, actividades desarrolladas con los grados octavos.

#### **Electricidad y electrónica**

Como temas relevantes desarrollados están: circuitos eléctricos de corriente directa, componentes básicos eléctricos y electrónicos, inversores de corriente eléctrica, circuitos digitales de lógica combinatoria (ver figura 3), circuitos con

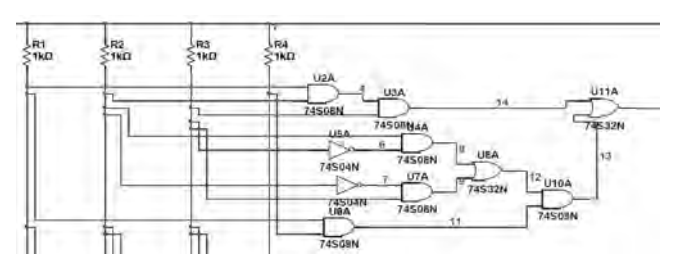

**Figura 3**. Detalle de diagrama lógico de un decodificador diseñado por estudiantes de grado undécimo 11B (Yeris Castro, Santiago Pulido y Pablo Moreno). 19

**Critic contest** 

#### **Informática**

El trabajo realizado abarca algoritmos y programación de bajo y alto nivel para aplicaciones con microcontroladores empleando MPLAB IDE y HI-TECH C Compiler Lite (Microchip Technology Incorporated), actividades de diseño de circuitos impresos, programación gráfica y mediante código, simulación de robots con el uso de Software gratuito como Eagle Light Edition (CadSoft ComputerGmbH), Robotino View y Robotimo SIM Demo (Festo Didactic GmbH& Co. KG y Robotitcs Equipment Corporation GmbH), entre otros.

## *5. Prácticas de Diseño y montaje tren de engranajes*

Luego de efectuar la renovación curricular, definir metodologías y establecer las temáticas, se realizaron las prácticas académicas con dos grupos de grado octavo y los estudiantes de grado décimo en relación con el diseño y montaje de trenes de engranaje

Con los dos grupos de grado octavo se calcularon las relaciones, sentidos de giro y velocidades de los piñones, prácticas de máquina de gimnasia (aparatos de musculación) a escala, teleoperador de dos grados de libertad con apuntador láser y grúa de tres grados de libertad.

Con grado décimo los ejercicios consistieron en: codificador con lógica combinatoria, circuito para **Figura 4.** Montaje de pruebas de programación de microcontrolador PIC, que incluye fuente DC, componentes de entrada/salida y puente H en circuito integrado, actividades desarrolladas en grados décimo y undécimo

activación de barra de seguridad en un parqueadero con código de acceso y sensores (control lógico y accionamiento del motor), vehículo con ruedas con sistema diferencial controlado por lógica combinatoria y sensores de contacto, vehículo con ruedas con sistema diferencial microcontrolado.

## *6. Resultados obtenidos en los cursos de robótica*

Dentro de los trabajos destacados en cada uno de los cursos de robótica se encuentra la maqueta de un teleoperador y una plataforma móvil con locomoción, los cuales se reseñan a continuación.

#### **Maqueta de un teleoperador**

Este proyecto se realizó en el grado 8B por la estudiante Ana Gabriela Naranjo, su objetivo principal fue usar como efector un apuntador láser, cuyo haz luminoso pudiera ser dirigido hacia una zona específica en un plano horizontal, vertical ó inclinado seleccionado por operador, para ello se utilizó la configuración "polar" como se observa en la figura 5.

El teleoperador realizó movimientos en el plano horizontal de la superficie de la mesa hacia diferentes sitios, (Ver figuras 6 y 7). Esta prueba fue realizada en otros trabajos en los cuales se diseñaron para apuntar hacia planos como el techo y la pared empleando configuraciones distintas para el mecanismo.

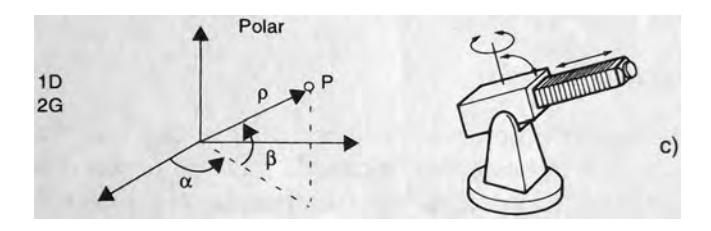

**Figura 5**. Configuración básica polar para un robot manipulador industrial (Ferraté, 1986, citado por Ollero, 2007). Fuente: Ollero, 2007, p.19.

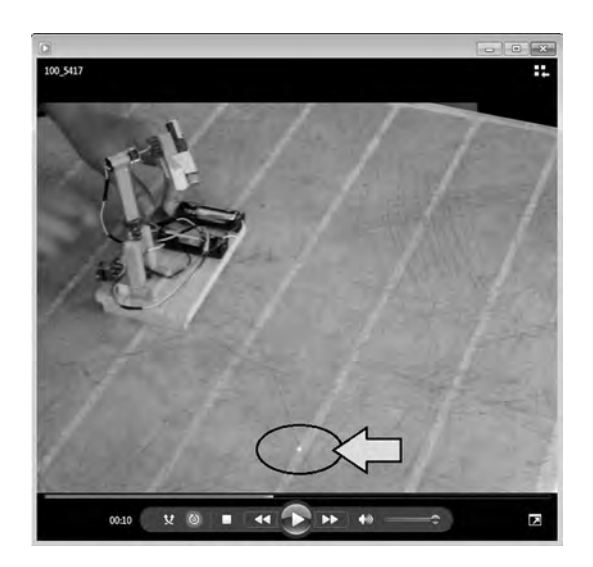

**Figura 6**. Orientación del teleoperador desde un punto inicial. Fuente: Video digital Ana Gabriela Naranjo

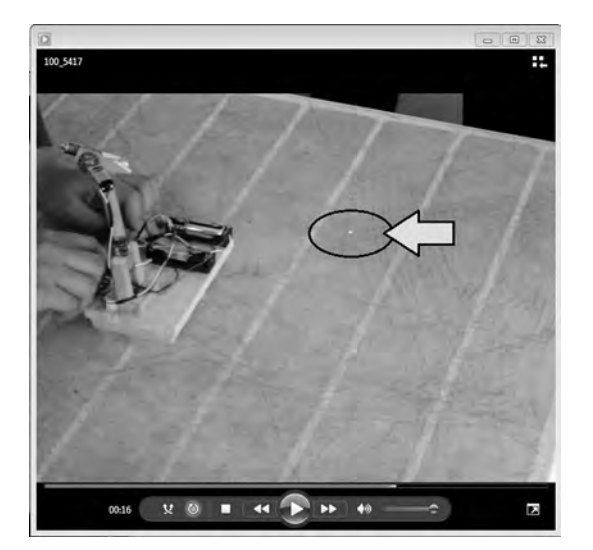

**Figura 7.** Orientación del teleoperador al punto final. Fuente: Video digital Ana Gabriela Naranjo

#### **Plataforma móvil con locomoción**

Este proyecto fue presentado por los estudiantes Andrés Ascencio, David Gamba y Juan López de grado 10F y consistió en una plataforma móvil con locomoción sobre ruedas con direccionamiento diferencial, cuyo objetivo principal era desplazarse hacia adelante en línea recta sin seguimiento de un camino explícito y en caso de encontrar obstáculos, evadirlos cambiando de dirección, incluso retrocediendo.

 Para la detección de los obstáculos, emplearon dos sensores de contacto ubicados en cada lado frontal del vehículo, de manera que tomara diferentes acciones en función de la dirección en la que encuentra el obstáculo, tal como se realiza en los sistemas de control para la evasión de obstáculos en robots móviles (ver figura 8).

 La solución planteada incluyó las siguientes reglas: Si el vehículo choca contra un obstáculo a la

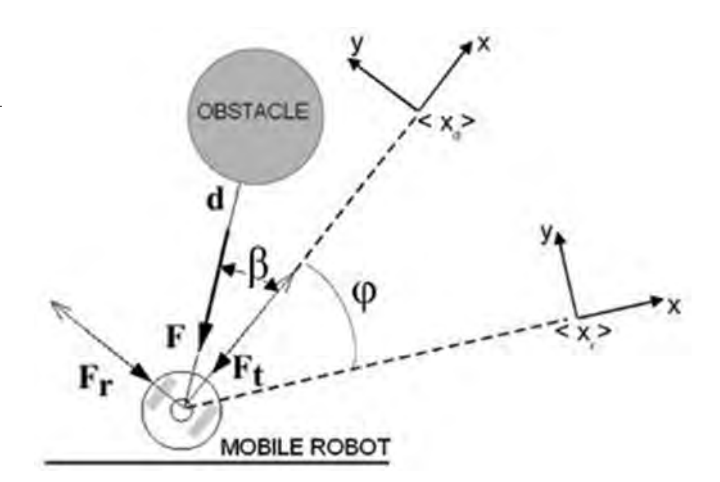

**Figura 8.** "Fuerza de repulsión ficticia causada por un obstáculo" (traducción libre, Ferreira et al, 2008), análisis de coordenadas relativas para evasión de un obstáculo en un robot móvil. Fuente: Ferreira et al, 2008.

 $21$ 

izquierda, cambia de dirección pasando el ángulo de desplazamiento hacia la derecha, de manera que pueda evadirlo y luego continúa en línea recta, de forma inversa sucede al chocar a la derecha. Si el choque se produce de frente se activan los sensores derecho e izquierdo al mismo tiempo y el vehículo marcha hacia atrás. (Ver figura 9) luego gira hacia un lado, en el ejemplo, el giro se hizo hacia la izquierda (aunque la dirección la seleccio-

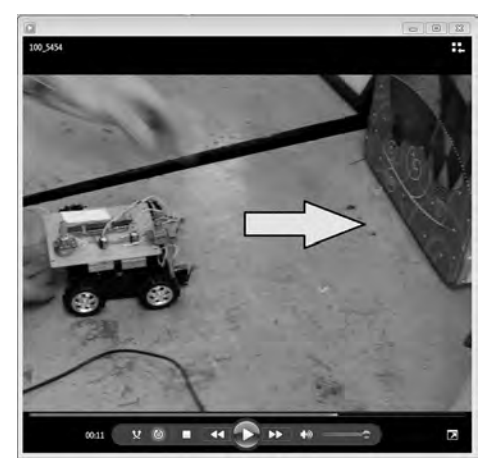

**Figura 9.** Ubicación inicial del vehículo, sigue con marcha hacia adelante contra obstáculo en choque frontal. Fuente video digital estudiantes.

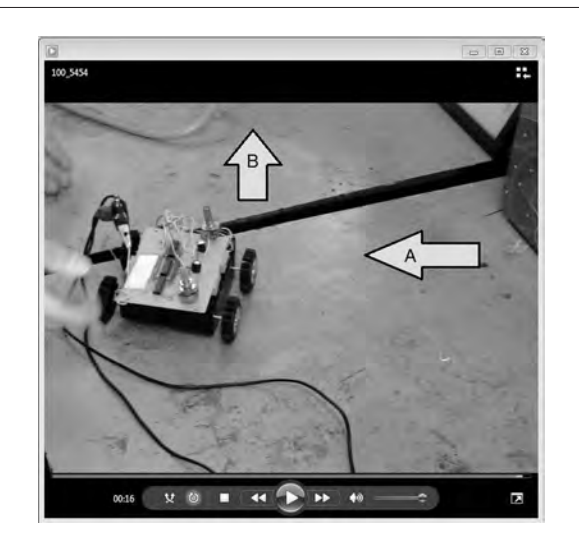

**Figura 10**. Ubicación final del vehículo, después del choque frontal da marcha atrás (A) y gira a la izquierda para continuar el recorrido (B), evadiendo el obstáculo. Nótese la distancia retrocedida desde el obstáculo y el cambio de dirección Fuente: video digital estudiantes.

naba libremente cada grupo de estudiantes según su propio diseño), después el vehículo continuaba su recorrido en línea recta. (Ver figura 10).

### *7. Conclusiones*

La renovación curricular que dio origen a la especialidad de mecatrónica y por consiguiente la definición de los cursos de robótica permitió hacer el ejercicio de planeación temática en cada uno de los componentes disciplinares de la robótica, consolidando los contenidos curriculares, las metodologías y las herramientas didácticas.

Esta renovación curricular dio inicio a propuestas de carácter investigativo en los campos de la formación técnica y tecnológica, que a través de las experiencias teórico- prácticas de carácter particular y grupal han permitido fortalecer el desempeño de los estudiantes.

Implementar la renovación curricular ha sido un reto más tanto para los docentes, como para los profesores, máxime cuando las prácticas se realizan en los talleres establecidos para las especialidades anteriores y con los textos básicos existentes en la biblioteca de la Escuela, esto implica a futuro la gestión de espacios, herramientas y fuentes de información para consolidar la nueva especialidad de Mecatrónica.

No obstante la limitación de recursos, se han obtenido resultados interesantes en el aspecto teórico con el refuerzo en nociones fundamentales e identificación de conceptos de la robótica y en la praxis el desarrollo de actividades en el taller. Un factor importante que vale la pena destacar es que el trabajo realizado en periodos bimestrales ha facilitando la adaptación de actividades y contenidos gracias al seguimiento que se logra realizar a cada grupo.

Es un logro para la Escuela Tecnológica Instituto Técnico Central implementar la renovación curricular en las especialidades del IBTI, porque esta ha permitido nuevos espacios de reflexión y de aplicación de la tecnología en concordancia con los programas de educación superior que ofrece y representa un reto para continuar actualizando

las temáticas propuestas de acuerdo con el crecimiento de las aplicaciones automatizadas en la industria colombiana y abre nuevas posibilidades para dotar los talleres con elementos e instrumentos que permitan una mayor apropiación y participación de los estudiantes.

## *8. Bibliografía*

Barrientos, A.; Peñín, L.; Balaguer, C. (1996). Fundamentos de Robótica. Madrid: McGraw-Hill.

Escuela Colombiana de Carreras Industriales (ECCI). (2011). Diplomado en Robótica Industrial. Extraído el 25 de abril de 2011 desde http://www.ecci.edu.co/index.php?option=com\_conten t&view=article&id=981:diplomado-en-robotica-industrial&catid=219:diplomados&Itemid=151

Ferreira, A.; Garcia F.; Frizera, R.; Freire, T.; Sarcinelli, M. (2008, dec). An approach to avoid obstacles in mobile robot navigation: the tangential escape. Sba Controle & Automação, vol.19, no.4. Natal Dec. 2008. Extraído el 25 de abril de 2011 desde: http://www.scielo.br/scielo. php?script=sci\_arttext&pid=S0103-17592008000400003

MEN, 2006. Estándares básicos de competencias en tecnología e informática. Visitado en: 27 de Septiembre de 2010. Disponible en: http://www.semmonteria.gov.co/download/estandaresbasicos-tecnologia-informatica-version15.pdf

Ministerio de Educación Nacional (MEN). (2003). Estándares básicos de competencias enmatemáticas. Visitado en: 27 de Septiembre de 2010. Disponible en: www.eduteka.org/pdfdir/ MENEstandaresMatematicas2003.pdf

Ollero, A. (2007). Robótica. Manipuladores y robots móviles. México. D.F. Alfaomega Grupo Editor.

Osorio, E.; Rojas, M. (2010, junio). Currículo propuesto para el Bachillerato Técnico Industrial en Mecatrónica. Letras Conciencia Tecnológica, 8, .27-37.

Sahin, F.; Kachroo, P. (2007).Practical and Experimental Robotics.USA: CRC PressTaylos& Francis Group.

Université de Technologie de Compiègne (UTC). (2011). Speciality Mechatronicsystems. Extraído el 25 de abril de 2011 desde http://www.utc.fr/formation\_training/mechatronic-systems.php

Zamudio, D. (2008). Modelo pedagógico aprendizaje significativo mediado. Presentación no publicada.

**Invención, Innovación, Desarrollo y Transferencia de Tecnología**

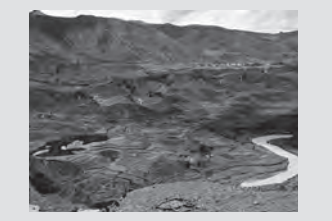

## **Pico Centrales Hidroeléctricas (ρCH): una alternativa energética en zonas no interconectadas de Colombia**

*Pico Hydroelectric (ρCH): an energetic alternative in noninterconnected zones in Colombia*

> *Stella Monroy González Luis E Cano Carvajal Germán López Martínez*

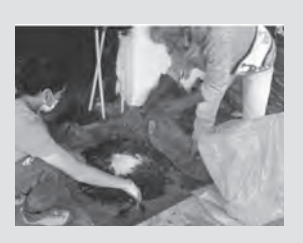

**24TICs** 

**Invención**

Invención

**Producción de compost a partir de los Residuos Sólidos Orgánicos en la ETITC**

*Production of compost in Organic Solid Waste at ETITC* 

*Cesar Nieto Abril Walter Mauricio Useche Wenceslao Polanco Benavides*

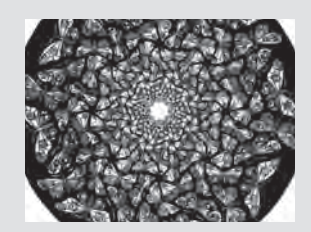

**El microcosmo de la ciudad de Bogotá**

*Bogotá City Microcosm*

*Grupo de Investigación en Aplicación de Proceso Industriales IAPIN*

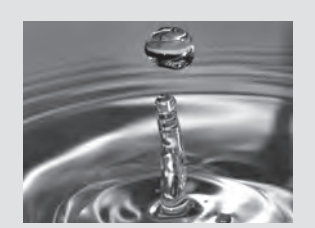

**La crisis del agua, pasado y presente: Memorias de Foro**

*Water crisis: past and present. Forum Memories*

*Compilador: Darío García*

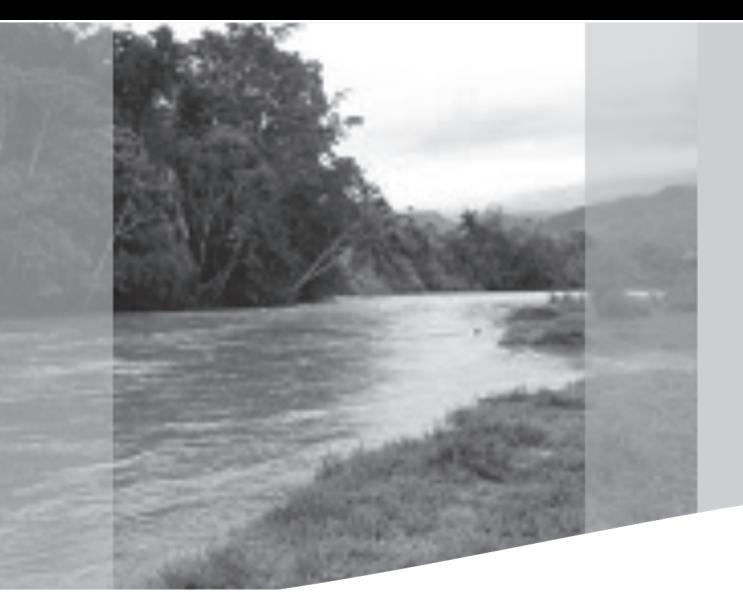

Pico Centrales Hidroeléctricas (ρCH): una alternativa energética en zonas no interconectadas de Colombia

> *Stella Monroy González\* Luis E Cano Carvajal \*\* Germán López Martínez\*\*\**

# Pico Hydroelectric (ρCH): an energetic alternative in non-interconnected zones in Colombia

## *Resumen*

En el presente trabajo se describe el procedimiento adelantado, hasta la fecha, por el Grupo interdisciplinar de Estudios Ambientales (GEA), en el desarrollo del proyecto de investigación "Estudio de factibilidad para la implementación de una Pico Central Hidroeléctrica ([CH) de 1000 w en zonas llanas no interconectadas de Colombia", el cual está orientado a formular una posible solución a la falta de energía disponible en la zonas de la Orinoquía y la Amazonía colombianas. Se inicia con una breve descripción de la problemática, posteriormente se analiza el recurso hídrico y las condiciones demográficas de la región objeto de estudio; a continuación, se describen algunas características de la denominada generación distribuida (GD), y en ella, las pico centrales hidroeléctricas, que podrían implementarse, considerada como opción válida para la solución del problema; finalmente, la metodología propuesta para adelantar el estudio del impacto ambiental que una obra de estas características genera.

#### *Palabras clave: : Zonas no interconectadas, Picocentral, Generación distribuida, Turbina hidráulica.*

## *Abstract*

The following paper describes the updated progress by the Environmental Studies Group (GEA) in the development of the research project "Feasibility study in the implementation of a Peak Hydroelectric Plant ([CH) of 1000 W in non-interconnected, plane zones in Colombia". This is aimed to formulate a possible solution to the lack of energy in the areas of the Colombian Amazon and Orinoco. It begins with a brief description of the problem, the water resource and the demographics situations of the region are under study; later on, some characteristics of the so-called distributed generation (DG) are described, and at the same time, the central peak hydropower that could be implemented which will be considered a valid option for the solution of the problem. Finally, the proposed methodology to get on with the study of environmental impact of a building works like this.

*Key words: Non-interconnected zones, Central peak, Distributed generation, Hydraulic turbine.*

Fecha de recepción: Abril 20 de 2011 Fecha de aprobación: mayo 19 de 2011

<sup>\*</sup> Ingeniera Química Universidad de América, especialista en Docencia Universitaria de la Universidad Industrial de Santander. Docente Escuela Tecnológica Instituto Técnico Central. Investigadora grupo GEA correo electrónico: stellamon1961@ gmail.com.

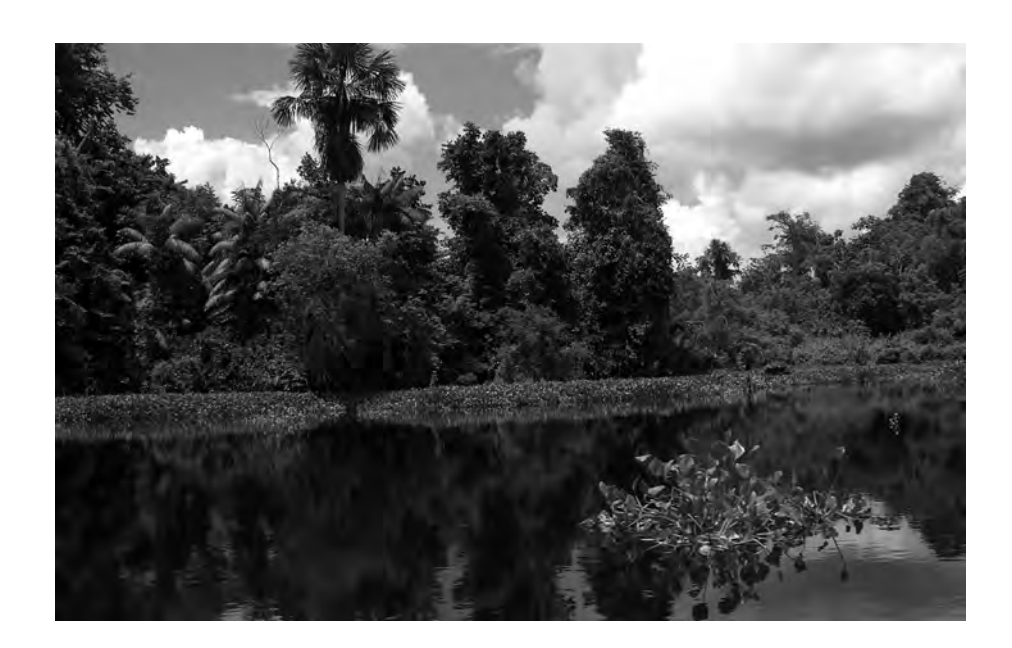

#### *1. Introducción*

El grupo interdisciplinar de Estudios Ambientales GEA, ha planteado investigar sobre el desarrollo tecnológico en la generación de energía limpia, como solución a una de las problemáticas que tiene actualmente Colombia, como es la falta de disponibilidad permanente y confiable de energía eléctrica en las denominadas zonas no interconectadas (ZNI), para esto se formuló el proyecto "Estudio de factibilidad para la implementación de una Pico Central Hidroeléctrica (ρCH) de 1000 W en zonas llanas no interconectadas de Colombia", con el fin de iniciar una serie de trabajos que conduzcan al planteamiento de una alternativa técnica y económica para la solución parcial del problema de suministro de energía eléctrica, a pequeñas comunidades, (máximo 4 familias), ubicadas en ZNI de Colombia, específicamente en las regiones de la Orinoquía y la Amazonía colombianas, las cuales se caracterizan por contar con buenos recursos hídricos pero con ausencia de grandes

nvención

<sup>\*\*</sup> Ingeniero Electricista Universidad Nacional. Especialista en Gestión y auditoría ambiental Universidad Santo Tomás. Docente de planta Escuela Tecnológica Instituto Técnico Central. Investigador grupo GEA correo electrónico: luecano@ yahoo.es.

<sup>\*\*\*</sup>Ingeniero Mecánico Universidad de América. Especialista en Educación en Tecnología Universidad Distrital. Magister en Ingeniería Mecánica Universidad de los Andes. Docente de planta Universidad Distrital, docente Escuela Tecnológica Instituto Técnico Central. Investigador grupo GEA. Correo electrónico: germanlopezm@yahoo.es

Invención **27**Invención

saltos de agua; esta situación obliga a plantear soluciones tecnológicas viables.

El proyecto formulado buscó integrar a profesores, estudiantes e investigadores de la ETITC para fortalecer la formación de técnicos, tecnólogos e ingenieros, fomentar la investigación aplicada en los futuros profesionales y apoyar el avance tecnológico del país a través del planteamiento de una solución concreta a uno de los problemas del entorno local, regional y nacional.

## *2. Metodología*

Para el desarrollo del proyecto se definieron tres fases. La primera fue la revisión bibliográfica sobre ZNI, su distribución geográfica y recursos hídricos; tipos de turbinas y generadores a usar, evaluación del recurso hídrico disponible. La segunda fase consistió en el estudio y selección de alternativas generadoras de energía, pre- evaluación del impacto ambiental generado y la selección de la mejor alternativa desde el punto de vista técnico, económico y ambiental; la tercera fase correspondió al diseño detallado de la propuesta seleccionada incluyendo diseño del sistema de control y distribución, obras civiles, estudio de costos de fabricación y operación, mediante un análisis financiero (Costo/Beneficio), y el estudio del impacto ambiental del proyecto.

En el segundo semestre del 2009 se inició la fase de revisión bibliográfica, a través de la integración de la investigación formativa realizada en las asignaturas de Fundamentos de Investigación y Energías Alternativas en el programa de Electromecánica de la Escuela Tecnológica con estudiantes de tercero y sexto semestre respectivamente. Se organizaron dos grupos de trabajo, el primero caracterizó las regiones y microrregiones en las ZNI de Colombia, y el segundo consultó sobre los posibles tipos de turbinas a emplear en una pCH.

#### *3. Marco conceptual*

La generación de energía eléctrica en regiones con bajo nivel de desarrollo económico presenta una gran dificultad ya que por lo general, no es económicamente rentable; su ausencia impide a sus pobladores contar con servicios básicos, como salud, agua potable y educación, entre otros. Esto ha obligado a las comunidades a emplear energéticos sustitutos, de elevado impacto ambiental, menos eficientes y más costosos, como pequeñas plantas generadoras a base de motores Diesel.

ZONA NO INTERCONECTADAS: Las zonas no interconectadas (ZNI) del país son aquellas áreas que no reciben servicio de energía eléctrica a través del sistema de interconexión nacional (SIN); alcanzan una extensión cercana a los 600.000 km2 lo que representa algo más del 52% del territorio nacional, en ellas se encuentran 929 localidades, que corresponden a 72 cabeceras municipales y 857 localidades rurales, donde habitan aproximadamente 2 millones de habitantes. (COMPES, 2006)

 En la figura 1 se presentan las ZNI de Colombia y se indica el porcentaje de no interconectividad; en ella; se aprecia que la Orinoquía y la Amazonía no cuentan con el servicio de interconexión eléctrica, lo cual hace que estas zonas tengan un bajo nivel de desarrollo económico y social, por no decir que este sea nulo. (IPSE, 2009)

La alternativa de implementar un proyecto de generación de energía eléctrica a gran escala para alguna de estas vastas zonas, es prácticamente descartada, por los altos costos de inversión inicial, (incluidos los correspondientes a la obtención de la licencia ambiental y a las obras para mitigar el impacto ambiental), en comparación con la población atendida, que en algunos casos solo llega a contar con tres habitantes por kilómetro cuadrado. La opción de electrificación rural, mediante el Fig. 1. Zonas No Interconectadas 100 % ZNI 60 % ZNI 30 % ZNI 0 % ZNI

**Figura 1** Zonas No Interconectadas de Colombia.

tendido eléctrico a partir del SIN, es prácticamente improbable, debido también, a los altos costos de instalación, (las líneas de transmisión representan más del 75% del costo total de una electrificación total), además de los costos de mantenimiento y administración, que también son altos si se les compara con la baja densidad poblacional atendida.

Por otro lado, si se hace un estudio comparativo del impacto ambiental, y del desarrollo económico entre dos comunidades aisladas, en las cuales una de ellas no cuenta con el servicio eléctrico y la otra si, el análisis de estas variables, en la mayoría de los casos indica, que el menor impacto ambiental se tiene en la comunidad que cuenta con

**Foto 1**. Cuenca del río Amazonas. Fuente http://www.internationalrivers.org/am-ricalatina/los-r-os-de-la-amazon/r-o-madeira

energía eléctrica, además de presentar niveles de desarrollo económico mayores; lo anterior hace pensar que es prioritario plantear alternativas de solución viables, desde el punto de vista económico y ambiental, para las comunidades que habitan estas ZNI. (CREG, 2000)

## *4. Necesidades insatisfechas*

Los usos de la energía en ZNI básicamente son: cocción de alimentos, iluminación, refrigeración y comunicaciones; con una muy baja participación de los sectores industriales y comerciales en el consumo final. Las fuentes de energía más utilizadas son la energía eléctrica (61%), kerosene (26.7%), leña (6%) y otros como el GLP, carbón, gasolina, acpm, pilas, baterías y velas. El suministro de energía eléctrica depende en su mayoría, de los combustibles fósiles (diesel y combustóleo) utilizados en plantas electro generadoras, las que operan, a altos costos de generación, principalmente por el elevado costo del transporte del combustible, (vía aérea y fluvial), además de los altos costos ambientales generados debido a la emisión de CO2; también existen unas pocas plantas electrogeneradoras, a base de pequeñas centrales hidroeléctricas (PCH) y algunos sistemas fotovoltaicos.

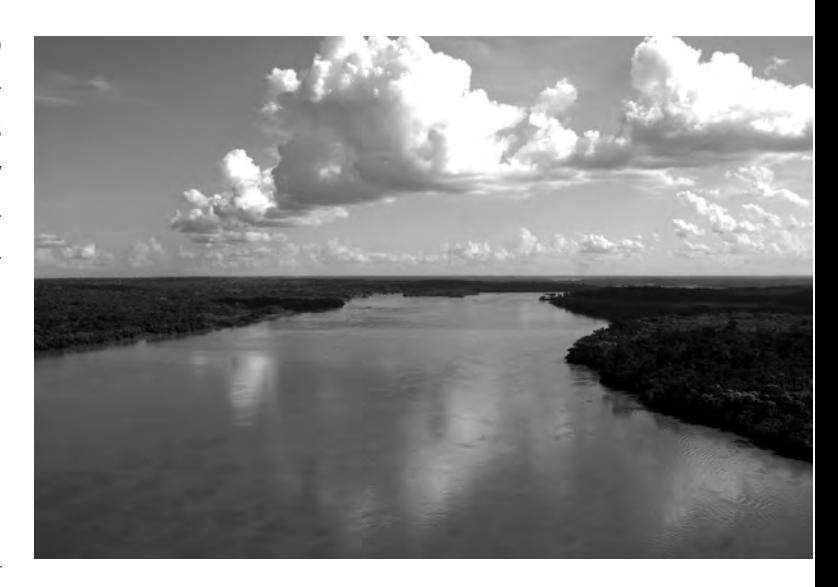

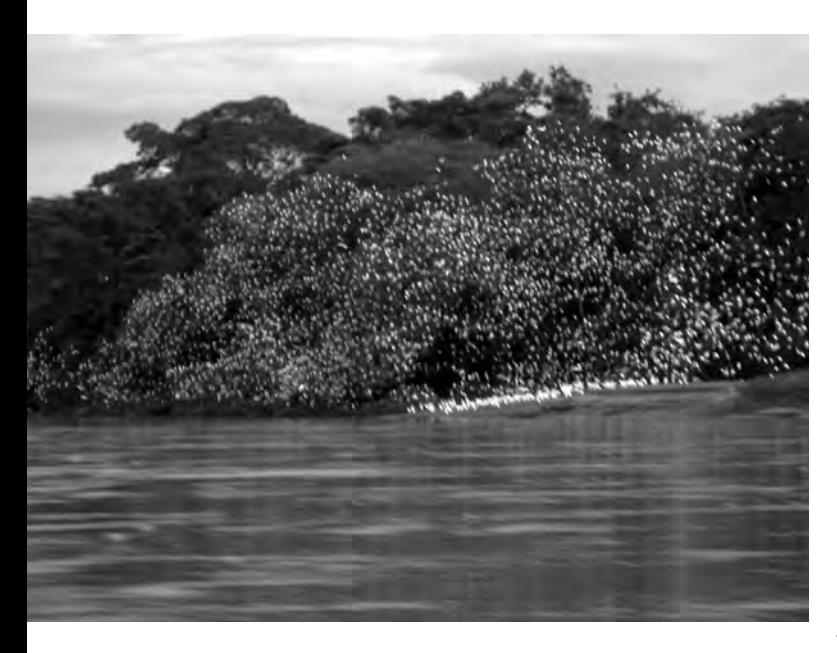

En la actualidad hay alrededor de 1070 electro generadoras en ZNI, con una capacidad nominal total de cerca de 120 MW distribuidos en más de 940 localidades. La mayoría de las plantas (72%) tienen una capacidad nominal menor a 60 kw. En general, la densidad poblacional de las ZNI es extremadamente baja (3 hab/km2), por la dispersión tanto de los municipios como de las viviendas, factor que hace difícil la logística de atención del servicio de energía mediante redes de distribución convencionales, por los altos costos unitarios de inversión y operación, debido a la deficiente o nula infraestructura de movilización y transporte, agravada por las condiciones políticas y socioeconómicas de estas zonas. El servicio de energía eléctrica, en estas zonas, se presta en promedio 13 horas diarias en las cabeceras municipales y de 8 horas diarias para las zonas rurales. (UPME, Energía renovable: estrategia de desarrollo sostenible en Colombia., 2006).

Esta problemática se evidencia cuando se entra en contacto con habitantes de estas zonas, tal como se puede apreciar en la siguiente entrevista realizada a un líder comunitario de la región de Puerto Lleras Meta.

**Foto 2**. Cuenca del río Amazonas Fuente: http://picasaweb.google.com/jessicaardila83/ LIMAIQUITOSBOLIVIA

#### **¿Cómo se aprovisionan de energía eléctrica en las ZNI?**

*"Actualmente se cuenta con algunas neveras de gas para conservar el frio, plantas eléctricas que funcionan con gasolina pero que solo se emplean en ocasiones muy especiales por el alto costo del combustible, plantas solares que solo suministran iluminación y en ocasiones alcanza para prender un televisor, pero en la mayor parte de las comunidades se emplea la leña como combustible e iluminación ya que el costo de utilizar otro sistema de iluminación es muy alto para una familia promedio donde el salario por día no sobrepasa los \$15000 (U\$ 8) y el costo de un sistema de iluminación diferente supera los \$10000 (U\$ 5.3), por día.*"…..*" El problema real de la falta de energía tiene que ver con las pocas oportunidades que tienen los campesinos de manejar sus productos perecederos debido a la falta de cadenas de frio que impidan el deterioro de los productos por los largos espacios y tiempos de recorrido para recolectar los productos. Lo ideal sería que en las cabeceras de las veredas se pudiera garantizar un sistema de enfriamiento para que los productos lleguen en buen estado a las cabeceras municipales. De otra parte, las comunidades europeas han suministrado recursos para emprender cultivos que garanticen ingresos a las comunidades pero no existen cadenas productivas que permitan darle un valor agregado a los productos una vez cosechados como la flor de Jamaica, la caña de azúcar, y productos tradicionales como el plátano*  **Foto 3**. Cuenca del río Amazonas. Fuente: http://www. internationalrivers.org/am-rica-latina/los-r-os-de-laamazon/r-o-madeira

arroz y *la yuca que podrían tener un uso industrial si se lograra contar con la energía suficiente para crear sistemas productivos. En las cabeceras municipales ya existes líneas monofásicas pero lo que se requiere son sistemas trifásicos que disminuyan los costos y aumenten la efectividad. Lo ideal sería tener un sistema de energía mixto que supliera las necesidades de iluminación y de industria*"……. *"el estado debería construir redes eléctricas con las regalías pero aún así el costo de energía para los llaneros es muy alto debido al bajo ingreso por persona y además porque las comunidades no están cercanas una de otra sino que son muy ais*ladas".

## *¿Qué oportunidades cree usted que se presentarían si entidades como las universidades realizaran proyectos de generación de energía para las ZNI?*

*"No solo la producción de energía sino también el apoyo en proyectos productivos ya que muchos de nuestros productos se pierden en la cadena de comercialización cuando se podría aprovechar la biodiversidad de flora y fauna para generar industria con un bajo costo en mano de obra y con productos de excelente calidad*"

 *"En estas regiones los productos que requieren enfriamiento no son comercializados sino temporal y selectivamente por personas que en ocasiones ofrecen productos como helados, cachama y pollo usando el sistema de termos y utilizando hielo seco lo que aumenta mucho el valor de los productos, además tienen que trasportarse en motos y en algunos casos y en canoas asumiendo otros costos como el pase del rio en planchón y solo entran los productos cuando la vía se pres-*

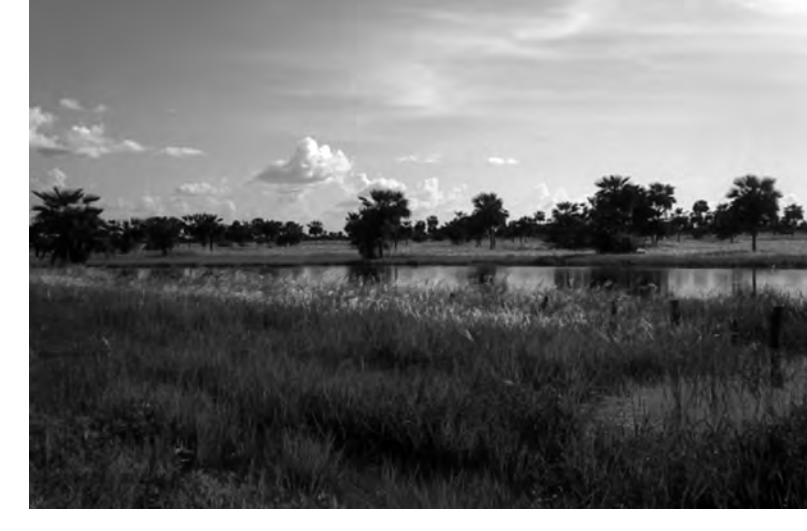

*ta por que cuando las lluvias se intensifican es muy difícil el acceso a ciertas áreas y en el caso de los pescadores que están sobre el rio pierden precio en el producto por que tienen que venderlo rápido y cuando se demoran en llegar al municipio pierden el producto por descomposición a menos que lo salen"* 

*"Respecto a los ganaderos también tienen muchos problemas con el manejo de conservación de algunos insumos y lo producid*o". (Lider comunitario, 2011)

## *5. Descripción hídrica de la zona objeto de estudio*

#### **5.1 Vertiente del Orinoco**

La vertiente hidrográfica de la Orinoquía incluye grandes ríos como el Orinoco, Guaviare, Meta, Inírida y otros más pequeños como el Tomo y el Vichada. La mayor parte de los ríos de esta vertiente nacen en la cordillera oriental y descienden a la llanura donde se explayan y generan amplias zonas de inundación. (EL TIEMPO, 2001)

El principal río de esta vertiente es el Orinoco, el cual baña el suelo colombiano en una extensión de 250 km, justamente donde sirve de límite con la hermana república de Venezuela. Sin embargo, dentro del territorio colombiano comprende las hoyas de los ríos Arauca, Meta, Vichada, Guaviare, Inírida, Ariari, Guayabero, Casanare, Tomo, Cusiana, Tuparro y Guarrojo. (LA TIERRA, 2006)

30

Los departamentos que constituyen esta región son: Meta, Vichada, Casanare y Arauca.

Deriva su nombre por constituir con los ríos que nacen en sus montañas y recorren su territorio una cuenca importante del río Orinoco, que establece los limites de Colombia con Venezuela en los 268 kilómetros en los cuales comparten su recorrido.

La mayor parte de los ríos afluentes del Orinoco en Colombia son navegables, entre ellos se puede mencionar: Guaviare, Meta, Vichada, Tomo y Arauca; los cuales, a su vez reciben la corriente de otros ríos caños y quebradas, haciendo que esta región cuente con una gran riqueza hídrica, lo cual favorece la flora y fauna de la misma. (COMISIÓN FILMICA COLOMBIANA, 2008)

Otro nombre con el cual se conoce esta región es "los Llanos Orientales", por las inmensas llanuras que se encuentran en su territorio, ubicado en la región oriental de Colombia, razón por la cual sus habitantes son más conocidos como llaneros.

La Orinoquía colombiana cuenta con las siguientes subregiones:

**Piedemonte Llanero:** constituido por la región que se encuentra más cercana a las estribaciones de la cordillera oriental, o sea al pie del monte, de lo cual deriva su nombre

**Llanuras del Meta y del Guaviare:** Formada por los llanos que se encuentran en los valles de estos ríos.

**Serranía de La Macarena:** Más conocida como parque natural del mismo nombre.

**Pantanos del Arauca**: Humedal formado por la sabana inundable en la ribera del río Arauca.

#### *Cuenca del río Orinoco*

Este gran río, el tercero por su caudal en esta parte del mundo, nace en los límites entre Brasil y Venezuela, en la sierra Parima; su longitud total es de 2900 km, de los cuales son navegables 1930 y 420 se desarrollan en la región limítrofe entre ambos países. Este sector del río es navegable por embarcaciones mayores, pero la navegabilidad se ve interrumpida por los rápidos de Atures y Maipures. (GALEON, 2007)

Su hoya hidrográfica lo coloca también en los primeros lugares de América, pues su extensión es de 757.000 km<sup>2</sup>. Se comunica con el Amazonas a través del brazo natural de Casiquiare que desagua en el río Negro, formando entre ambos, una inmensa red hidrográfica, la mayor de Suramérica. (REGIONES DE COLOMBIA, 2006)

El Orinoco desagua en el océano Atlántico, en territorio venezolano, por cerca de 50 bocas, for-

**Foto 4.** Cuenca del río Amazonas Fuente: http://contours.businesscatalyst.com/Product%20Webpages/MVRioAmazonasIquitostoLeticia

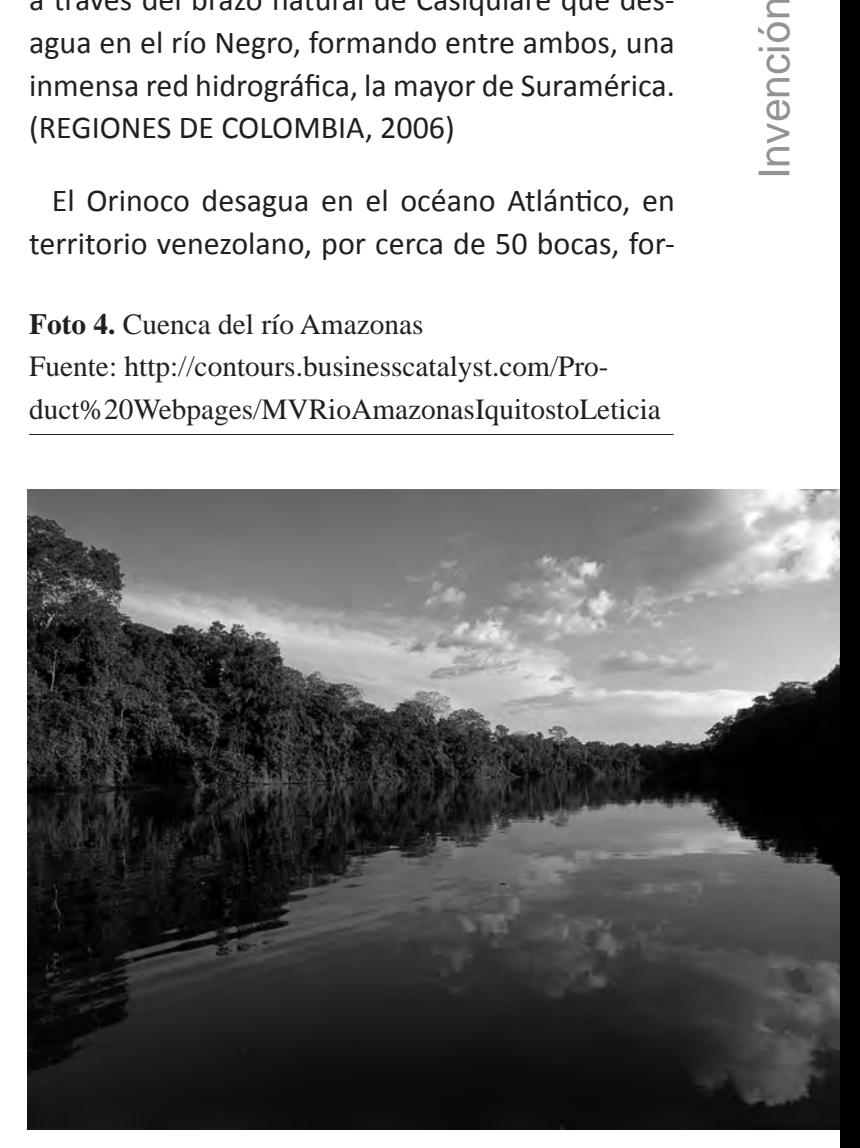

*Escuela Tecnológica Instituto Técnico Central*

mando un inmenso delta. Los más importantes afluentes colombianos del Orinoco son de norte a sur: Arauca, el Meta, Vichada y Guaviare. (FAUNA Y FLORA, 2008)

#### *Cuenca del río Arauca*

Nace en el Páramo del Almorzadero a 4.000 metros de altura sobre el nivel del mar, cuenta con una longitud 1.050 km, de los cuales 510 km son navegables. Marca límites con Venezuela en 280 km y recorre en Colombia 400 Km, para finalmente verter sus aguas en el río Orinoco. Sus principales afluentes son los ríos Bajabá, el Satocá, el San Miguel, Maroua y Rudiván. (TODA COLOMBIA, 2006)

#### *Cuenca del río Meta*

Es el principal río de los Llanos Orientales colombianos, con un total de 804 km de los cuales 785 son navegables, haciéndolo de gran utilidad para el comercio de estas extensas regiones y con Venezuela, a través del Orinoco. El Meta tiene sus fuentes en los ríos Humea, Guayuriba y Guatiquía,

**32**Invención

los cuales nacen en el páramo de Sumapaz, en la cordillera Oriental; entre sus afluentes figuran el Cravo Sur, el Casanare, el Cusiana, el Upía y el Manacacías, entre otros. (REVISTA ANTROPIKA, 2010).

#### *Cuenca del río Vichada*

Nace en pleno llano, en el departamento del Meta. Su longitud es de 700 km, de los cuales son navegables cerca de 450. Es rico en peces y las tierras que riega son ganaderas. Sus principales afluentes son los ríos Tillavá, Planas y Muco. (RIOS DE COLOMBIA, 2005).

#### *Cuenca del río Guaviare*

Surge de la confluencia de los ríos Ariari y Guayabero, los cuales nacen en la cordillera Oriental. Es el más largo de la Orinoquía con sus 1350 km de curso, de los que son navegables 620, por embarcaciones menores, debido a los raudales de su lecho. Marca límites entre el llano y la selva; su principal afluente es el Inírida, río de selva y con muchos raudales que dificultan su navegación. (MARTINEZ, 2010).

#### **5.2 Vertiente del Amazonas**

Es la mayor vertiente del mundo y a Colombia le corresponde cerca de 332.000 km<sup>2</sup>, comprendiendo los ríos más largos del país. El caudal, de sus ríos es casi siempre considerable y se dificulta la navegación en ellos, bien por los raudales o rápidos que presentan algunos como consecuencia de desniveles propios del terreno, o por el carácter

**Foto 5**. Cuenca del río Meta. Fuente: http://www. gobvichada.gov.co/joomla/index.php?view=article&i d=97&option=com\_content&Itemid=59

selvático de las regiones que atraviesan. (PLANETA SEDNA, 2007).

Estos ríos bañan las regiones llanas de la selva amazónica, donde reciben por lo general el aporte de numerosos caños que generan una considerable cantidad de ciénagas y pantanos a lo largo de todo su curso. La vertiente está conformada por los ríos Putumayo, Vaupés, Caquetá, Guainía, Caguán, Orteguaza, Yarí, Cahuinari e Igara Paraná.

Está comprendida por los departamentos de Amazonas, Caquetá, Guainía, Guaviare, Putumayo y Vaupés, situados al sureste de Colombia.

El río Amazonas y su entorno, constituido en su mayor parte por el Matto Grosso en Brasil, es conocido como el pulmón del mundo por ser la mayor fuente de oxigeno del planeta, parte este entorno se encuentra en Colombia, razón por la cual esta región se denomina Región Amazónica.

La alta biodiversidad de flora y fauna, es su mayor riqueza natural, facilitada por las características climáticas y ambientales de las diversas regiones que la conforman. La región Amazónica abarca gran parte del territorio de Colombia, alrededor del 40%, siendo al mismo tiempo la región menos poblada del país. (BIBLIOTECA VIRTUAL, 2006).

La mayor parte de su territorio es llano y selvático, con una parte conocida como piedemonte amazónico, formado por las estribaciones de la Cordillera Oriental colombiana.

La región Amazónica cuenta con una alta riqueza étnica, puesto que gran parte de su población está conformada por tribus indígenas que conservan sus costumbres, su lenguaje, su cultura y sus tradiciones, quienes han convivido siempre con la naturaleza que los rodea y que constituye su hábitat, manteniendo una lucha permanente por la preservación de ésta región; entre ellos se pueden mencionar los Nukaks (quienes conservan aún sus

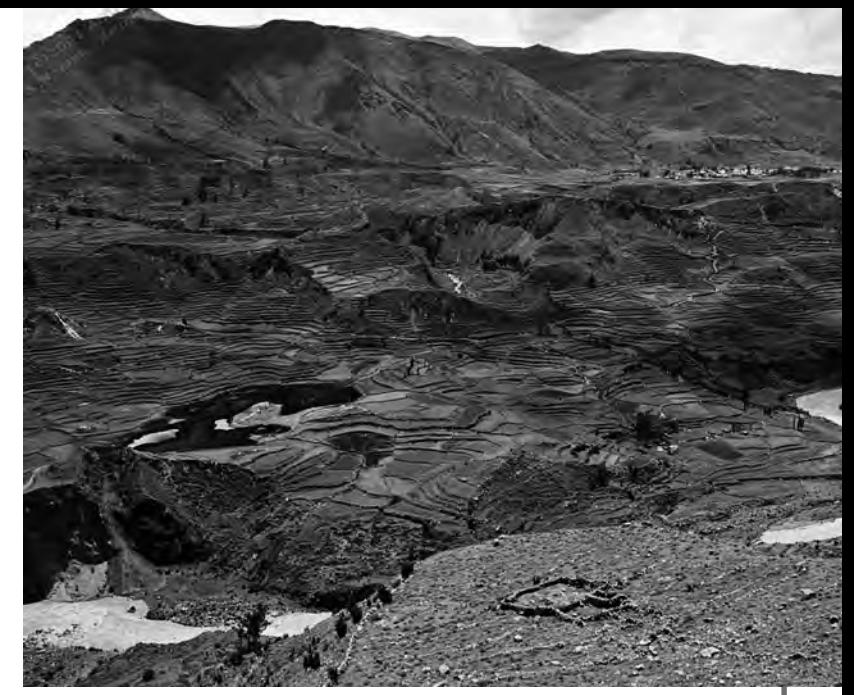

**Foto 6.** Cuenca del río Amazonas Fuente: http://www.equilibrio.mx/index. php?option=com\_content&view=article&id= 371:descenso-alarmante-en-el-caudal-de-rioamazonas&catid=49:agua&Itemid=58

costumbres nómadas), los Ticunas, los Tucanos, los Camsás, los Huitotos, los Yaguas y los Ingas. (PARADISE, 2009).

Sus costumbres alimenticias están basadas en los productos agrícolas nativos de la región y en el pescado, los cuales preparan de una forma particular conocida como la técnica de las tres piedras.

La Región Amazónica cuenta con nueve parques nacionales naturales, para preservar la riqueza de su biodiversidad y constituir dentro de ellos santuarios para las diversas especies vegetales y animales que los habitan.

Algunas de sus capitales de departamentos como San José de Guaviare, Mocoa y Florencia están conectadas por vía terrestre con el resto del país, de otra forma las únicas vías de comunicación son la fluvial o la aérea, sin contar con vías terrestres; de esta forma, Colombia contribuye a disminuir el impacto ambiental y a conservar la región como reserva natural mundial y pulmón de la humanidad. (PARADISE, 2009).

 $33<sub>1</sub>$ 

#### *Cuenca del río Amazonas*

Con seguridad puede afirmarse que este es el río más notable del mundo. Su longitud alcanza los 6.275 km. de los cuales son navegables 5.000; cuanta con un caudal máximo de 160.000 m3/s y alrededor de 270 afluentes; forma en su desembocadura un estuario (boca) de 300 km de ancho; y posee una red navegable de 100.000 km, incluyendo a sus afluentes.

El Amazonas es el segundo río en el mundo por su longitud, después del Nilo (6.450 km), el primero por su caudal y por su navegabilidad, de la que se deriva su mayor importancia y de la que se benefician, Perú, Ecuador, Colombia y Brasil. En su primer tramo se llama Marañón y nace en la laguna de Lauricocha (cordillera Occidental de los Andes peruanos). En realidad, el Amazonas propiamente dicho empieza en la confluencia de los ríos Marañón y Ucayali. (EL MUNDO, 2009).

A Colombia le corresponden sólo 116 km de su gran extensión, al sur del trapecio amazónico, donde demarca los límites con el Brasil. En el trayecto que recorre por Colombia es navegable en toda su totalidad, siendo Leticia el puerto más importante del Amazonas, en nuestro país. Son varios los ríos colombianos que forman parte de la cuenca del Amazonas, destacándose desde el punto de vista económico los ríos Negro o Guainía, Caquetá, el Vaupés y el Putumayo. (WEB EMPRESA, 2008).

#### *Cuenca del río Negro o Guainía*

Nace en el departamento del Guainía, en plena selva amazónica. Tiene una longitud de 2.000 km, de los cuales 650 corresponden a territorio colombiano. En total, la navegabilidad de este río asciende a 1700 km y a su vez, marca los límites entre Colombia, Venezuela y Brasil. (GET MAP, 2007)

#### *Cuenca del río Caquetá*

Se origina en el Macizo Colombiano, (páramo de las Papas) y recorre en total 2.200 km, de los cuales 1.200 km corresponden a Colombia y el resto a Brasil. Es navegable en 1.700 km, interrumpidos por los rápidos de Araracuara. Sus principales afluentes son el Apaporis, el Caguán y el Orteguaza. (ATLAS DR PEZ, 2009).

#### *Cuenca del río Vaupés*

Nace también en plena selva amazónica, por la confluencia de los ríos Unilla e Itilla, en el departamento del Vaupés. Tiene 1.000 km de curso, los cuales son navegables en forma interrumpida. Es el afluente colombiano más importante del Guainía. (RAIZ, 2004).

#### *Cuenca del río Putumayo*

Es río fronterizo de Colombia con Perú, totalmente, y con Ecuador sólo en parte. Nace en el nudo de los Pastos, recorre 2.000 km, de los cuales 1.500 en Colombia. Son navegables 1650 km en total. Su principal afluente es el Guamués. (MARTINEZ, 2010).

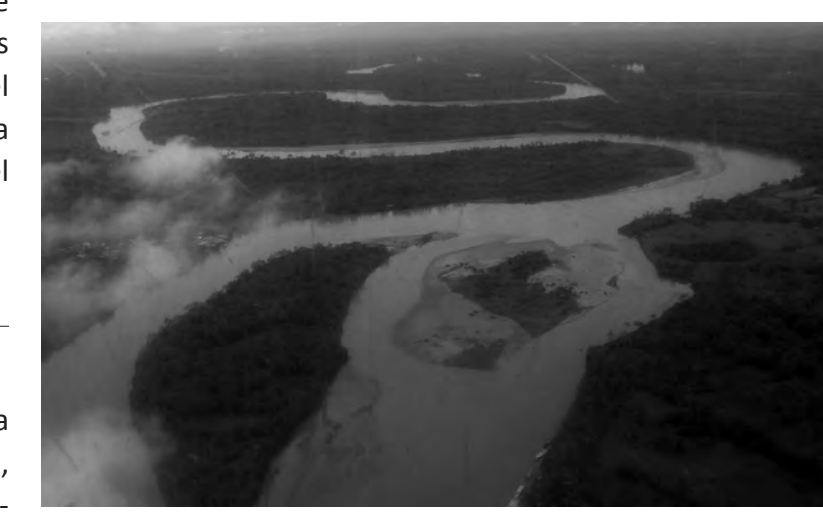

**Foto 7**. Cuenca del río Putumayo. Feunte: http://ecosistemastropicalesucn.blogspot.com/2010\_04\_01\_archive.html
*6. Pico Central Hidroeléctrica opción de Generación Distribuida (GD)* 

La opción que se vislumbra es la denominada generación distribuida (GD). Esta consiste en un centro de generación de energía eléctrica a pequeña escala, que se encuentra cerca del lugar de consumo; generalmente son sistemas con capacidades de generación relativamente pequeñas en comparación con las centrales de generación tradicional. Manejan rangos de potencia desde unos cuantos kw hasta 5 Mw.

Una estación de GD puede funcionar bajo dos esquemas: en sitios aislados sin acceso a la red eléctrica o interconectada con la red eléctrica. Las tecnologías de GD se dividen, a su vez en convencionales y no convencionales. Las primeras contemplan los combustibles fósiles como fuente energética para mover una microturbina de gas o un motor de combustión interna, (generalmente un motor Diesel) los cuales a su vez mueven un generador eléctrico; las segundas hacen referencia al empleo de las energías renovables en sus diferentes formas, según la disponibilidad de estas en la zona objeto de estudio. (CONVEVIELLO, 2003).

La GD presenta ciertas ventajas para los usuarios como: incremento de la confiabilidad en el servicio eléctrico, reducido número de interrupciones, uso eficiente de la energía, facilidad de adaptación a las condiciones del sitio; y para el suministrador como: acceso a zonas remotas, mayor regulación de la tensión, y reducción del índice de fallas.

Entre las diferentes opciones de energías renovables a usar en un proyecto de GD, es el desarrollo e implementación de Pequeñas Centrales Hidroeléctricas (PCH), (menores a 5Mw); son aquellas que aprovechan el recurso hídrico para la generación eléctrica. Dentro de las PCH se encuentran las Pico Centrales Hidroeléctricas (ρCH) que generan hasta 5 kw de potencia. Se ha escogido esta opción debido a que la potencia a generar es de 1000 w, cantidad suficiente para suplir necesidades básicas, (como la iluminación), a comunidades pequeñas de máximo cuatro familias, que según los autores del presente trabajo, consideran suficiente como una primera aproximación relativamente económica a la problemática planteada. (GIRALDO & SANDOVAL, 1999).

### *7. La turbina de una PCH*

La turbina es la máquina que convierte la energía hidráulica en mecánica; se acopla, por lo general de manera directa al generador, y entre los dos atienden la demanda de energía eléctrica. En una Pequeña Central Hidroeléctrica (PCH) se pueden emplear varios tipos de turbinas, que dependerá del caudal y de la cabeza disponible. (KROCHIN & NOVILLO, 2008).

Las turbinas, según transformen la energía hidráulica en mecánica se pueden clasificar en turbina de acción o impulso y en turbinas de reacción.

### **7.1 Turbina de acción o impulso**

El agua entra al rotor a la presión atmosférica; la presión estática permanece constante entre la entrada y la salida del rotor. Actúa bajo la fuerza de acción o impulso que le imprime el chorro de agua, (energía cinética), y la dirección del agua cambia, más no su aceleración. Es de admisión parcial, o sea que solo una parte del perímetro del rotor recibe agua. Existen tres tipos de turbinas de acción a saber: Pelton (con uno y hasta seis inyectores), Turgo, de flujo cruzado (o Michell Banki), y las de Rio balsa (que es exclusiva de las ρCH)

### **7.2 Turbina de reacción**

El agua entra al rotor a una presión mayor a la atmosférica, y la presión estática disminuye entre la entrada y la salida del rotor. La dirección y aceleración del agua cambian al pasar por el rotor, esta situación genera una fuerza de reacción, que ayuda a mover el rotor. Es de admisión total, o sea que todo el perímetro del rotor recibe agua. Existen tres tipos de turbinas de reacción a saber: Francis, de hélice y Kaplan. (ZUBICARAY, 1989)

Según el salto de agua (o cabeza) disponible, las turbinas hidráulicas se pueden clasificar en máquinas de salto alto, medio y bajo, pero esta clasificación es independiente de la potencia de la máquina, ya que es posible tener una turbina de salto alto y de baja potencia. Por ejemplo si se cuenta con una turbina tipo Pelton para instalarla en un sitio que tiene 50 m de cabeza y 0.5 m3/s de caudal, la potencia que se podría generar sería algo más de 200kw, mientras que si se quisiera generar 1Mw de potencia con este tipo de turbina y el mismo caudal se requiere de un salto superior a los 220m. (DA ROSA, 2010).

La razón de tener tanta variedad de turbinas, se debe a la disponibilidad del recurso hidráulico y de las condiciones del terreno.

Para el caso de estudio, donde se dispone de cabezas bajas, las turbinas más recomendables a

usar son la de Flujo Cruzado o Michel Banki y la de rio balsa cuando se trata de bajas potencias. Sin embargo también se podrían emplear las turbinas de reacción para saltos bajos

En este caso específico el grupo GEA se ha inclinado por las turbinas de impulso, o sea la de flujo cruzado o la de rio balsa.

### **7.3 Turbina de flujo cruzado o Michel Banki**

La turbina de flujo cruzado es una máquina hidráulica usada con recurso hidráulico para generar hasta 2000 kw. Son aptas para trabajar en un rango muy amplio de cabeza o salto de agua, desde 10m hasta 200m, y trabajan con caudales desde 0,5 m3/s, hasta 10 m3/s. Es de fácil construcción por tener un diseño muy sencillo, y tiene un costo de fabricación relativamente bajo; su principal desventaja frente a otros tipos de turbinas hidráulicas empleadas con caídas similares, es que tiene un rendimiento menor, (entre 65 y 80%). Cuenta con un sistema de inyección, una válvula de regulación, un rotor y un sistema de desagüe. (GOMEZ, 2008).

 Según algunos estudios realizados en Colombia, se tienen registros de al menos 22 plantas hidráulicas con turbinas de flujo cruzado que han funcionado correctamente.

En algunas universidades colombianas, como Los Andes, la UIS, Del Valle y la Nacional sede Medellín, se han desarrollado modelos de turbinas de

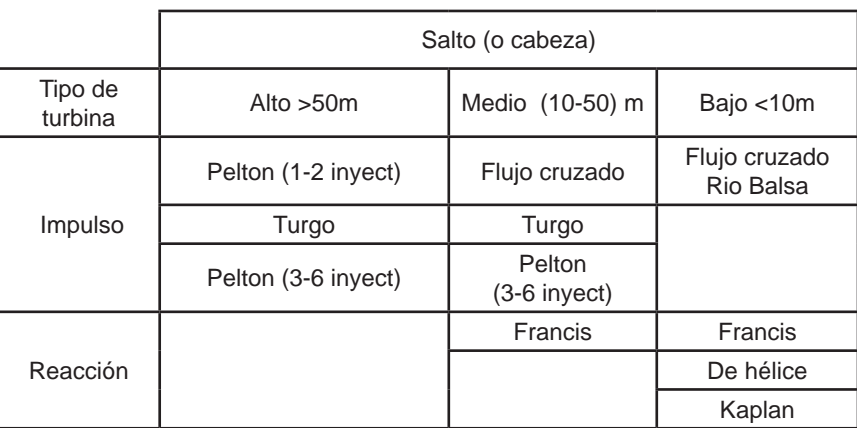

**Tabla 1** Clasificación de las turbinas empleadas en las PCH según salto o cabeza. (ORTIZ, 2001)

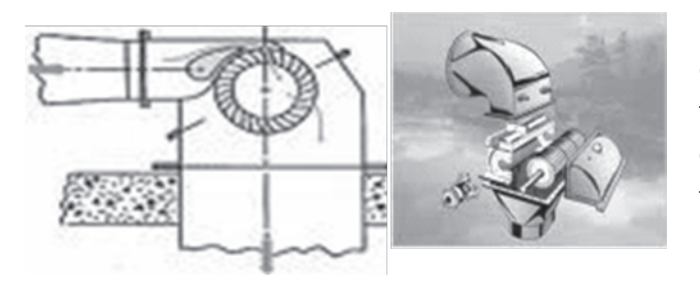

**Figura 2**. Turbina de flujo cruzado o Michel Banki

flujo cruzado con relativo éxito de operación. También existen, en Colombia al menos tres empresas que fabrican este tipo de turbinas de manera industrial. (UPME, Informe de avance del plan de expansión de generación eléctrica., 2010).

 Otro tipo de turbina de rio balsa que se podría emplear, es una adaptación de un rotor de una turbina eólica para ser utilizada en el rio. En este caso la potencia que podría ser extraída por este tipo de turbina cumple la siguiente ecuación:

 $P = \frac{1}{2} \times k_b \times A \times \rho \times V^3$ 

### *Donde*

*Kb es el coeficiente de Betz = 16/27 = 0,592 A es el área en metros cuadrados (m2 ) ρ es la densidad del agua (1000 kg/m3 ) V es la velocidad del rio (m/s).*

### **7.4 La turbina de rio balsa**

Es una turbina de bajo costo, ya que su diseño constructivo es relativamente simple y no requiere de grandes obras civiles para su instalación. Es apropiada para pequeñas potencias. Este tipo de turbina está diseñada para generar electricidad, utilizando solamente la energía cinética de la corriente del agua en los ríos. En la figura 3 se aprecia uno de los posibles diseños, de este tipo de turbina que podría ser usado. Para su funcionamiento se requiere de un sistema de anclaje dentro o por fuera del río, y la disposición del rotor debe estar sobre el flujo de agua; la acción de la energía cinética propia del río, mueve el rotor de la turbina. (APROTEC, 2004).

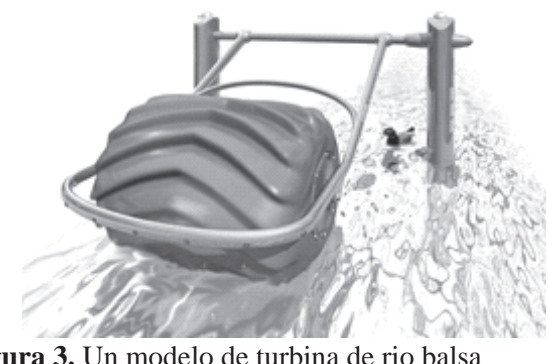

**Figura 3.** Un modelo de turbina de rio balsa

Esta adaptación puede hacerse a partir de dos tipos distintos de turbinas eólicas. De las de eje vertical, o sea aquellas en la que su eje de rotación está perpendicular al flujo de agua; y las de eje horizontal, o las que tienen su eje de rotación en la misma dirección del flujo de agua. Las de eje vertical se emplean cuando se quiere aprovechar al máximo la energía cinética que tenga el agua. Que puede ser en dirección combinada, como por ejemplo en los sistemas de mareas; esta turbina está diseñada de tal forma que sin importar la dirección del flujo, el sentido de rotación es siempre el mismo. Sin importar el tipo de turbina a emplear, el diseño de los álabes, corresponde al mismo empleado para las turbinas eólicas. Vale la pena aclarar que la turbina, según su origen (eólico) va a estar sometida a eventuales esfuerzos, que pueden ser de gran consideración, por lo tanto no son apropiadas para grandes niveles de generación eléctrica.

En el caso de las turbinas de eje horizontal, para determinar el diámetro del rotor se emplean las mismas ecuaciones usadas para diseñar turbinas eólicas, a saber:

 $P = \frac{1}{2} \times \rho \times A \times C_p \times V^3 \times \eta$  $A=(\pi \times d^2/4)$ d= $\sqrt{(8 \times P/\pi \times \rho \times V \times C_{p} \times \eta)}$ *Donde: P es la potencia de diseño (w) A es el área en metros cuadrados (m2 ) ρ es la densidad del agua (1000 kg/m3 ) V es la velocidad del rio (m/s). C <sup>p</sup>es el coeficiente de potencia (adimensional) η es la eficiencia del generador (%) d es el diámetro de la turbina de rio (m)*

 $\lambda =$ U / V<sub>o</sub>

*Donde* 

*N es la velocidad de giro del rotor (rpm) d es el diámetro del rotor (m) λ es la celeridad (adimensional) U es la velocidad tangencial en el extremo de la pala (m/s)*

*VD es la velocidad de diseño (m/s)*

En Colombia son prácticamente nulos los estudios sobre este tipo de turbina, que como ya se dijo es una turbina adaptada del diseño eólico a uno hidráulico; existen algunos estudios de este tipo de turbina en Alemania, y en Suramérica en el Perú y en Argentina. (BARAGNER, 1988).

## *8. Conclusiones*

En las zonas no interconectadas de Colombia se presentan las siguientes situaciones:

La densidad poblacional es baja debido a que las comunidades humanas se encuentran aisladas unas de otras

El gran tamaño y caudal de los ríos, además de la baja densidad poblacional impiden que existan condiciones ambientales y geográficas propicias para instalar redes eléctricas

Los terrenos conformados por morichales y esteros, generalmente están cubiertos de agua en época de verano e inundados en época de invierno dificultando labores de ingeniería, y de otras áreas en esas zonas.

A pesar de los planes del gobierno para electrificar las ZNI a partir de los recursos de las regalías del petróleo, no se ha logrado ejecutar, debido, entre otros aspectos, al alto costo de instalación y mantenimiento per capita, en especial por el bajo ingreso económico de sus habitantes.

En la actualidad se emplean como fuente de energía limpia algunas plantas solares que solo cubren las necesidades de iluminación.

Las neveras de gas mantienen la cadena primaria de frio pero son escasas debido al alto costo

Las plantas de gasolina, aunque proveen iluminación y algo de confort para las viviendas, tienen un altísimo costo y por tanto solo son empleadas en situaciones especiales.

Los llanos orientales son una gran despensa alimenticia y sus elementos de producción como la leche, la carne no cuentan con cadenas de frio mínimas para soportar las altas temperaturas de la región. Igualmente productos como la caña de azúcar, plátano, yuca que podrían ser empleados como materias primas para elaboración de productos y generación de empleo se pierden.

nvención

Las pocas redes eléctricas que existen son monofásicas y se requieren redes trifásicas que permitan la creación de factorías industriales y puntos de acopio que garanticen cadenas de frio.

Lo ideal es crear proyectos de suministro de energía mixtos, que provean tanto iluminación como energía para la industrialización

La energía eléctrica que requieren las empresas petroleras, se genera en plantas eléctricas que usan un motor de combustión interna con capacidades hasta 500 o 1000kw alimentados con gasolina o ACPM, las que se dedican a la explotación petrolera pero no benefician a las regiones con proyectos de solución que beneficien a todas las comunidades.

La opción del presente proyecto es la de generación distribuida (GD). Esta consiste en un centro de generación de energía eléctrica a pequeña escala, que se encuentra cerca del lugar de consumo.

Una alternativa de energías renovables a usar en un proyecto de GD, es el desarrollo e implementación de Pequeñas y Pico Centrales Hidroeléctricas (PCH y ρCH), las cuales aprovechan el recurso hídrico para la generación eléctrica.

A pesar de las ventajas que presentan las turbinas de flujo cruzado o la de rio balsa, con respecto a turbinas hidráulica tradicionales, en Colombia es muy poco el nivel de desarrollo y estudio.

Las turbinas de flujo cruzado y las de rio balsa son una buena alternativa para ser implementadas en una pico central hidroeléctrica en la zona objeto de estudio, debido a la no disposición de altos saltos; adicionalmente, por sus diseños sencillos presentan costos de fabricación y montaje relativamente bajos en comparación con otras soluciones energéticas posibles, lo que hace atractivo su empleo.

La investigación sobre estos dos tipos de turbinas, en las universidades colombianas, ha sido muy escasa e incipiente, lo que ha limitado su difusión en los centros de formación de ingenieros; por lo tanto su estudio es pertinente.

Por último, el trabajo de estudiantes unido al de profesores, permite evidenciar que la suma de sus competencias, aborda la investigación desde otra óptica que bien vale la pena incursionar en la ET-ITC y en otras instituciones de educación superior.

## *9. Bibliografía*

APROTEC. (10 de enero de 2004). www.aprotec. com. Recuperado el 17 de noviembre de 2010, de www.aprotec.com: http//:aprotec.tripod.com

ATLAS DR PEZ. (1 de Marzo de 2009). http://atlas. drpez.org/Caqueta-fotos. Recuperado el 4 de Junio de 2010, de http://atlas.drpez.org/Caqueta-fotos: http://atlas.drpez.org/Caqueta-fotos

BARAGNER, D. (1988). Características socioeconómicas y culturales de los usuarios de Microturbina en Misiones. Buenos Aires: Misiones SA.

BIBLIOTECA VIRTUAL. (24 de Marzo de 2006). http:// www.banrepcultural.org/blaavirtual/arqueologia/ prehisp/cp21.htm. Recuperado el 3 de Junio de 2010, de http://www.banrepcultural.org/blaavirtual/arqueologia/prehisp/cp21.htm: http://www. banrepcultural.org/blaavirtual/arqueologia/prehisp/cp21.htm

COMISIÓN FILMICA COLOMBIANA. (20 de Septiembre de 2008). http://www.locationcolombia.com/ secciones/regiones locaciones/region oriental. php. Recuperado el 7 de Abril de 2010, de http:// www.locationcolombia.com/secciones/regiones\_locaciones/region\_oriental.php: http://www.locationcolombia.com/secciones/regiones\_locaciones/ region\_oriental.php

COMPES. (2006). Diseñar e implementar un esquema de gestión para la prestación del servicio de energía eléctrica en ZNI. En COMPES, Diseñar e implementar un esquema de gestión para la prestación del servicio de energía eléctrica en ZNI (pág. 189). Bogotá: COMPES.

CONVEVIELLO, M. (2003). Entorno internacional y oportunidaddes para el desarrollo de las fuentes renovables de energía en America Latina. Santiago de Chile: CEPAL.

CREG. (8 de Febrero de 2000). COMISION DE REGU-LACION DE ENERGIA Y GAS. Resolución No. 098 . Bogotá, Bogotá, Colombia: CREG.

DA ROSA, A. (2010). Renewable energy processes. Academic Press San Francisco Ca. San Francisco. California: Academic Press. Co.

EL MUNDO. (1 de Septiembre de 2009). http:// www.elmundo.es/elmundo/2009/07/17/sudamerica/1247813749.html. Recuperado el 4 de Junio de 2010, de http://www.elmundo.es/elmundo/2009/07/17/sudamerica/1247813749.html: http://www.elmundo.es/elmundo/2009/07/17/ sudamerica/1247813749.html

EL TIEMPO. (2001). Colombia Viva. Bogotá: CASA EDITORIAL EL TIEMPO.

FAUNA Y FLORA. (11 de Febrero de 2008). http:// ednayshirley.blogspot.com/2009/11/fauna-y-flora-de-la-region-orinoquia.html. Recuperado el 4 de Abril de 2010, de http://ednayshirley.blogspot. com/2009/11/fauna-y-flora-de-la-region-orinoquia. html: http://ednayshirley.blogspot.com/2009/11/ fauna-y-flora-de-la-region-orinoquia.html

GALEON. (20 de Noviembre de 2007). http://regionorinoquia.galeon.com/. Recuperado el 30 de Marzo de 2010, de http://regionorinoquia.galeon.com/: http://regionorinoquia.galeon.com/

GET MAP. (2 de Febrero de 2007). http:// es.getamap.net/mapas/colombia/colombia\_(general)/ rio guainia/. Recuperado el 4 de Junio de 2010, de http://es.getamap.net/mapas/colombia/colombia\_(general)/\_rio\_guainia/: http:// es.getamap.net/mapas/colombia/colombia\_(general)/\_rio\_guainia/

GIRALDO, H., & SANDOVAL, H. (1999). Guía de estudios de prefactibilidad de pequeñas centrales hidroeléctricas entre 1000 y 10000 Kw. . Bogotá: Universidad Javeriana Tesis.

GOMEZ, J. I. (27 de Mayo de 2008). Revistas Universidad Nacional. Recuperado el 16 de noviembre de 2010, de Revistas Universidad Nacional: http:// www.revistas.unal.edu.co/index.php/arh/article/ viewFile/9287/9944

IPSE. (17 de Octubre de 2009). www.ipse.gov.co. Recuperado el 18 de Mayo de 2010, de www.ipse. gov.co: www.ipse.gov.co

KROCHIN, S., & NOVILLO, M. (2008). Guía de diseño de obras civiles de pequeñas centrales hidroeléctricas. Quito: OLADE.

LA TIERRA. (10 de Octubre de 2006). http://www. tutiempo.net/Tierra/Colombia/Rio-Guaviare-CO025709.html. Recuperado el 5 de Abril de 2010, de http://www.tutiempo.net/Tierra/Colombia/ Rio-Guaviare-CO025709.html: http://www.tutiempo.net/Tierra/Colombia/Rio-Guaviare-CO025709. html

Lider comunitario, H. Z. (7 de Febrero de 2011). Entrevista a un lider comunitario de la región de Puerto Lleras Meta, Vereda Veracrúz y Chafurral bajo. (M. S. Monrroy, Entrevistador)

MARTINEZ, A. (24 de Noviembre de 2010). Toda Colombia es mi pasion. Recuperado el 14 de Mayo de 2010, de www.todacolombia.com: http//www. todacolombia.com/vertientescolombia,html

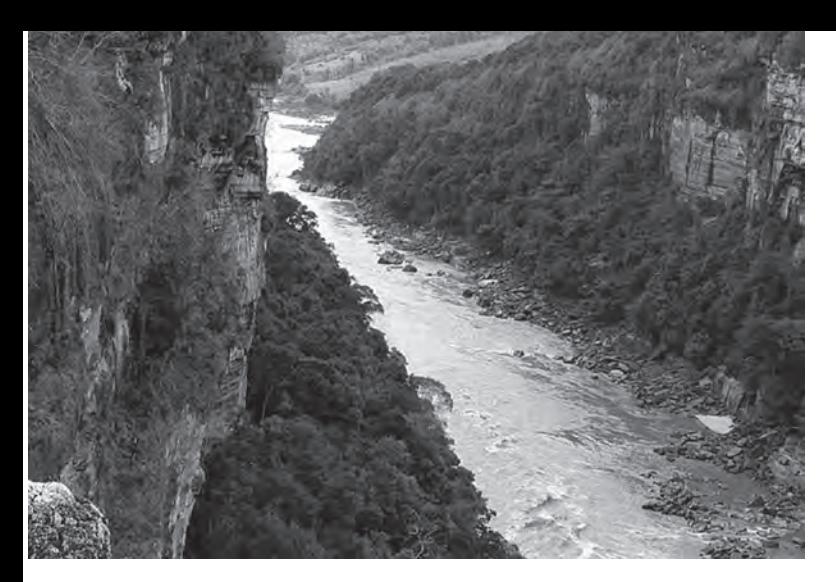

ORTIZ, R. (2001). Pequeñas centrales hidroeléctricas. Bogotá: Mc Graw Hill.

PARADISE, C. (2009). Colombian Paradise. Viajero , 45.

PLANETA SEDNA. (3 de Junio de 2007). http://www. portalplanetasedna.com.ar/amazonas.htm. Recuperado el 8 de Junio de 2010, de http://www.portalplanetasedna.com.ar/amazonas.htm: http://www. portalplanetasedna.com.ar/amazonas.htm

RAIZ. (27 de Marzo de 2004). http://www.amazonascolombia.es/Rio-Vaupes/30. Recuperado el 2 de Mayo de 2010, de http://www.amazonascolombia. es/Rio-Vaupes/30: http://www.amazonascolombia. es/Rio-Vaupes/30

REGIONES DE COLOMBIA. (20 de Abril de 2006). http://regionesyarte.galeon.com/regionorinoquia. html. Recuperado el 1 de Abril de 2010, de http:// regionesyarte.galeon.com/regionorinoquia.html: http://regionesyarte.galeon.com/regionorinoquia. html

REVISTA ANTROPIKA. (29 de Enero de 2010). http:// www.revistaantropika.com/?page\_id=67. Recuperado el 12 de Abril de 2010, de http://www.revistaantropika.com/?page\_id=67: http://www.revistaantropika.com/?page\_id=67

RIOS DE COLOMBIA. (12 de Julio de 2005). http:// www.reocities.com/gsilvam/hidrografia.htm. Recuperado el 12 de Abril de 2010, de http://www.reo-

**Foto 8**. Cañón del río Caquetá. Fuente: http://picasaweb.google.com/lh/photo/l7O7kqReEs7GprWio-LItDg. Autor: José Iván Lozada

cities.com/gsilvam/hidrografia.htm: http://www. reocities.com/gsilvam/hidrografia.htm

RUBEN, M. (2005). MICRO CENTRALES HIDROELÉC-TRICAS: TECNOLOGÍAS DE REDUCCIÓN DE COSTOS Y POSIBILIDAD DE CONSTRUCCIÓN.

salto, L. t. (s.f.).

TODA COLOMBIA. (13 de Agosto de 2006). http:// www.todacolombia.com/departamentos/arauca. html. Recuperado el 6 de Abril de 2010, de http:// www.todacolombia.com/departamentos/arauca. html: http://www.todacolombia.com/departamentos/arauca.html

UPME. (2006). Energía renovable: estrategia de desarrollo sostenible en Colombia. XII Seminario de Administración pública (pág. 24). Bogotá: Memorias XII Seminario de Administración pública.

UPME. (2010). Informe de avance del plan de expansión de generación eléctrica. Bogotá: MIN-MINAS Y ENERGIAS.

WEB EMPRESA. (4 de Diciembre de 2008). http:// www.web-empresa.com.co/Blog/Viaje/rio-amazonas.htm. Recuperado el 2 de Junio de 2010, de http://www.web-empresa.com.co/Blog/Viaje/rioamazonas.htm: http://www.web-empresa.com.co/ Blog/Viaje/rio-amazonas.htm

ZUBICARAY, V. (1989). Energía hidroeléctrica turbinas y plantas generadoras. Mexico: Limusa.

41

Producción de compost a partir de los Residuos Sólidos Orgánicos en la ETITC

*Cesar Nieto Abril Walter Mauricio Useche Wenceslao Polanco Benavides\**

> Production of compost in Organic Solid Waste at ETITC

## *Resumen*

En este documento se presentan los resultados del proceso de producción de abono orgánico tipo compost utilizando como materia prima los residuos sólidos orgánicos (RSO) generados en las áreas de preparación de alimentos de la Escuela Tecnológica Instituto Técnico Central (ETITC) durante el segundo semestre de 2010. Este proyecto permitió obtener una producción de 38Kg de compost, a partir de una muestra de 57Kg de RSO con una productividad del 66,66% , de igual manera, como resultado fundamental se establecen las bases metodológicas para el aprovechamiento de los RSO en la institución a partir de la producción de compost que permite fortalecer su plan de manejo ambiental.

*Palabras clave : Compost, Residuos sólidos orgánicos, aprovechamiento de RSO.* 

## *Abstract*

This paper presents the results in the process of the production of compost (organic fertilizer) using as raw material for organic solid wastes (OSW) generated in food preparation areas of the Escuela Tecnológica Instituto Técnico Central (ETITC) during the 2010-second semester. This project permitted to obtain a 38kg-production of compost in a 57kg sample of OSW and in a productivity of 66.66%. In the same way, the methodological bases are established as fundamental result in the use of OSW in the institution and in the production of compost which permits to strengthen the environmental management plan.

*Key words: Compost, organic solid wastes, use of OSW.*

Fecha de recepción: Abril 30 de 2011 Fecha de aprobación: mayo 19 de 2011

<sup>\*</sup> Tecnólogos en procesos industriales y estudiantes de octavo semestre de Procesos Industriales Escuela Tecnológica Instituto Técnico Central. Correo electrónico: snawen@hotmail.com, walmaur0622@hotmail.com.

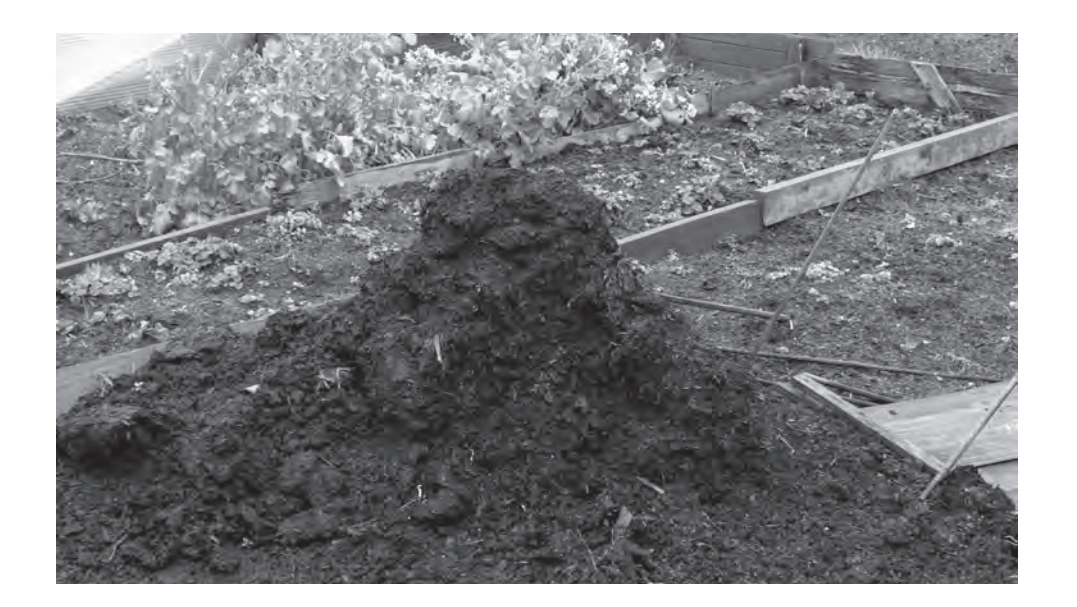

### *1. Introducción*

Este escrito presenta los resultados de la investigación que se realizó para optar al título de tecnólogos en procesos industriales llamada "Formulación de un proceso industrial para obtener compost utilizando residuos sólidos orgánicos generados en la ETITC" en el marco del proyecto de "Estrategias para el manejo integral de los residuos sólidos en la ETITC" que lidera el grupo interdisciplinar de estudios ambientales (GEA).

Se inicia con algunos antecedentes de la producción orgánica mundial, políticas nacionales y distritales del manejo de residuos sólidos y avances al interior de la ETITC, luego se mencionan unos referentes conceptuales sobre proceso industrial, clases de residuos y proceso de compostaje, después se presentan las etapas de producción del compostaje y los resultados obtenidos en el proceso.

## *2. Antecedentes*

La tendencia mundial en la actualidad es la producción y consumo de alimentos obtenidos de manera "limpia", es decir sin el uso (o en una mínima porción) de insecticidas, biocidas, fertilizantes y sintéticos. Esta producción orgánica de alimenticios es una alternativa que beneficia a los productores porque ven un mejor desarrollo en el hábitat de producción,

reduciendo considerablemente la contaminación del suelo, agua y aire, hecho que incrementan la vida económica de sus terrenos y la rentabilidad del espacio físico; a los consumidores les permite contar con un producto de buena calidad con la seguridad de adquirir un producto 100% natural, libre de químicos, saludable y de alto valor nutritivo.

A nivel Internacional no se ha pasado de la cátedra oficial y de la promoción de los grupos ambientalistas, sin embargo, en Latinoamérica hay un sostenido avance respecto a las políticas de recuperación y reciclaje de Residuos Orgánicos. En Colombia se han identificado estrategias claras para mejorar el aprovechamiento del potencial productivo de los RSO de acuerdo a la propuesta de "Política Nacional de Producción más Limpia" formulada por el Consejo Nacional Ambiental en el año 2000; donde la idea de "qué hacer con los residuos" cambia por un pensamiento proactivo de "Qué hacer para no generar residuos". (Londoño Toro, 2006) .

Las estrategias que plantean la Organización Internacional del Trabajo (OIT) y el Ministerio del Medio Ambiente, respecto al fortalecimiento de la economía informal y desarrollo de la Producción Más Limpia, consisten en "la minimización en el origen de los residuos de la producción; también adelantar programas de aprovechamiento del alto potencial de los residuos, se tendrá en cuenta la reducción en la fuente de cada una de las etapas del ciclo productivo que inciden en la generación de tales residuos" (Ministerio del Medio Ambiente, 1999)

En Bogotá el Jardín Botánico viene desarrollando el programa de Agricultura Urbana que promueve el uso de los RSO producidos en casa para la generación de compost, proceso enmarcado en la política distrital de seguridad alimentaria y nutricional (SAN) para con contribuir la sostenibilidad ambiental, la construcción de tejido social y la consolidación de procesos integrales de participación. (Jardín Botánico de Bogotá José Celestino Mutis, 2007)

En la ETITC durante el año 2010 se realizó el proyecto "Implementación de un proceso para el aprovechamiento de los residuos orgánicos en la ETITC" (Mejia, Montero, Arango, Bermudez, & Chacon, 2010), el cual sirvió de base para establecer el Proceso Industrial piloto de producción de compost a partir de RSO de tal manera que se inicie la PML en la institución.

### *3. Marco teórico*

Como referentes teóricos se presentan a continuación los conceptos de proceso industrial, residuos y su clasificación, compostaje y Producción Mas Limpia (PML).

### **Proceso Industrial**

Un proceso industrial es la transformación de materias primas en un producto final, por medio de diversas etapas o procesos secundarios que comprenden procedimientos que deben realizar en fases consecutivas. Respecto a la ingeniería industrial, este concepto adquiere gran importancia, porque implica planear, integrar, organizar, dirigir y controlar el proceso de manufactura para transformar materiales en artículos útiles para la sociedad respondiendo a cuestionamientos como ¿Qué hacer, Cómo hacerlo y para quién? (Ver figura 1).

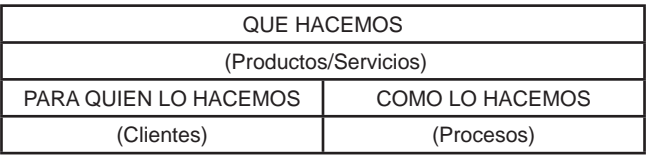

**Figura 1**. Esquema del concepto de proceso industrial Fuente: (Figueroa,2010)

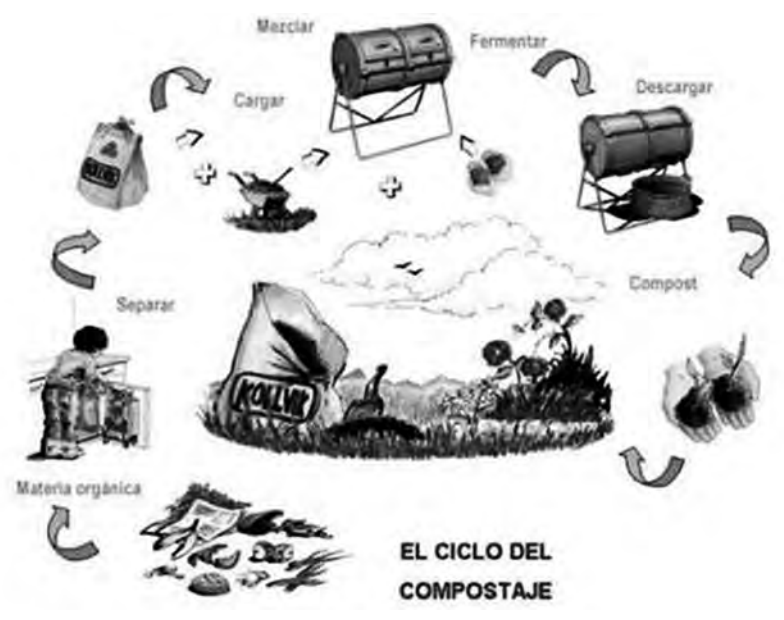

**Figura 2**. Ciclo de producción de compost

### **Residuos**

Los residuos se clasifican según su procedencia en urbanos e industriales, y por su interacción con el medio ambiente para establecer su respectivo tratamiento y método de eliminación son orgánicos e inorgánicos. En el área de alimentos se encuentran los RSO que tienen un alto potencial de aprovechamiento como fertilizante orgánico. (Ver tabla 1).

## **Compostaje**

El proceso de compostaje se basa en la actividad de los microorganismos que viven en el entorno quienes son los responsables de la descomposición de la materia orgánica siempre y cuando se tengan las condiciones óptimas de temperatura, humedad y oxigenación (Moreno 2008). Cuando el compostaje se produce en presencia del oxígeno se llama aerobio y sin él corresponde al anaerobio.

Entre los factores que intervienen en el proceso biológico del compostaje se encuentran las condiciones ambientales, el tipo de residuo a tratar y la técnica de compostaje empleada. (Ver figura 2).

### **Producción más limpia PML**

Para el Programa de las Naciones Unidas para el Medio Ambiente (PNUMA) la PML consiste en "la aplicación continua de una estrategia ambiental preventiva integrada a los procesos, a los productos y a los servicios para aumentar la eficien-

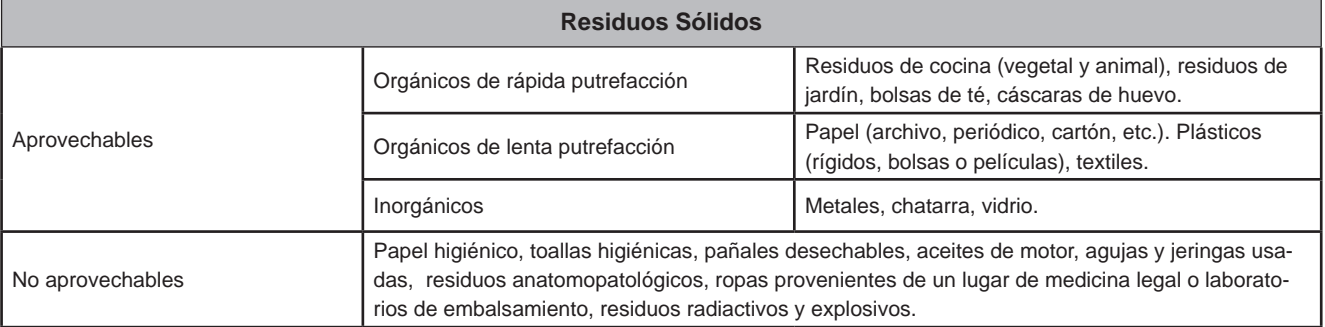

**Tabla 1**. Clasificación de los Residuos Sólidos Fuente: los autores

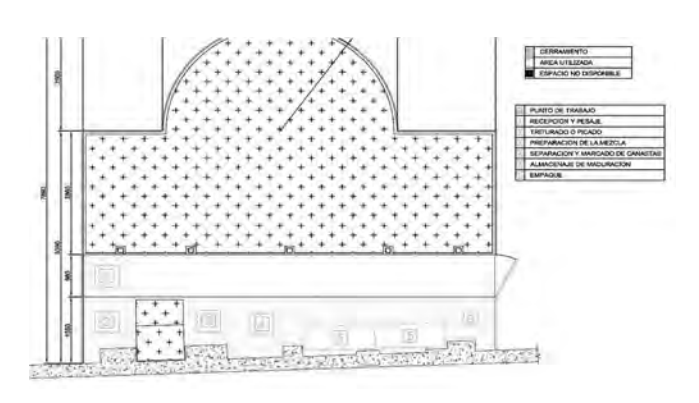

**Figura 3**. Plano Ecolaboratorio Fuente: los autores

cia total y reducir los riesgos a los seres humanos y al ambiente" (Ministerio del Medio Ambiente, 1999), es decir describe un acercamiento preventivo a la gestión ambiental.

PML es un término amplio que abarca lo que algunos países e instituciones llaman eco-eficiencia, minimización de residuos, prevención de la contaminación o productividad verde, e incluye la mentalidad de cómo los bienes y servicios deben ser producidos con los mínimos porcentajes de residuos bajo los actuales límites tecnológicos y económicos.

En la industria la decisión de invertir en producción más limpia depende de la relación costo-beneficio, sin embargo, se evidencia un interés por hacer cada día procesos más sostenibles y que contribuyan con la conciencia ambiental fomentada por normas como la ISO 14000.

### *4. Etapas del proceso*

A continuación se presentan las etapas establecidas para el proceso de fabricación de compost en la ETITC. (Nieto Abril, Useche, & Polanco Benavides, 2011), las cuales corresponden a: estructuración de planta física, recolección de RSO y su caracterización, identificación de materiales y herramientas, pesaje, corte, preparación de la

mezcla, almacenamiento, maduración, tamizado y empacado.

**Diseño de Infraestructura física**: Se inicia con el diseño del plano del EcoLaboratorio haciendo uso del software AutoCad, en el cual se establecen las zonas disponibles para el desarrollo del proyecto y la respectiva señalización de las etapas del proceso. (Ver figura 3).

**Planteamiento de recolección RS**O: Esta fase corresponde a la aplicación de estrategias para reducir tiempos, optimizar la materia prima y clasificarla.

**Caracterización del proceso de compostaje** aerobio: Implica identificar todos los factores que intervinieron en el proceso y que debían ser controlados, dichos elementos son: misión, líder, límites, clientes, productos, subprocesos, insumos, proveedores, base documental, indicadores, cargos involucrados y los recursos físicos y/o tecnológicos

#### **Identificación de materiales y herramientas**:

Para el desarrollo y ejecución de cada una de las etapas del proceso se requiere unas herramientas y materiales los cuales deben identificase para establecer su función específica en cada etapa del proceso de fabricación. (Ver tabla2).

### *Recolección de RSO*

Los RSO originados durante la preparación de alimentos en la cafetería y en el banco de alimentos de la ETITC, estos se van depositando en bolsas diferentes según su tipo (tubérculos, verduras o frutas), lo cual facilita su clasificación y optimiza tiempos en la selección y separación de los residuos. (Ver figura 4).

nvención

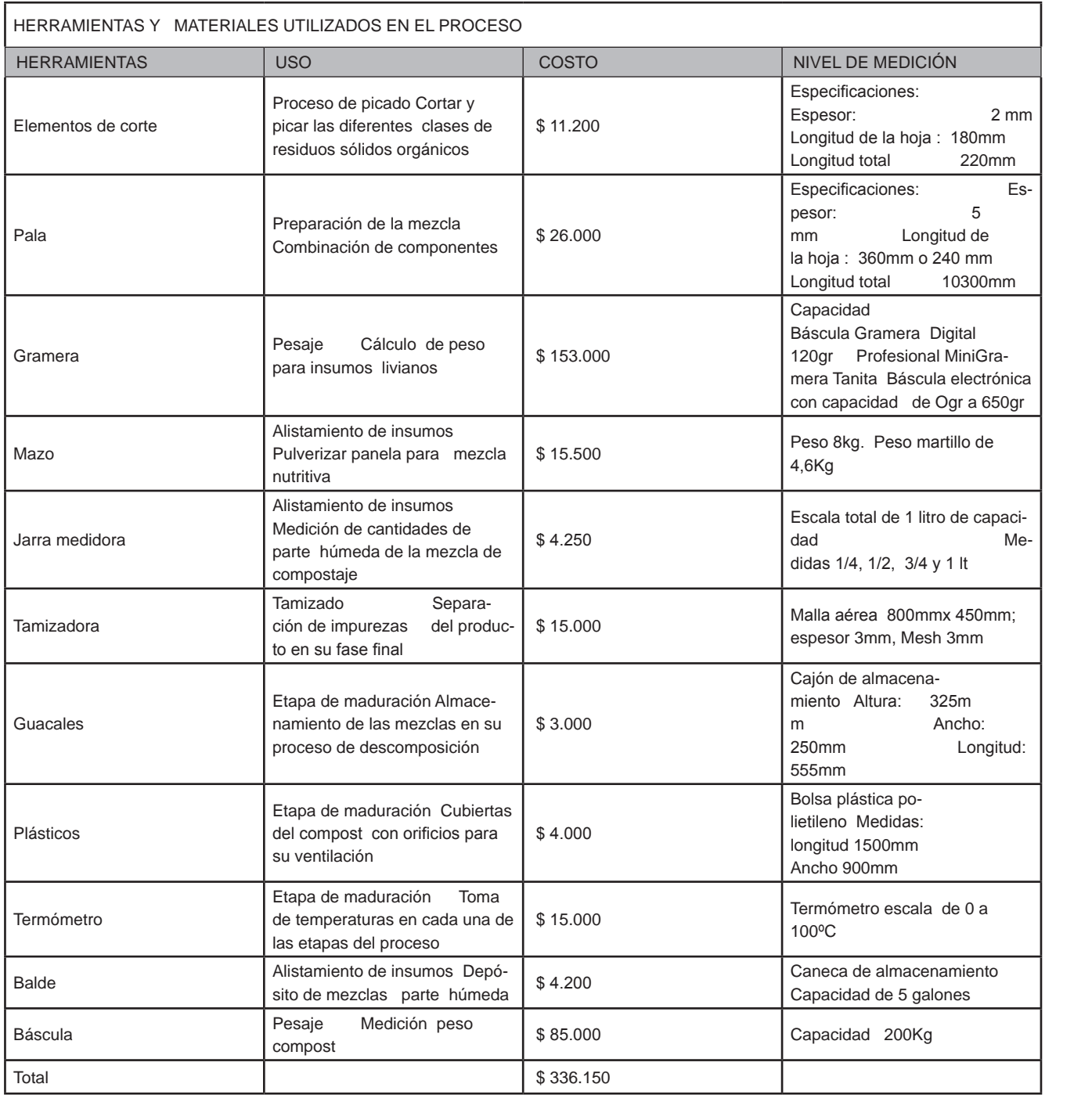

**47**Invención 47

nvención

**Tabla 2**. Herramientas y materiales necesarios en cada etapa del proceso Fuente: los autores

**Pesaje de la materia prima:** Una vez RSO han sido transportados a la zona de procesamiento, se procede a pesar el contenido de las bolsas usando una báscula con capacidad para 200 kg y haciendo los registros correspondientes en el formato de control de pesaje (figura 5).

**Corte o picado de los residuos:** Consiste en la reducción del tamaño de los RSO por medio de herramientas de corte como cuchillos o hachuelas, porque entre más reducido sea el tamaño de los residuos, estos tienden a descomponerse con mayor facilidad. (figura 6).

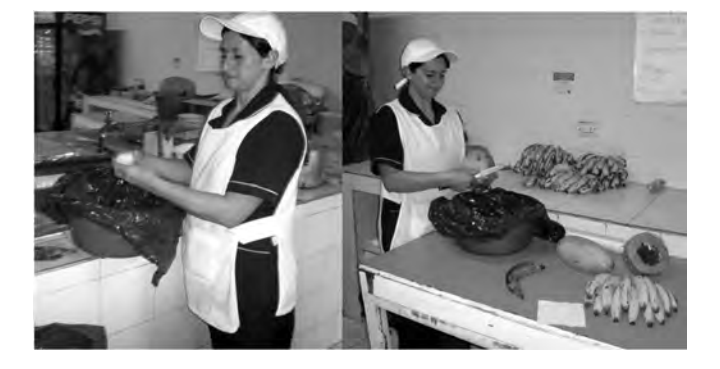

**Figura 4** Proceso de separación de RSO en la fuente Fuente: los autores

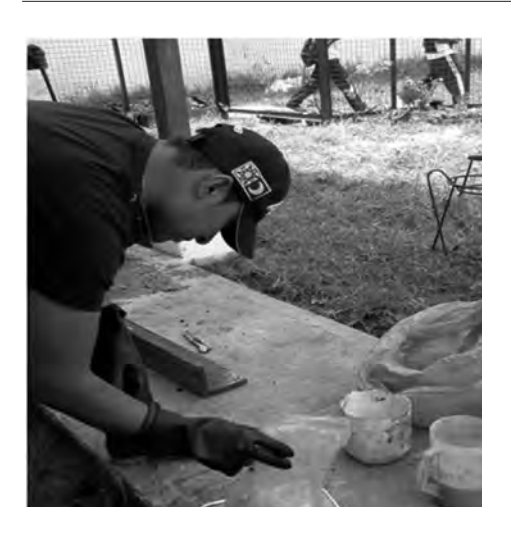

**Figura 5.** Pesaje de RSO. Fuente: los autores

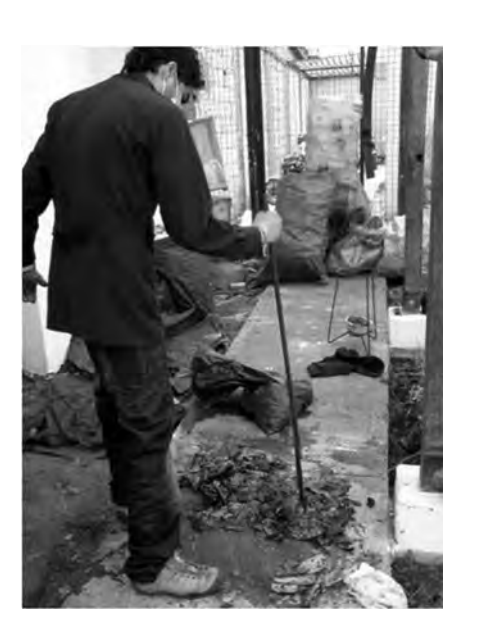

**Figura 6**. Picado de los RSO. Fuente: los autores

**Preparación de la mezcla:** Esta etapa del proceso consistió en realizar la mezcla de los residuos picados con aserrín y tierra como parte seca, y panela disuelta en leche como parte húmeda, en una proporción de 2:1. La porción húmeda permite activar los microorganismos y bacterias, y la seca absorbe los excesos de humedad y reduce la probabilidad de malos olores. (Figura 7)

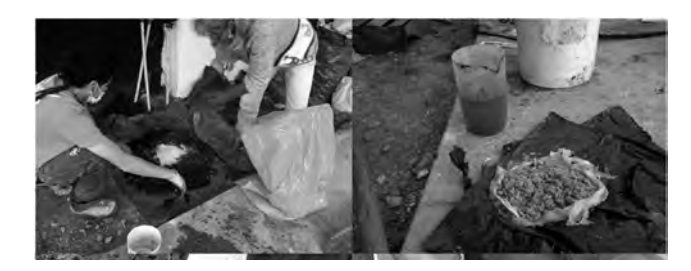

**Figura 7.** Preparación de la mezcla Fuente: los autores

**Almacenamiento y marcado:** Cuando la mezcla tiene la contextura adecuada, se almacena en un guacal o caja de madera aislada con plástico, abriendo una serie de agujeros en su cara superior para la ventilación constante del compost, luego se asigna una numeración a la muestra de compost y se marca en la caja para facilitar el control de datos de temperatura que se hacen posteriormente. (Figura 8).

**Etapa de maduración**: Este periodo de aproximadamente un mes corresponde a la descomposición realizada por las bacterias y los microorganismos, tiempo en el cual se debe inspeccionar de manera constante la muestra para controlar la humedad, temperatura y los posibles insectos que afecten el proceso, también es necesario mezclarla permitiendo así el ingreso del oxigeno. (figura 9).

**Tamizado:** Se realiza cuando se completa la maduración, la cual se conoce porque ya no se encuentra ningún rastro de residuos, la humedad disminuye notablemente y el olor de la mezcla es

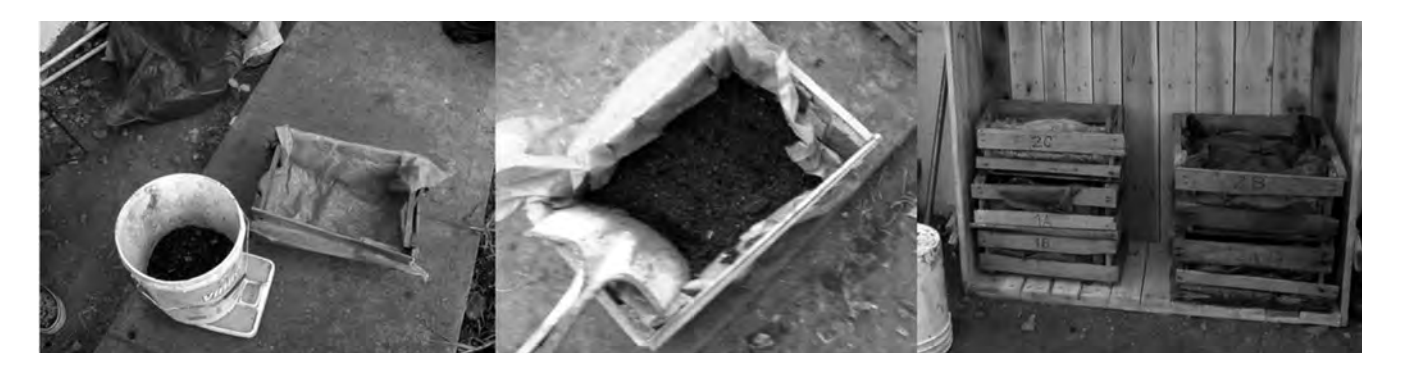

**Figura 8.** Almacenamiento de la mezcla Fuente: los autores

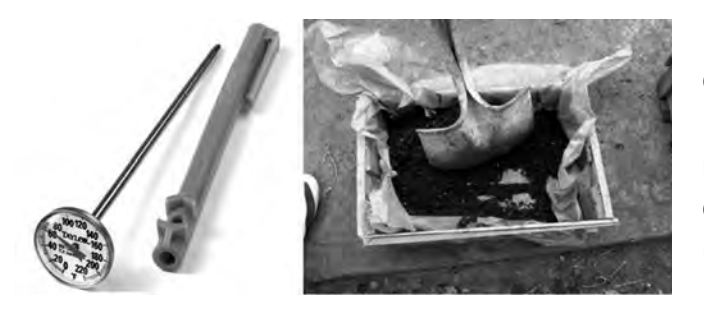

**Figura 9**. Inspección de condiciones de la mezcla Fuente: los autores

similar al de la tierra; queriendo decir que los residuos se descompusieron por completo y dejaron todos los nutrientes en ese substrato al que se le puede llamar compost. (Figura 10).

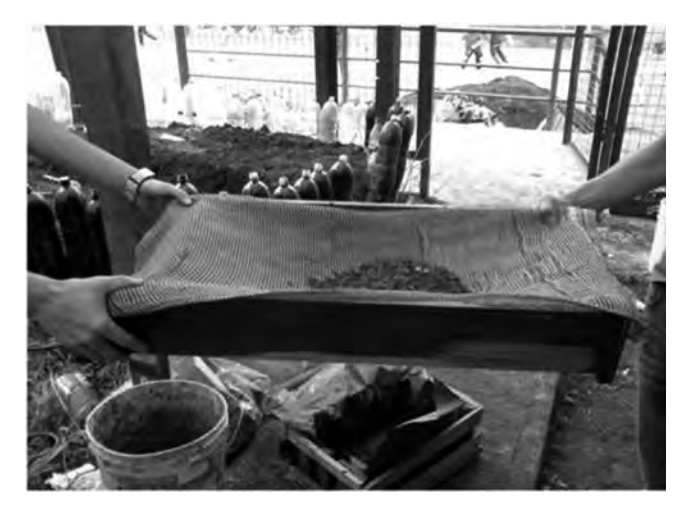

**Figura 10.** Tamizaje y compost obtenido Fuente: los autores

**Empacado de producto fina**l: Una vez tamizado, el compost se deposita en bolsas transparentes de 1kg de capacidad y se rotula como "compost 100% natural. Producido en Bogotá, Colombia por la Escuela Tecnológica Instituto Técnico Central, Comprometida con la conservación ambiental" (figura 11).

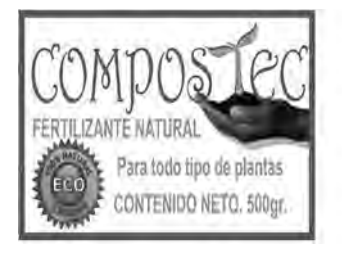

DESCRIPCIÓN natural de año nivel vo fabricado a base de n uier doeis sin ningún riesgo de quemar las plantas<br>sfecto bulfor" que nivela el PH del suelo al que se Se puede aplicar en co odi ciendo ade **Gra Screen** er 100% natural p da colocar semillas sin ringún tor Alto contenido de: Nitrógeno, Potasio, Fosforo y Calcio, PRODUCIDO POR W2 PROCESOS INDUSTRIALES ETITC - Bogotá, Colombia - Cll 13 No. 16-74 TEL: 7790429 - 3107505226

**Figura 11**. Etiqueta y presentación del producto para su comercialización Fuente: los autores

## *5. Resultados*

El proyecto de producción de compost a partir de los RSO permitió entre otros aspectos consolidar el espacio físico llamado "EcoLaboratorio", caracterizar los RSO generados en la ETITC, caracterizar y proponer el flujo de procesos que permitió la producción óptima de Compostaje con una productividad del 66.66%.

El Ecolaboratorio está ubicado en la zona verde del patio de la carrera 17 hacia el costado noroccidental de la institución, cuenta con un área

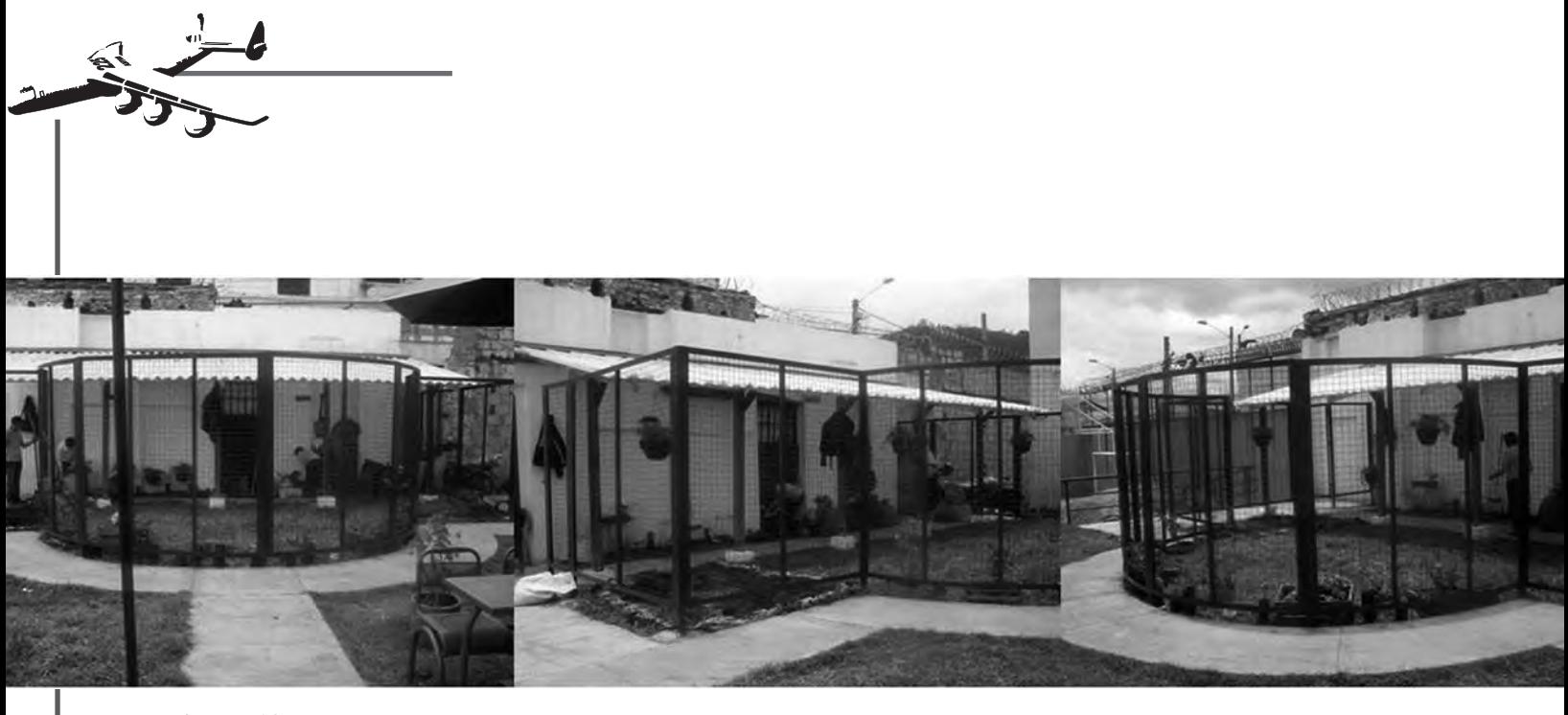

**Figura 12**. Ecolaboratorio Fuente: los autores

aproximada de 45,63m2, y comprende los espacios para los proyectos de agricultura urbana, lombricultivo y compostaje. (Figura 12),

Respecto a los RSO generados en la producción de alimentos en la ETITC, estos correspondieron principalmente a semillas y cáscaras de frutas como mango, papaya, melón y banano; y de verduras como plátano, papa, arveja, ahuyama, lechuga; con una producción mensual de alrededor de 480 Kg. Los resultados del pesaje de los RSO recolectados se presentan en la gráfica 1.

 Con la experimentación realizada, se logró consolidar la caracterización del proceso de fabricación de compostaje (Ver figura 13) y desarrollar e implementar el diagrama de flujo del proceso que permite tener un orden claro de la metodología de fabricación del producto (ver figura 14).

### *6. Conclusiones*

Se diseñó una muestra piloto del proceso industrial para la fabricación de Compost a partir de RSO en la ETITC permite aprovechar los residuos con fines productivos y a la vez minimizar los efectos ambientales que generan.

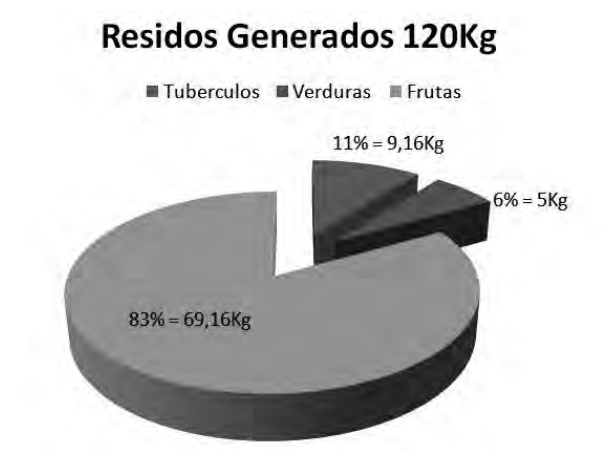

**Gráfica 1.** Resultados pesaje de RSO

El proceso industrial de fabricación de Compostaje es un método práctico para la aplicación de la P.M.L que permite colaborar con la conservación del medio ambiente

El espacio asignado por la ETITC para desarrollar el proyecto, es óptimo para realizar un proceso piloto de producción de compost a nivel, ya que permite implementar y caracterizar el proceso productivo y se convierte en un espacio de práctica para otros desarrollos, además al abrir espa-

Invención-

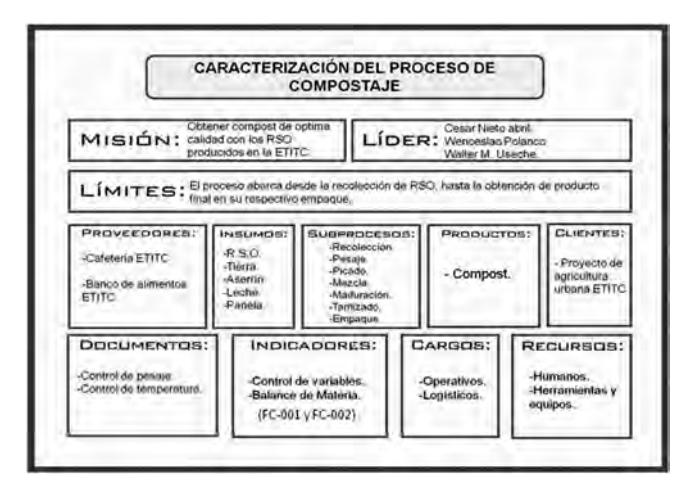

**Figura 13.** Caracterización del proceso de compostaje Fuente.los autores

cios verdes y fomentar este tipo de investigación la institución demuestra que está comprometida con el desarrollo de técnicas de producción sostenible y aplicación de la P.M.L

Este proyecto permitió obtener una producción de 38Kg de compost, a partir de 57Kg de RSO con una productividad del 66,66%, el restante 33.34% corresponde a la parte húmeda y gaseosa de la muestra, lo que permite concluir que la aplicación del procedimiento establecido para tal fin, puede pasar a de ser una prueba piloto y generalizarse para hacer uso eficiente de los RSO producidos en la ETITC.

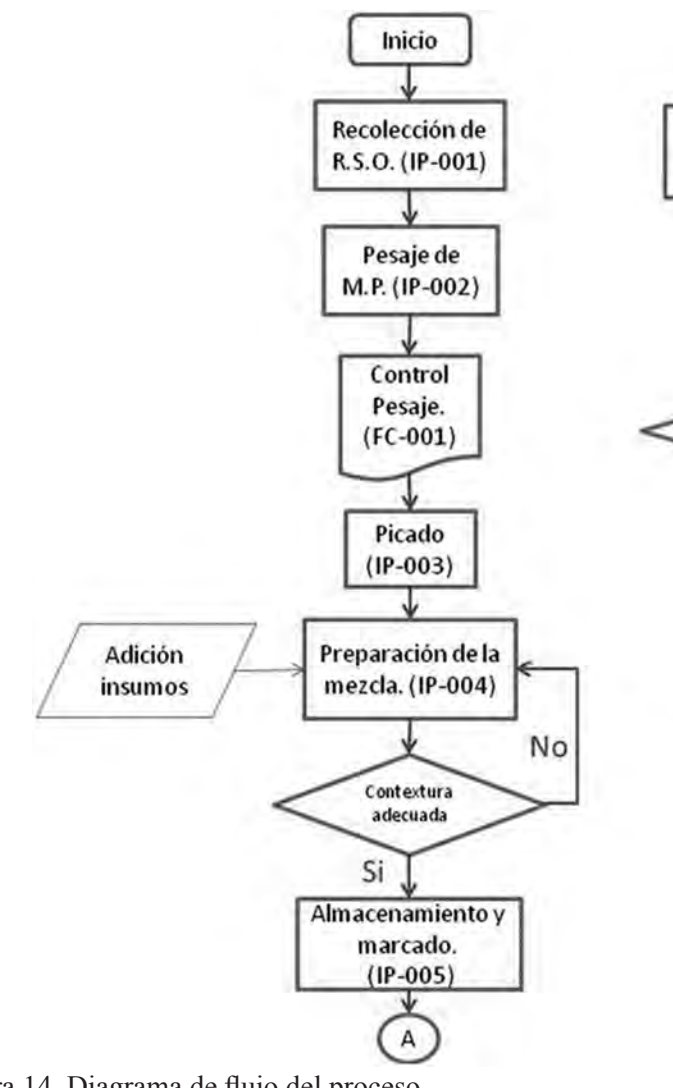

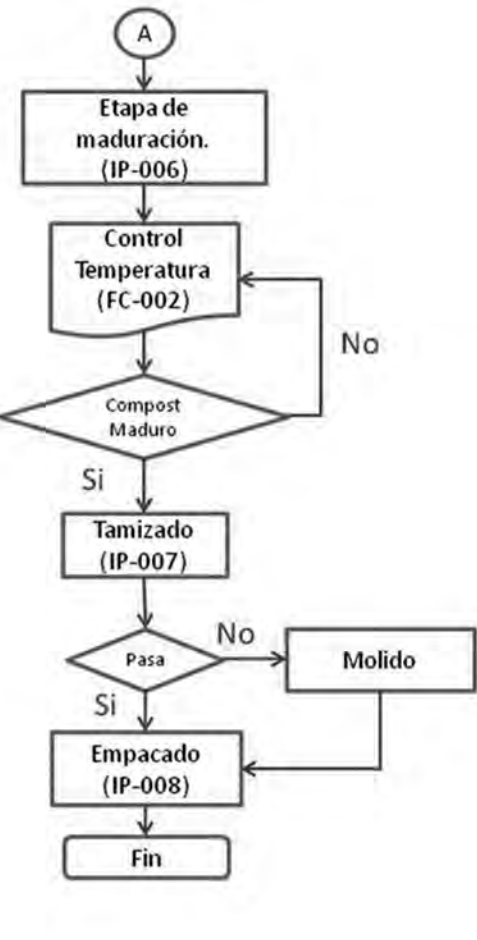

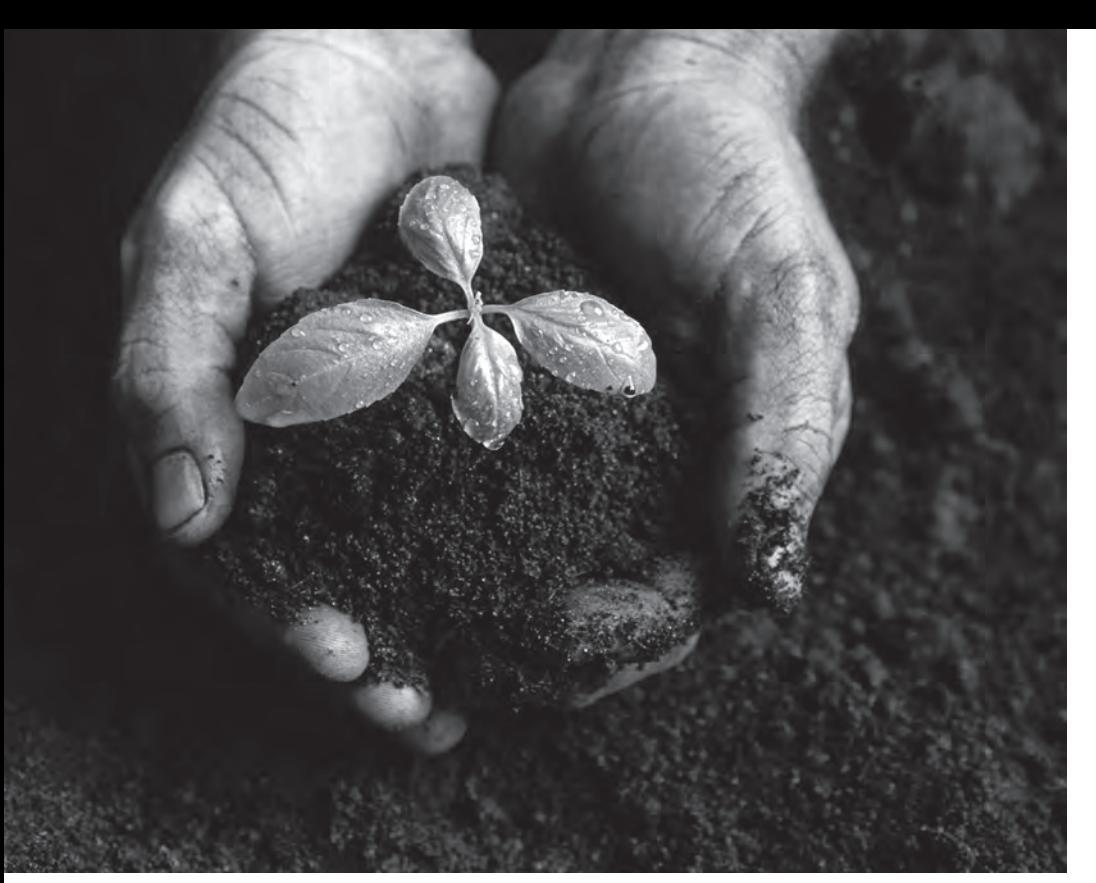

Figura 14. Muestra de copost Fuente: http://dug.org/compost

## *7. Bibliografía*

Jardín Botánico de Bogotá José Celestino Mutis. (2007). Cartillas técnicas agricultura urbana. Bogotá: Imprenta nacional.

Londoño B & Rodríguez G, (2006). Perspectiva del derecho ambiental en Colombia. Universidad del Rosario

Mejia, F., Montero, C. L., Arango, L. M., Bermudez, E. J., & Chacon, J. (2010). Aprovechamiento de los residuos sólidos a través del compostaje en la ETITC. Letras Conciencia tecnológica , 39 - 50.

Ministerio del Medio Ambiente. (1999). Politica Ambiental colombiana. Bogotá.

Moreno, J. (2008). Compostaje. Mundi-Prensa Libros S.A. España. 8484763463 ISBN-13: 9788484763468

Nieto Abril, C., Useche, W. M., & Polanco Benavides, W. (2011). Formulación de un proceso industrial para obtener compost utilizando residuos sólidos orgánicos generados en la ETITC. Bogotá: Trabajo de grado.

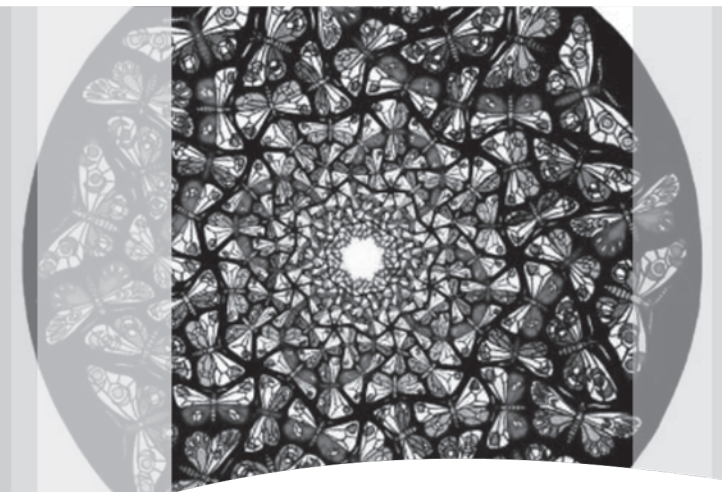

# El microcosmo de la ciudad de Bogotá

*Grupo de Investigación en Aplicación de Proceso Industriales IAPIN\**

Bogotá City Microcosm

## *Resumen*

Este documento hace referencia al microcosmos existente en Bogotá, el cual es necesario conocer para minimizar sus efectos en la población e incrementar sus aplicaciones benéficas. Se hace una reseña respecto a los microorganismos y sus características de acuerdo a la capacidad de adaptación a factores extremos, los riesgos que representan para la comunidad por enfermedades, contaminación de frutas o hortalizas y presencia en sitios públicos y algunas aplicaciones más comunes en biotecnología, descontaminación del aire y agua, concluyendo con algunas recomendaciones para disminuir su proliferación.

*Palabras clave: Microorganismo, contaminación microbiana, beneficios industriales, enfermedades.*

## *Abstract*

This paper refers to the microcosm that exists in Bogotá, which is necessary to know to minimize its impact on the population and increase its beneficial implementations. A review is made about organisms and their characteristics according to their ability to adapt to extreme factors, the risks against the community regarding to diseases, contamination of fruits and vegetables and the presence in public places and some common applications in biotechnology, decontamination of air and water, concluding with some recommendations to reduce their proliferation.

*Key words: Microorganisms, microbial contamination, industrial benefits, diseases.*

Fecha de recepción: Abril 20 de 2011 Fecha de aprobación: Mayo 19 de 2011

<sup>\*</sup> Flor Myriam Mejía Barragán Ingeniera de Alimentos UNAD, Química Universidad Nacional de Colombia, integrante grupo de investigación IAPIN. Docente Escuela Tecnológica Instituto Técnico Central. Correo electrónico: fmalimentos@ gmail.com

Estudiantes Microbiología industrial Programa de Procesos industriales EITITC: Deicy Paola Gomez, Milena Cely Osorio, Anderson Bustos Rodríguez, Kelly Tatiana Giraldo Grisales, Arley Yesid Alea Jiménez, Claudia Jenneth Mora Sandoval, Angel Alfredo Vega Oñoro, Walter Mauricio Useche Ruíz Nubia Esperanza Alfaro Duarte, Luz Angela León Ortiz, Nike Alexander Carlos Vento, Weneeslao Polanco, Benavides, Eliana Sandoval Galan, Muricio Rvera Caro, Hector Alirio Gomez Martinez, Yolanda Guzmán Ortiz Luz Edith Nieto Casalla, Omar Yesith Barahona Bohórquez, Sandra Patricia Calderón Torres, Edison Jair Molina Cumeno, Idene Franco Cubides, Jeimmy Alexandra Diaz Bernal, Deysi Carolina Rico Melo, Martha Milena Rubiano Gallo, Edilberto Alba Rincón, Nubia Constanza Ospina Fiquitiva, Sonya Yamile Soche, olorzano, Ricardo feria Alvis, Edwin Andres Ruiz Urrutia, Jorge A. Devia, July Paola Castillo, Víctor Hugo Rodríguez Castillo, Hosman Raul Ramírez Nieto.

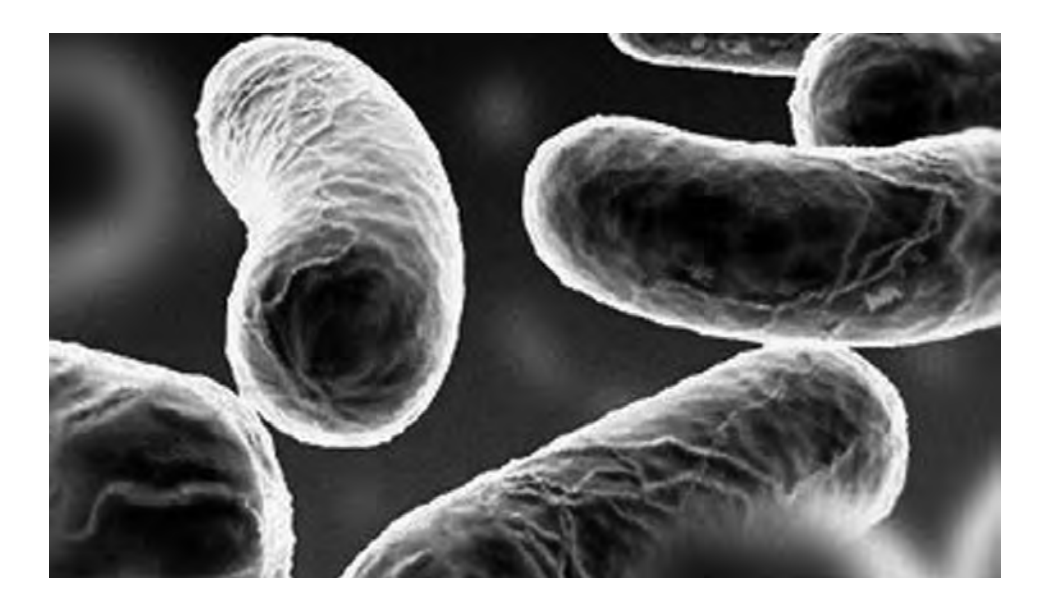

## *1. Introducción*

Este documento es el resultado de la actividad académica realizada por los estudiantes del semillero"Microcosmos" del Grupo de Investigación en Aplicación de Procesos Industriales (IAPIN) de la Escuela Tecnológica Instituto Técnico Central en el primer semestre de 2011 y durante el desarrollo de la asignatura de Microbiología Industrial del Programa de Ingeniería en Procesos Industriales.

El objetivo principal de la investigación formativa de la cual se presentan los resultados en este escrito, fue indagar respecto a los microorganismos como un microcosmos real que existe en la ciudad de Bogotá, que aunque no se perciban a simple vista, se encuentra en todas partes y tienen una incidencia importante en el ser humano, representando tanto beneficios como riesgos, lo que implica un manejo higiénico adecuado por parte de la población.

Se inicia con una aproximación teórica sobre la microbiología y las clases de microorganismos, después se presentan algunos riesgos como enfermedades producidas por virus, bacterias, protozoos y hongos, peligros en los cosméticos, contaminación en frutas y hortalizas y en sitios públicos de Bogotá y ciertos beneficios que proporcionan los microorganismos en biotecnología, descontaminación del aire y producción de energía más limpia, finalizando con algunas sugerencias para el cuidado de la población.

55

nvención

## *2. Los microorganismos y sus clases*

La palabra microbiología se compone etimológicamente de tres palabras de raíz griega a saber: "Mikros = muy pequeño, bios = vida, logos = ciencia o estudio" (Iañez, E. 2011), entonces, se puede definir como el estudio de los organismos más pequeños que tienen vida y no se pueden observar a simple vista.

Ahora bien, esos seres pequeños llamados microorganismo se dividen en: virus, bacterias, hongos, levaduras, protozoos y parásitos, también existen los priones que son "particula no celulares, son proteínas que sin ser virus, tienen también características patógenas e infecciosas. Los priones no son microorganismos vivos, son solo proteínas sin ácido nucleíco." (Enciclopedia de la Salud, 2011).

Los microorganismos son capaces de adaptarse a cambios extremos de temperatura, a condiciones extremas de humedad o en ausencia de ella, se desarrollan en presencia del oxígeno (aerobios), o sin él (anaerobios), aquellos que se adaptan por

cualquiera de las situaciones mencionadas y también a condiciones normales y extremas de pH se denominan "facultativos" .(Ver figura 1)

Los microorganismos son capaces de resistir temperaturas desde -14ºC hasta 113ªC y según el rango se consideran hipertermófilos, termófilos, mesófilos, psicrófilos y Psicrófilos (Tabla 1).

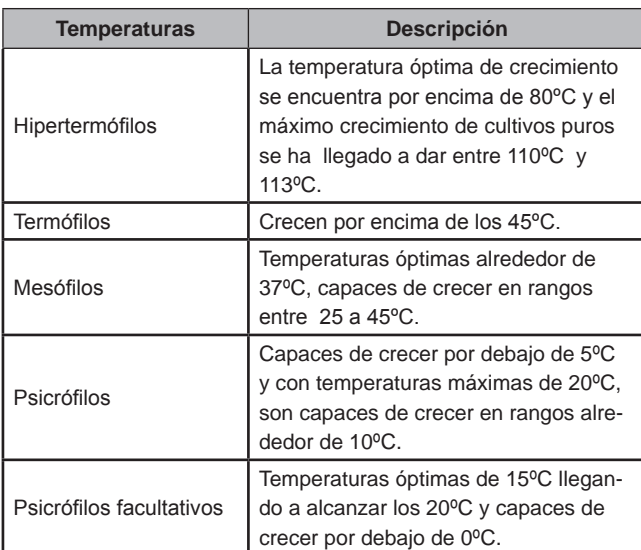

 **Tabla 1.** Clasificación de los microorganismos por la temperatura Fuente: Gomez J., Steiner W. (2004)

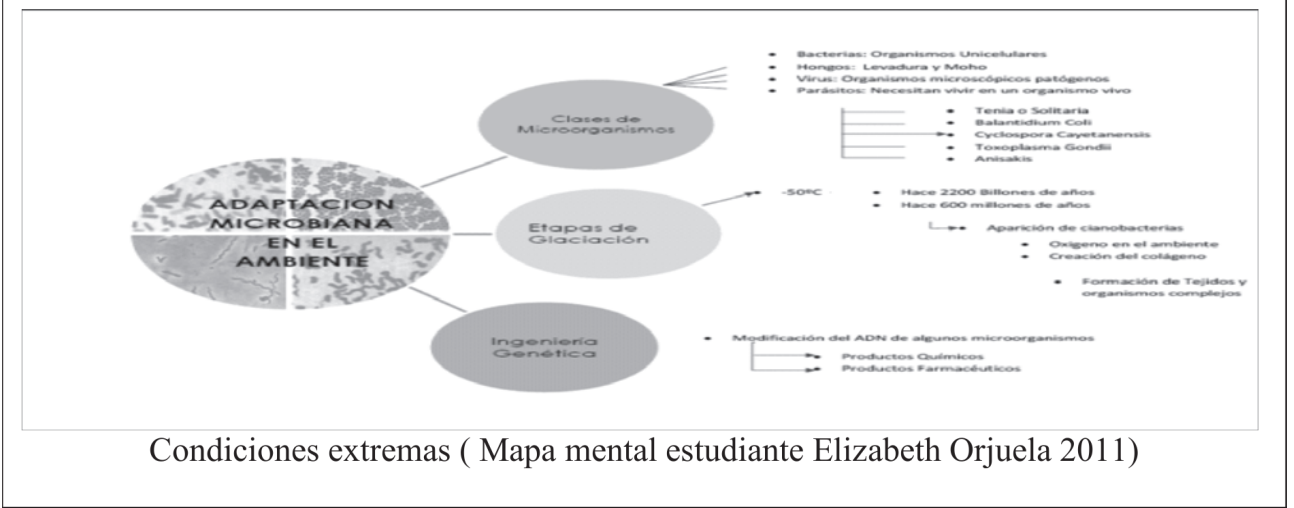

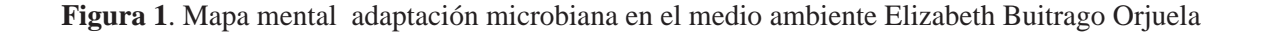

## *3. Riesgos que representan los Microorganismos*

Algunos de los riesgos de los microorganismos en relación con la población de Bogotá, tiene que ver con la generación de enfermedades, riesgo en el uso de cosméticos, parásitos en frutas y verduras y contaminación en sitios públicos de la ciudad. A continuación algunas consideraciones al respecto de estos riesgos.

### **3.1. Enfermedades**

Los virus pueden actuar de dos formas, como agentes infecciosos productores de enfermedades en el hombre, plantas y animales, cuando se encuentran en el interior de las células que infectan para obtener el material necesario para su replicación y, como agentes genéticos cuando modifican el material hereditario de las células que infectan, al unirse con ADN y causar variabilidad genética.

Las enfermedades virales más comunes son: viruela, gripe, hepatitis, paperas, rabia, poliomielitis, SIDA, papiloma humano, sarampión, encefalitis, rubéola, herpes, fiebre amarilla ésta última transmitida por un vector; en los animales originan moquillo, rabia, influenza, encefalitis, cólera; y en las plantas enfermedades como: virus del mosaico en el tabaco y del mosaico amarillo del nabo, entre otras.

Además de las enfermedades producidas por virus, se presenta las generadas por bacterias como Escherichia coli, Plesiomonas shigelloides, Salmonella typhi, Salmonella sp, Streptococcus, y Vibrio El Tor (Ver tabla 2), los protozoos se encuentran generalmente en ambientes húmedos, los más conocidos son Amoeba, Cryptosporidium parvum, Giardia y Toxoplasm gondii (Tabla 3); Los hongos por su parte habitan lugares húmedos y algunas veces oscuros, como: suelo, frutas, pan, quesos y plantas (Tabla 4)

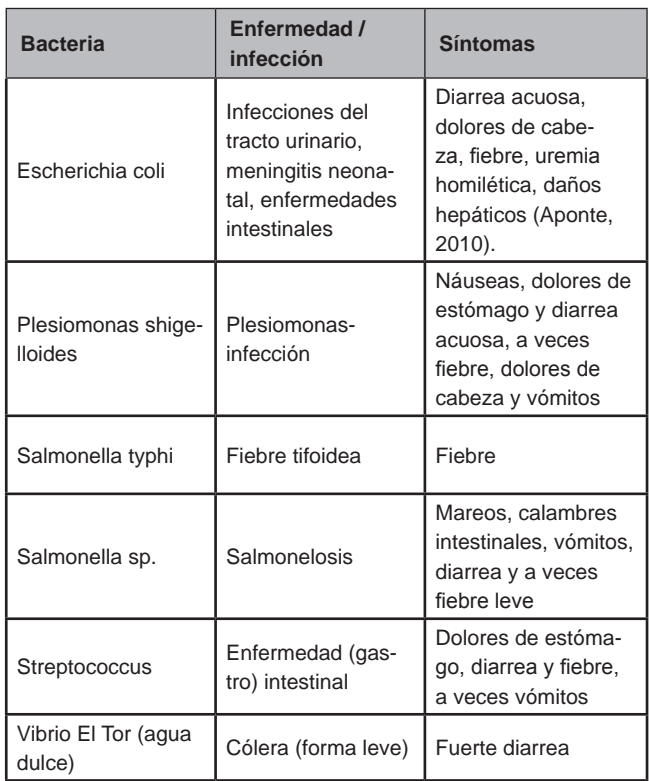

**Tabla 2.** Las bacterias y su sintomatología. FAQ de la microbiología del agua. http://www.lenntech.es/ faq-microbiologia-del-agua.htm

### **3.2. Infecciones por microorganismos en el maquillaje**

El maquillaje usado por mucho tiempo puede producir infecciones en la piel, (Gorboran, 2011) porque los cosméticos dada su alta concentración de agua son susceptibles de ser degradados biológicamente por los microorganismos, produciendo cambios físicos en color, olor y textura. En algunas ocasiones las alteraciones de los

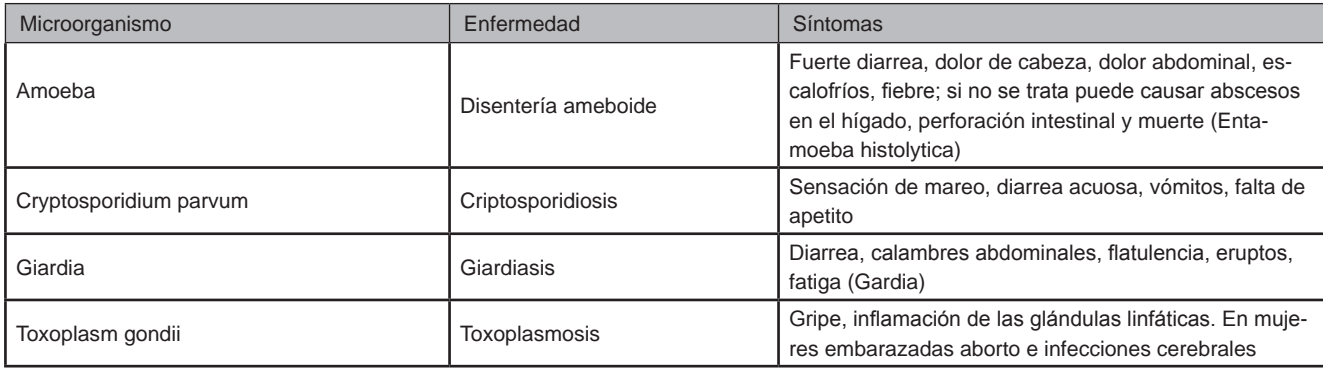

**Tabla 3.** Los protozos y su sintomatología Fuente: FAQ de la microbiología del agua. http://www.lenntech.es/ faq-microbiologia-del-agua.htm

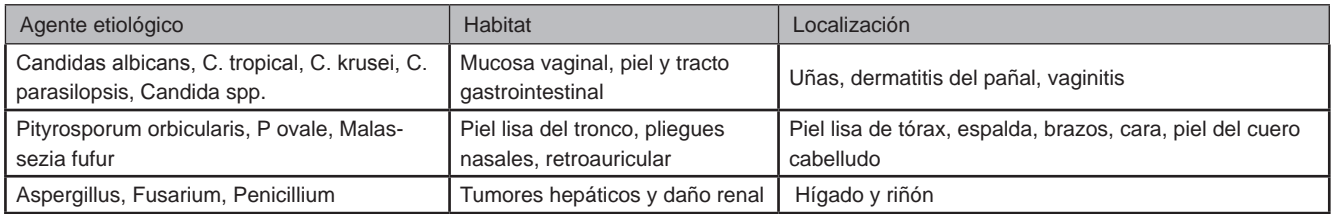

**Tabla 4.** Algunos tipos de hongos patógenos en humanos

Fuente: Adaptado de Hongos como patógenos humanos. http://www.biologia.edu.ar/micologia/12\_micologia.htm

productos no son visibles dando lugar riesgos para la salud del consumidor como infecciones o irritaciones, si el producto se aplica en piel o en ojos. (Fox, 2002).

Con frecuencia en los cosméticos se utilizan sustancias preservantes de amplio espectro para aumentar su vida útil, (Steinberg, 2002) sin embargo, durante el envasado el producto se puede contaminar fácilmente por microorganismos debido una deficiente limpieza o inadecuada higienización de equipos e instalaciones.

Además de la contaminación durante la fabricación, también se puede presentar por la exposición al medio ambiente de los implementos usados para su aplicación como esponjas, pinceles, aplicadores o cuando se prestan a otras personas.

Una de las bacterias encontradas con más frecuencia en los cosméticos es el "estaphilococo dorado, que puede causar infecciones como conjuntivitis bacteriana e impétigo." (El Mercurio De Tamaulipas, 2011), aunque también se pueden contaminar por microoganismos propios del usuario. (Carrasco, 2009).

## **3.3. Parásitos en frutas y hortalizas en mercados de Bogotá**

El parásito es "*cualquier organismo que vive sobre o dentro de otro organismo vivo, del que obtiene parte o todos los nutrientes, sin dar ninguna compensación a cambio al hospedador"*. Un estudio piloto realizado por Camargo y Campuzano sobre la detección de parásitos en frutas y hortalizas

en los mercados públicos y privados de la ciudad de Bogotá D.C., concluyó que en estos alimentos hay "*un 48% de parásitos intestinales de los cuales, el 80% corresponden a hortalizas y el 20% a frutas. Además demostraron que en el 52% de los parásitos se encuentran en los establecimientos privados, mientras que el 48% en los público*s." (Camarago 2006), (Tabla 5)

 *"El estudio concluye que los parásitos detectados son causantes de trastornos intestinales principalmente en la población infantil, personas de la tercera edad y pacientes inmuno comprometidos, por lo cual se requiere de la concientización de la población acerca de la importancia de la higiene en el manejo y manipulación de aliment*o*s*".(Camargo, 2006).

### **3.4. Microorganismos en sitios públicos de Bogotá**

Un análisis de muestras microbiológicas realizado por la empresa Tecnoquímicas S.A. en diferentes sitios de la ciudad de Bogotá presenta resultados interesantes respecto a la presencia de bacterias en sitios públicos.

Entre aquellos lugares donde se evidencia la presencia de bacteria, hongos, levaduras y que no cumplen con las condiciones higiénicas se destacan: Pesa del gimnasio Bodytech de la Clla 63 con carrera séptima, palanca del baño del Centro Comercial Metrópolis, gafas 3D del Centro Comer-

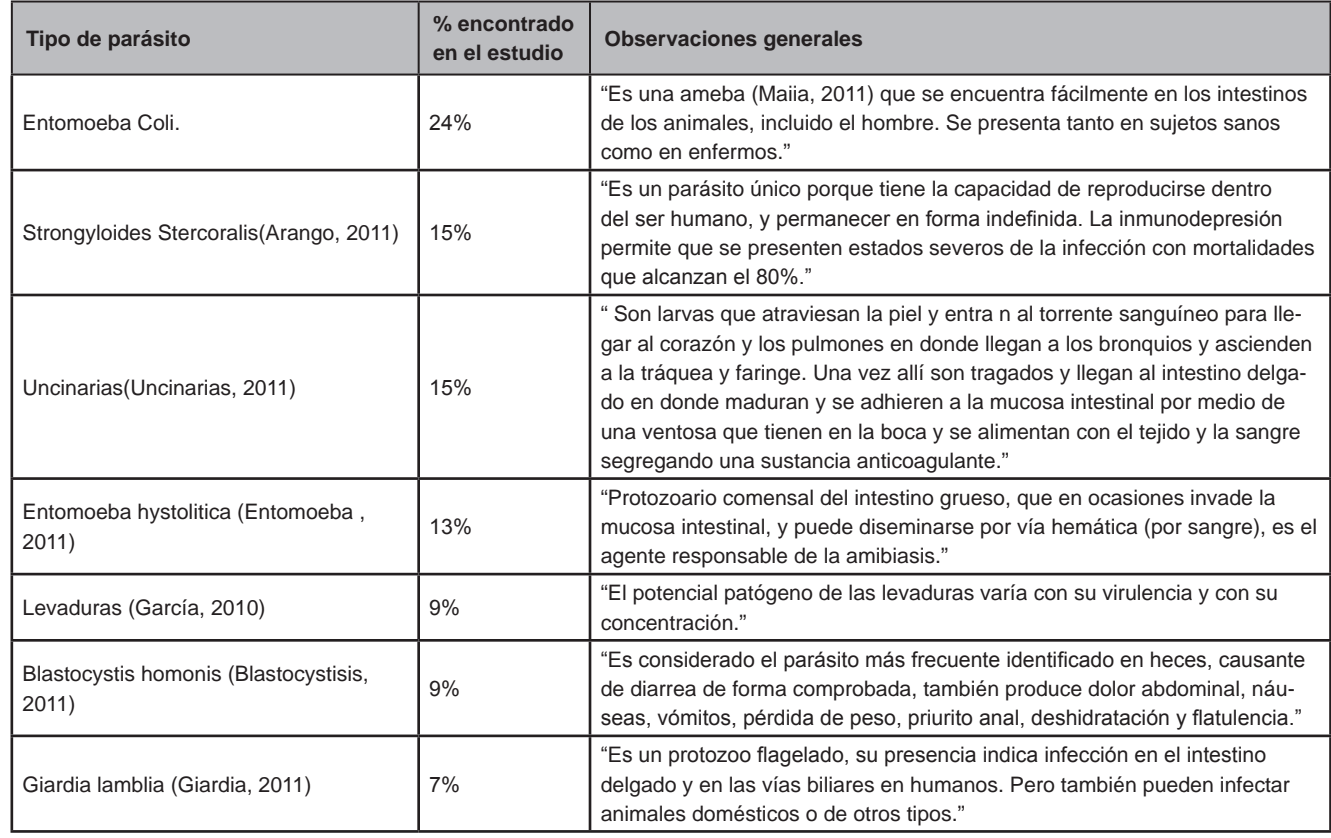

Tabla 5. Algunos resultados del estudio. Fuente: Adaptación del documento de Camargo y Campuzano 2006.

cial Atlantis Plaza, Tubo del bus de Transmilenio, Constitución Política de Colombia Biblioteca Virgilio Barco, zapatos de bolos, Cepillos Machos Spa Peluquería, juguete guardería Hogar Infantil Angel de Nutrir, Billete de 2000 pesos, Hamburguesa de la calle, Agua bendita templo San Agustín frente al palacio de justicia, celular de la calle, teclado de Café internet, Salpicón y jugo de naranja puesto de frutas frente al Hospital San José, esfero notaria 70 de Bogotá, taza sopera de cafetería Health Food de Saludcoop Clínica 100. (Soho, 2011).

## *4. Aplicación de los microorganismos*

### **Biotecnología**

Los microorganismos pueden ser utilizados en diferentes procedimientos para obtener beneficios industriales, solucionar problemas relacionados con la contaminación en agua, aire y suelos.

En relación con las aplicaciones biotecnológicas se encuentra la producción de detergentes, almidones, alimentos y cosméticos (Tabla 5, 6 y 7 )

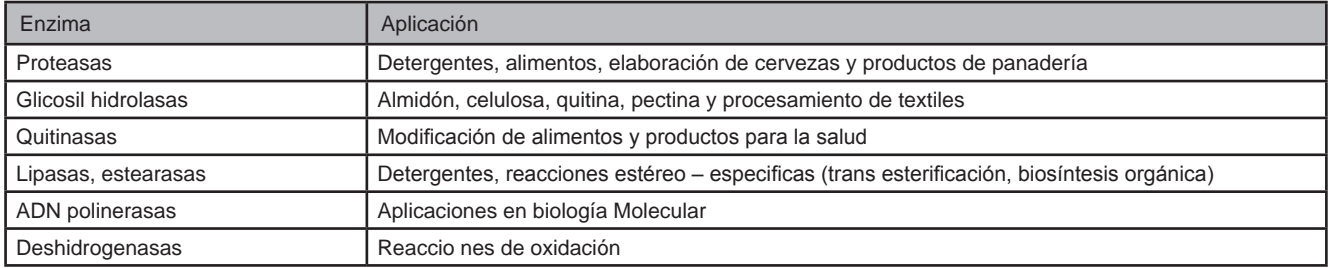

Tabla 5. Enzimas de térmófilos y sus aplicaciones Fuente: IRWIN J.A., BAIRD A.W. (2004)

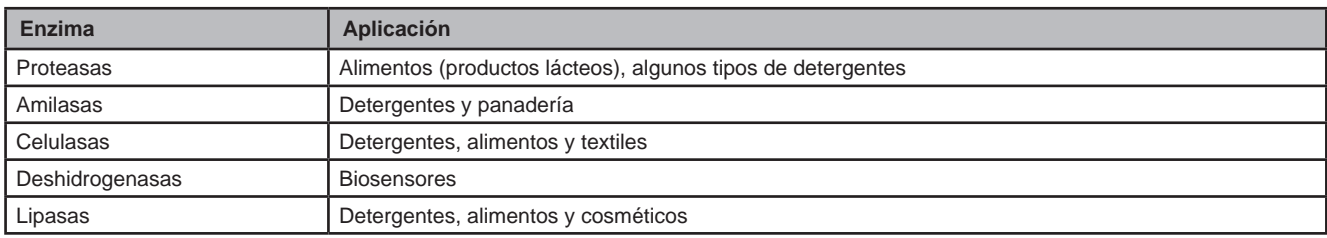

Tabla 6. Enzimas de psicrófilos y sus aplicaciones Fuente: CAVICCHIOLI R., SIDDIQUI K. S. ANDREWS D., SOWERS K.R. (2002)

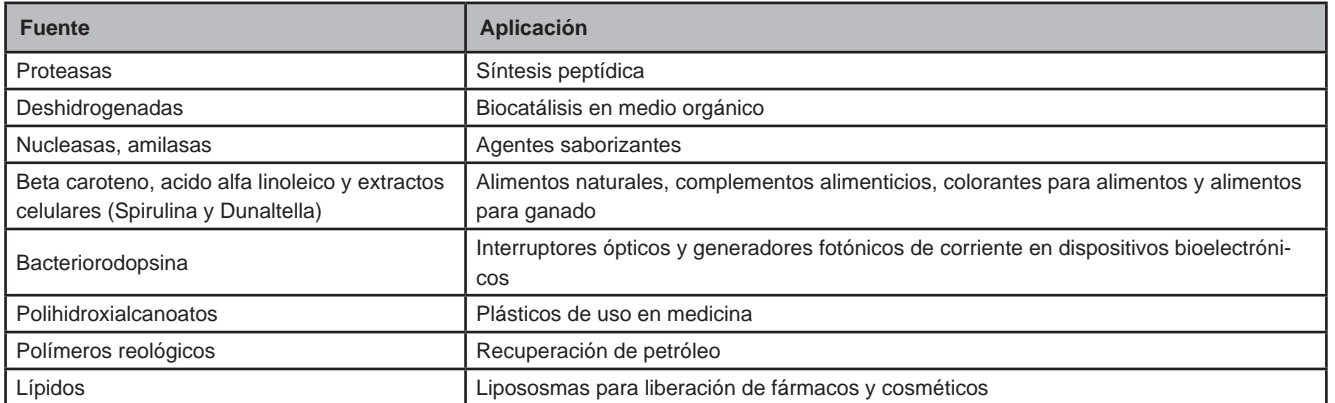

**Tabla 7.** Aplicaciones biotecnológicas de los microorganismos halófitos en general. Fuente: MARGENSIN R, SCHIN-NER F. (2001)7

59

*Escuela Tecnológica Instituto Técnico Central*

### **Descontaminación del aire**

Respecto a la descontaminación del aire, el grupo de investigación de Biotecnología del Centro Internacional de Física de la Universidad Nacional, dirigido por la Dra. Martha Guardiola estudió la capacidad de los microorganismos para limpiar el olor a huevo podrido presente en las aguas del río Bogotá en su paso por el Salto del Tequendama, el cual es generado por el ácido sulfídrico (H2S) (Saenz, 2011).

El estudio consistió en un biofiltro con un mecanismo alimentado con materia orgánica con el siguiente proceso: "Cuando una molécula de gas entra a las capas del biofiltro, inicia un extenso recorrido que la conduce hasta la materia orgánica, donde los microorganismos encuentran el alimento perfecto para reproducirse. Allí, utilizando sus enzimas, descomponen el (H2S) y se comen uno de los principales compuestos: el azufre. Por lo tanto el producto que sale al ambiente ya no es un sulfuro" (Saenz, 2011).

El biofiltro obtuvo buenos resultados porque los principales grupos de bacterias que se encuentran en el ciclo del azufre son: Bacterias fotosintéticas verdes y púrpuras que hacen una fotosíntesis sin desprendimiento de oxigeno (anoxigénicas), en otros compuestos como es el caso del ácido sulfídrico (H2S) y las bacterias quimiositéticas del género Beggiaota como B. alba, oxidan el azufre a sulfatos para obtener energía. (Ver figura 2) y se encontró que antes del estudio se presentaban unas concentraciones entre 300 – 800 partes por millón (ppm), la cual fue reducida a 24 ppm y en algunos casos se presentaron concentraciones menores.

### **Producción de Energía limpia**

Un grupo de estudiantes de biología de la Universidad Nacional de Colombia de Bogotá, a partir del uso de bacterias en un biodigestor fue capaz

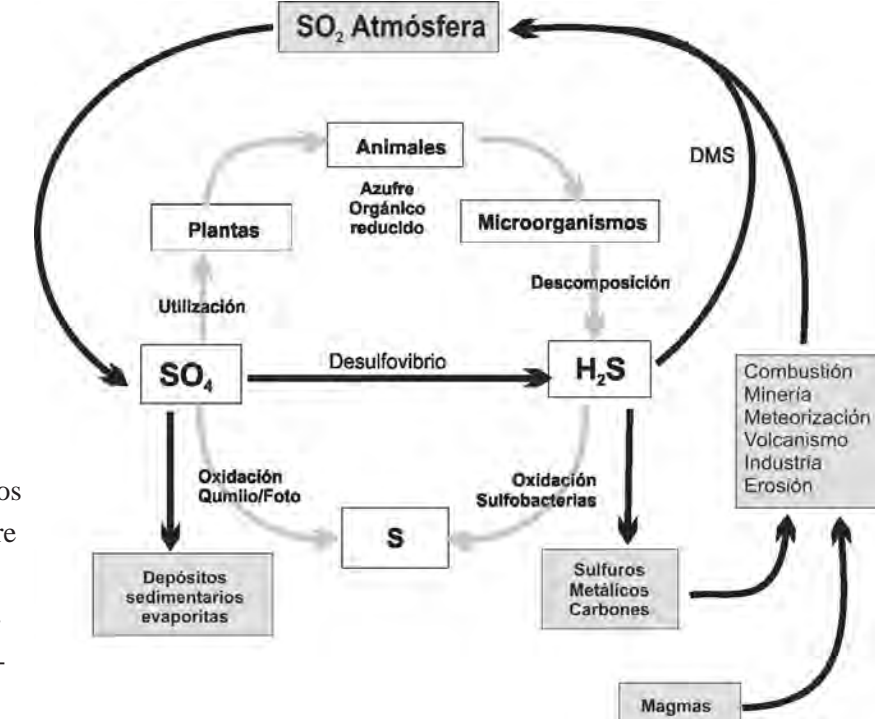

**Figura 2** Ciclo del azufre. Fuente: Autor: García Calleja Javier. 2010. Los microorganismos en el ciclo del azufre y en otros ciclos minoritarios. http:// biologia.laguia2000.com/monera/losmicroorganismos-en-el-ciclo-del-azufre-y-en-otros-ciclos-minoritarios

60

Invención

de producir energía eléctrica con una celda de combustible microbiano tipo PEM (membrana de intercambio protónico). (Energía Limpia, 2009).

Estas celdas son conocidas con las siglas CCMIP (Celdas de combustible tipo membrana de intercambio protónico) y pueden definirse "como un dispositivo electroquímico que convierte la energía química de la reacción entre el hidrógeno (H2) y el oxígeno (O2) en electricidad y calor", dando como subproducto de la reacción la producción de agua (H2O). (Rozo, 2007) (Ver figura 3).

 Las bacterias contenidas en un biodigestor, un contenedor cerrado, hermético e impermeable con material orgánico en agua diluida para realizar el proceso de descomposición dió como resultado gas metano y fertilizantes orgánicos, que fueron capaces de producir energía eléctrica, usando una celda de combustible microbiano tipo PEM (membrana de intercambio protónico). Con éste estudio inicial, se dieron los pasos para continuar la investigación con el fin de cumplir el objetivo de construir un biodigestor que sea capaz de producir agua, abono y energía.

## *5. Recomendaciones para mantener alejados los microorganismos de los alimentos*

Como técnicas recomendadas para conservar los alimentos se encuentra, el adicionar sal a la carne y azúcar a las frutas, de igual manera por medio de técnicas de proceso como cocción, pasteurización y esterilización, permiten disminuir bacterias, virus, mohos, levaduras, parásitos y en general cualquier microbio y otras posibilidades como congelación, refrigeración y liofilización.

El uso cotidiano de la nevera es un mecanismo eficaz para alejar los microorganismos, siempre y cuando se realice de manera adecuada se mantienen las propiedades y sabor de la carne, pulpa de frutas y verduras.

Además de la conservación de los alimentos, es preciso tener en cuenta hábitos para mantener lejos la contaminación microbiana como son: Lavarse las manos antes de consumir algún alimento, después de entrar al baño, cuando se llega al trabajo o casa, entre otras.

### *6. Conclusiones*

Los microorganismos son seres vivientes que tienen variadas aplicaciones industriales, pero si se manejan ambientes con malas condiciones higiénico sanitarias, muy posiblemente se encontrarán concentraciones altas de éstos que pueden ser perjudiciales para la salud de la población en general.

Es fundamental conocer la importancia y papel que juegan los microorganismos en el medio ambiente, para contrarrestar los niveles de contami-

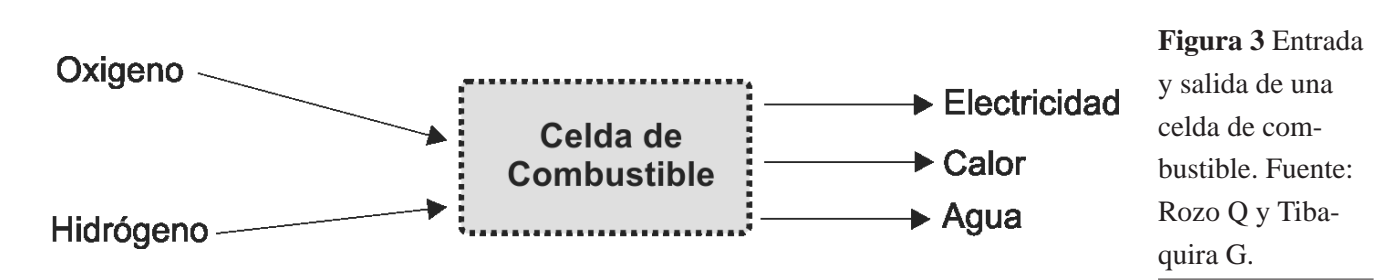

*Escuela Tecnológica Instituto Técnico Central*

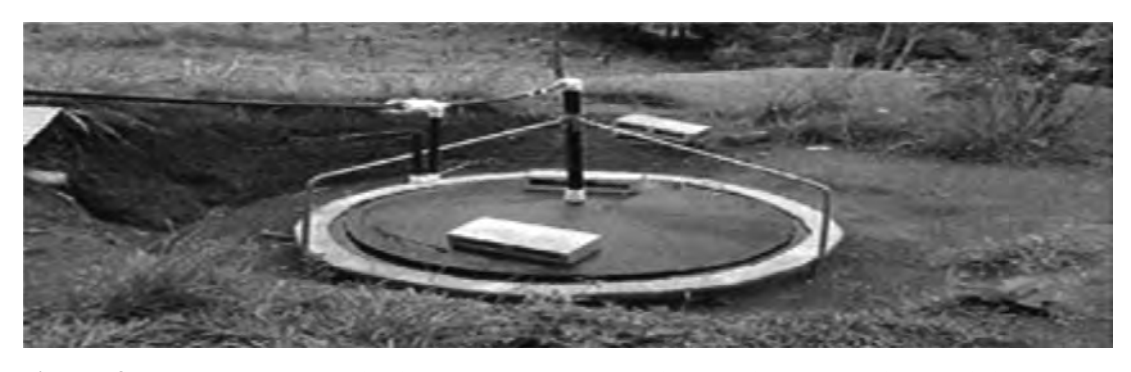

**Figura 4** Imagen Cortesía: Biodisgestor.gov.com Archivo Particular: David A. Nivia, Catalina Arévalo, Cristian Galindo y Marco A Muñoz Foto Cortesía MA Muñoz

nación del aire y agua, el deterioro de la flora y fauna y hacer un manejo adecuado de ellos.

Es evidente el uso de los microorganismos en procesos como la descontaminación de ríos y aire, procesos alimentarios (cervecería, productos de panadería), elaboración de medicamentos, producción de elementos útiles para nutrir la tierra al descomponer los desechos orgánicos. Estos procesos han generado múltiples desarrollos industriales en las áreas de farmacéutica, textil, colorantes y saborizantes alimentarios, interruptores ópticos, entre otros.

El microcosmos en la ciudad de Bogotá es una realidad, la cual requiere de conocimiento y generación de conciencia por parte de la comunidad para tomar las medidas necesarias y evitar la contaminación microbiana, siendo necesario asegurar la higiene de las personas, puesto que en caso contrario, los microorganismos debido a su bajo tiempo de reproducción pueden producir enfermedades tan graves que pueden llegar hasta la muerte.

El camino por recorrer, para concebir el comportamiento y funcionalidad a este pequeño mundo es álgido, lo importante es entenderlo como parte importante de los ecosistemas y como ayudas para nuestro desarrollo.

### *7. Bibliografía*

Aponte, M. ( 2010) A. Blantidium coli. http:// www.esmas.com/salud/enfermedades/infecciosas/451461.html

Camargo, N (2006). Estudio piloto de detección de parásitos en frutas y hortalizas expendidas en los mercados públicos y privados de la ciudad de Bogotá D.C. http://www.unicolmayor.edu.co/invest\_nova/NOVA/ARTORIG7\_5.pdf

Carrasco, F. (2009). Diccionario de ingredientes cosméticos. www.imagenpersonal.net

Cavicchioli R., Siddiqui K. S. Andrews D., Sowers K.R. (2002) Low temperature extremophiles and their applications. Current Opinion in Biotechnology, 13:252-261

El Mercurio De Tamaulipas."Tus cosméticos pueden hacerte daño". Mayo 8 de 2011. http://189.205.27.58/Nota.aspx?id=1285

Agencia de noticias. (2009) UN. Energía limpia a partir de microorganismos. Octubre 23 de 2009. http://www.agenciadenoticias.unal.edu.co/nc/ detalle/article/energia-limpia-a-partir-de-microorganismos/

http://catarina.udlap.mx/u\_dl\_a/tales/documentos/lqf/hinojosa\_s\_le/capitulo7.pdf

62

Fox, C. (2002). Antimicrobials. Cosm & Toil;117(4):45.

FQA de la microbiología del agua. http://www.lenntech.es/faq-microbiologia-del-agua.htm

García, G. (2010) Identificación de levaduras y su significado clínico. www.amimc.org.mx/.../Identificacion%20de%20levaduras%20y%20su%20significado%2

Giardia lamblia, infecciones. Pág. 346 http://aapredbook.aappublications.org/cgi/spanish\_ pdf/2003/1/3.42.pdf

Gómes J., Steiner W. (2004) The biocatalytic potencial of extremóphiles and extremozymes. Food Technology and Biotechonology 42:223-235

Gorbaran, E. (2011) "Cosméticos vencidos o contaminados dañan la salud"http://www.medicina-estetica.com.ar/notas/cosmeticosvencidos.shtml

Saenz, H. (2011). "Microorganismos limpian aire del río Bogotá". Unimedios. Abril 25 de 2011. Edición UN Periodico Impreso No. 143. http://www.unperiodico.unal.edu.co/en/dper/article/ microorganismos-limpian-aire-del-rio-bogota/

Hongos como patógenos humanos. http://www.biologia.edu.ar/micologia/12\_micologia.htm

 Iañez E. (2011). "Curso de microbiología general". http://www.biologia.edu.ar/microgeneral/ micro-ianez/index.html

Irwin J.A., Baird A.W. (2004). Extremophiles and their application to veterinary medicine. Irish Veterinary Journal,57(6).

Maiia, (2011). "Bacteriología. Entamoeba coli". Abril 6 de 2011 http://bacter-ab.blogspot. com/2011/04/entamoeba-coli.html

Margesin R. & Schinner F. (2001) "Potencial of halotolerant and halophilic microorganisms for biotechnology". Extremophiles. 5:73 - 83

Parásito. http://www.ferato.com/wiki/index.php/Par%C3%A1sito

Rozo Q. S. M.,& Tibaquirá G. J.E. (2007) "Celdas de combustible tipo membrana de intercambio protónico"

Reina, N (2011) " Los males que entran a través de las manos" U Artículo publicado EL TIEMPO Enero 30 de 2011 redactor Luis Eduardo González en http://umb.edu.co/actualizaciones/bacterias.html

"Análisis Microscópicos" http://www.soho.com.co/experimento/articulo/analisis-microscopicos/12835. Capturado 04-05-2011.

La crisis del agua, pasado y presente: Memorias de Foro

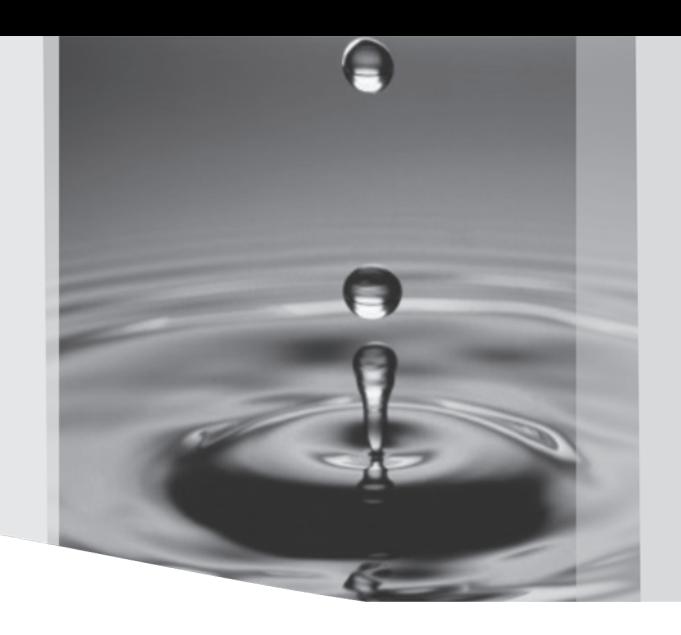

*Compilador: Darío García\**

Water crisis: past and present. Forum Memories

## *Resumen*

Este documento presenta las memorias del Foro "La crisis del agua, pasado y presente" realizado el 15 de abril de 2011 por el grupo interdisciplinar de estudios ambientales GEA durante la IV jornada de la tierra de la Escuela Tecnológica Instituto Técnico Central. Se pretende destacar temáticas en relación con el agua potable a nivel mundial y en la ciudad de Bogotá, la creciente comercialización del recurso hídrico en el mundo y en América Latina, su reconocimiento como derecho humano en escenarios como el "Foro mundial del agua" y aspectos relevantes de su defensa en Colombia.

*Palabras clave: crisis del agua, referendo por agua, mercantilización.* 

## *Abstract*

This paper presents the memories of the Forum "The water crisis, Past and Present" held on April 15th, 2011 by the interdisciplinary group GEA in environmental studies during the Fourth journey of the Earth at Escuela Tecnológica Instituto Técnico Central. It aims to make emphasis on issues related to worldwide drinking water and mainly in the city of Bogotá, the current growing in terms of marketing of water resources in the world and in Latin America, its recognition as a human right in stages as the "World Water Forum" and relevant aspects of its defense in Colombia.

*Key words: Microorganisms, microbial contamination, industrial benefits, diseases.*

Fecha de recepción: Abril 20 de 2011 Fecha de aprobación: Mayo 19 de 2011

<sup>\*</sup> Ingeniero de Sistemas. Candidato a Magister en Tecnologías de la Información Aplicadas a la Educación. Docente de la Escuela Tecnológica Instituto Técnico Central. Docente de Educación Superior en varias Instituciones públicas y privadas. Integrante grupo de estudios interdisciplinares GEA E-mail: garciarudar@gmail.com.

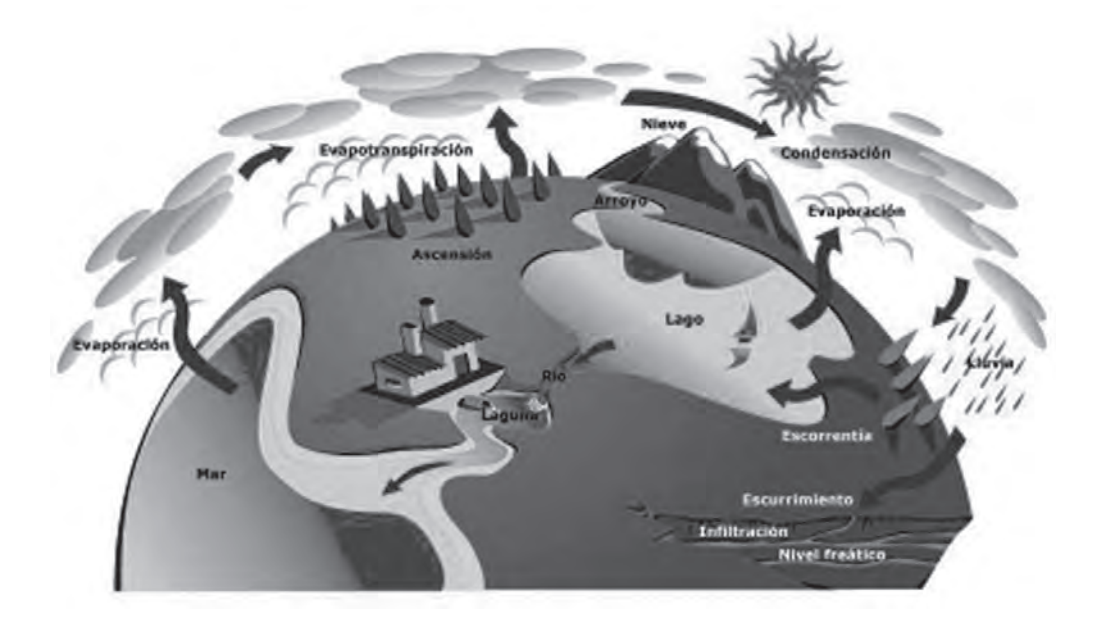

Imágen tomadas de http://www.aguascordobesas.com.ar/kids/k3-cicag.htm en abril de 2011

## *1. Introducción*

El foro "La crisis del agua, pasado y presente" realizado por el Grupo GEA abarcó temáticas de interés para la comunidad académica, con la participación de expertos como la Dra Nancy Madrid, docente de la Universidad Distrital, Dr. Alejandro Torres de la Secretaría Distrital de Planeación y Cindy Carolina Vásquez de la Corporación Casa ASDOAS, quienes trataron temas relacionados con el agua potable, su estado actual a nivel mundial, las principales reservas en Bogotá, la mercantilización a nivel mundial y en América Latina, el agua potable como derecho fundamental y los distintos escenarios en los cuales se ha pretendido establecer como tal, como es el caso del "V Foro mundial por del agua" y los avances en la defensa del recurso en Colombia a través del proyecto de reforma a la Constitución Política llamado "Referendo por el agua".

## *2. Aproximación conceptual*

Para hacer un análisis del agua como sistema ecológico y ecosistema, es pertinente hacer algunas precisiones conceptuales al respecto. El término "sistema" tiene sus raíces en el griego  $\sigma\nu\sigma\nu\mu\alpha$  ( (sýstema), y asumiendo la totalidad de su significado se entiende como la "reunión de elementos diversos en una unidad compleja, o el conjunto de elementos diferenciables de que se compone un todo". (El almanaque, 2011).

Por otra parte, Ökologie "ecología" proviene del griego οίκος (oikos/casa,hogar) y λóγος (logos/ tratado, estudio, conocimiento) y estudia los seres vivos, su ambiente, distribución, recursos y cómo esas propiedades son afectadas por la interacción entre organismos y ambiente, el cual incluye factores abióticos locales (geología, clima) y bióticos (demás organismos que comparten ese hábitat), según Ernst Haeckel ecología quiere decir "Estudio de la casa de los seres vivos". (Sutton, 1994).

Un ecosistema "es un sistema natural, formado por el conjunto de organismos vivos y el medio físico donde se relacionan", es decir la unidad de organismos interdependientes que comparten el mismo hábitat teniendo en cuenta las complejas interacciones y los flujos de energía y materiales que circulan en ellos. (Wikipedia, 2011)

Los ecosistemas se pueden dividir en terrestres (bosques, llanuras, sabanas), de agua dulce (quebradas, lagos, humedales y ríos) y marinos en función del biotopo dominante, es decir, las comunidades biológicas (Biotopos, 2011). Bioma es el conjunto de ecosistemas característicos de una zona biogeográfica que es nombrado a partir de la vegetación y de las especies animales que predominan en él y son las adecuadas (Biotopo, Wikipedia, 2011).

## *3. EcoSistema del Agua Potable*

### **Agua potable en la tierra**

La visión generalizada hace algunos años respeto al agua potable, era de un recurso inagotable, suficiente y plenamente disponible, sin embargo hoy en día, por estudios detallados se asegura que sólo el 0,8% de su volumen es aprovechable por

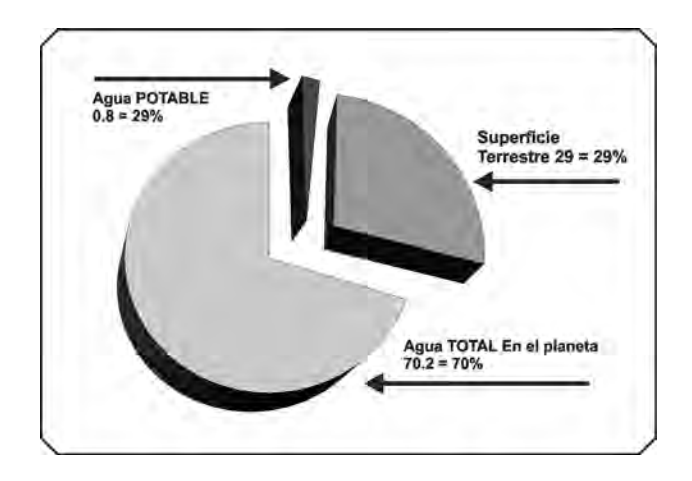

**Figura 1**. Distribución de Agua en la Tierra

los seres humanos. Los mares y océanos contienen el 97,4% del total del agua en la Tierra. (Ver figura 1).

El agua potable disponible para consumo humano, proviene de las reservas naturales de agua dulce, tales como lagos, riachuelos, ríos y lagunas; reservas artificiales como represas, diques y embalses y los acuíferos subterráneos que son depósitos naturales en el subsuelo con agua dulce. (Ver tabla 1).

La creciente escasez de agua potable en el planeta, debido a los usos y políticas en el manejo del recurso hídrico por parte de gobiernos, empresas y personas en general, plantea uno de los más graves problemas afrontados por la humanidad en el tercer milenio.

La distribución per cápita de agua en el mundo es muy irregular, mientras Canadá dispone de cerca de 109.000 m3 por habitante al año, en regiones como Medio Oriente y África, 9 de 14 países cuentan con menos de 1.000 m3 por habitante al año; además países como China, que posee el 20% de la población del mundo, sólo cuenta con el 8% del agua dulce disponible a nivel mundial (Postel, 2011), de igual manera, se considera que el 65%

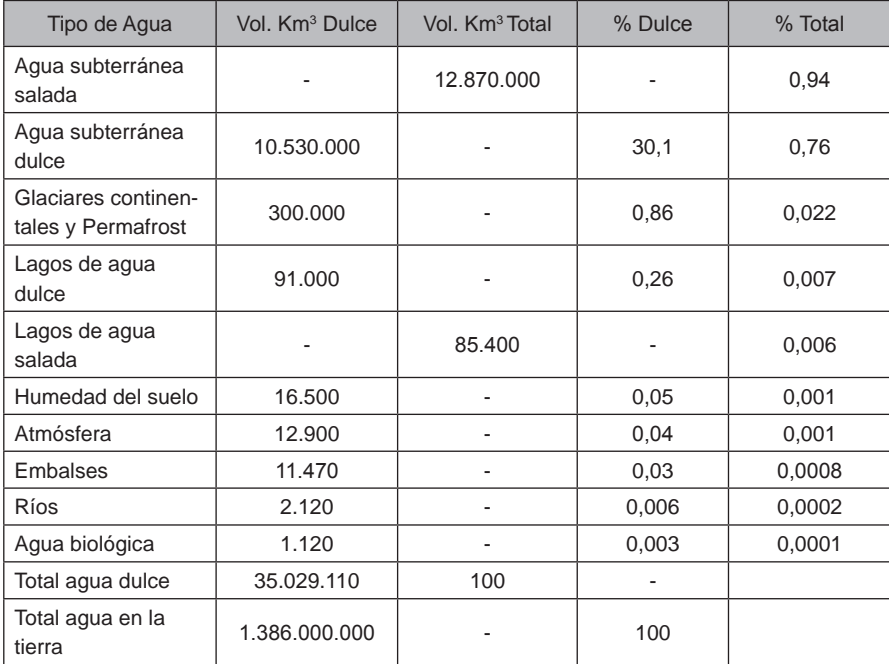

**Tabla 1.** Distribución de Agua en la Tierra Fuente: http://wapedia.mobi/es/Agua?t=4. En mayo de 2011

se destina para riego agrícola, 25% para industria y 10% para consumo doméstico, comercial y otros servicios urbanos. (Centrogeo, 2011) y para el año 2015 el uso industrial alcanzará el 34% a costa de reducir al 58% los volúmenes destinados para riego. Desde 1950 el consumo total de agua se ha triplicado y ahora sobrepasa los 4.300 km3 por año, es decir 30,7% de la dotación dulce renovable del mundo se puede considerar como estable.

En 1990 de la población urbana de los países en vías de desarrollo, el 81% contaba con servicio de agua potable y 71% con alcantarillado, y en el ámbito rural el 63% tenía agua potable y 48% alcantarillado (Postel, 2011), es decir que más de 1.200 millones de personas carecen de agua potable y cerca de 1.800 millones no poseen servicios de alcantarillado; mientras que la demanda de agua continúa creciendo como consecuencia del incremento de la población y actualmente, la dotación per cápita a nivel mundial es 33% inferior a la que existía en 1990.

Los mayores consumidores de agua dulce en el mundo son la agroindustria con 70%, industria el 22%, consumo humano solo el 8%, además, en muchos países, el pago de la agroindustria por el agua es muy inferior a la tarifa que se aplica en los hogares

### **Agua potable en Bogotá**

La Sabana de Bogotá, originada a partir del "Mar de Humboldt o Gran Lago", que data de hace aproximadamente 40.000 años y el cual se contrajo de forma gradual a través de sucesivos cambios hidrogeológicos y climáticos, para dar paso a numerosos pantanos de diferentes extensiones, tal y como se encontraban a la llegada de los conquistadores españoles, fecha desde la cual ha sufrido grandes transformaciones como son su reducción paulatina por la acreción derivada de los depósitos de sedimentos procedentes de procesos erosivos de los Cerros Orientales y su desagüe a través del Salto del Tequendama, durante el periodo Pleistoceno.

En el Holoceno la Sabana ya estaba cubierta por un vasto sistema de pequeños lagos y pantanos, entre los cuales discurrían cursos meándricos de ríos y quebradas, afluentes del Río Bogotá y las quebradas formaron un sistema de corredores que interconectan a los humedales con los cerros, a través de los cuales se realizaba un importante intercambio de biota, hoy imposibilitado por el aislamiento y fragmentación a que han sido sometidos estos elementos por el proceso de urbanización.

Las quebradas que bajaban de los cerros conformaron el sistema de drenaje urbano existente en la actualidad, dominado por cinco principales ríos que son: Arzobispo, San Francisco, Tunjuelo, Fucha o San Cristobal y Salitre o Juan Amarillo, todos ellos afluentes del Río Bogotá que actúa como eje central de drenaje.

Santa Fe de Bogotá fue fundada justo en medio de los ríos San Francisco y San Agustín, que aunque hoy no los veamos, continúan atravesando el centro de la ciudad en la calle 13 y calle 6ª respectivamente y está sobre la cuenca media del río Bogotá, abarcando las subcuencas de los ríos Juan Amarillo al norte, Fucha en el centro y Tunjuelito al sur.

Se calcula que hoy, los remanentes que sobreviven del antiguo sistema de humedales de la Sabana, son solo una fracción mínima de la existente a principios de siglo y en el área del Distrito Especial, están representados por doce cuerpos de agua aislados denominados: Torca-Guaymaral (fracciones separadas por la Autopista Norte); Conejera, Córdoba, Juan Amarillo (Laguna de Tibabuyes), Santa María del Lago, Jaboque, Capellanía, Techo, La Vaca, El Burro, Meandro del Say y Tibanica, (parcialmente Potrero Grande), todos ellos sometidos a graves problemas derivados del desorden en la planeación urbanística y del devenir de una gran metrópoli, como lo es Bogotá.

Los embalses que proveen del recurso hídrico a Bogotá son la laguna de Suesca y los embalses de Neusa, Sisga, Chivor, Tominé, San Rafael, Guavio, Chuza, La Paya, el Muña, la Regadera y Chisaca.

## *4. Mercantilización y negocio del agua Potable*

El afán de multinacionales y gobiernos de países desarrollados por apoderarse de los bienes comunes, obedece no solo a la posibilidad de hacer jugosos negocios, sino al poder que otorga el control de bienes naturales esenciales para la vida como son el agua, las semillas y la tierra cultivable, así aparece la tendencia de la globalización neoliberal a mercantilizarlos.

Al respecto, anota Maude Barlow:

*"Había cosas que no estaban en venta. Por ejemplo, ciertos recursos naturales (incluidos el aire y el agua), los códigos genéticos y las simientes, la salud, la educación, la cultura y la herencia. Estas cosas y otros elementos esenciales de la vida y la naturaleza, formaban parte de un legado y de un conjunto de derechos compartidos, que pertenecían a todo el mundo. En otras palabras, constituían los «bienes comunes» [...] A decir verdad, la mercantilización, no solo del agua sino de otros elementos de la naturaleza y de la vida misma, es un rasgo distintivo de la globalización corporativista actual. Cosas que en otro tiempo se consideraron «bienes comunes» representan hoy la última frontera de la expansión del capital global." ( Barlow, 2004).* 

Invención **69**Invención

El mercado mundial del agua se ha vuelto uno de los más dinámicos, tanto en lo relativo al suministro<sup>1</sup> del líquido como servicio público y a su embotellamiento para la venta, el Banco Mundial predijo que el comercio global del agua alcanzaría los 800.000 millones de dólares y para 2001 esa cantidad se había elevado a un billón.

Respecto al embotellamiento de agua para la venta, el crecimiento es impresionante<sup>2</sup>, de mil millones de metros cúbicos que se embotellaban en 1970, se pasó a 84.000 millones en el 2000, año en el cual las ventas ascendieron a 22.000 millones de dólares y empresas productoras de bebidas como CocaCola y PepsiCola se han vinculado también a este negocio, de esta forma, según el informe «Signos vitales», del Worldwacht Institute el consumo de agua mineral embotellada se duplica cada ocho años. (Ecofondo, 2011).

Y en relación con la privatización del agua potable, en América Latina se han presentado varios casos a resaltar como son: en Buenos Aires por la concesión del acueducto y alcantarillado por la empresa Francesa Suez se aumentó en 88,2% el costo del agua potable, mientras la inflación solo ascendía en 7,3%, entre 1993 y 2002; La Bechtel, empresa de acueducto de Cochabamba, supuso un incremento de 35% en las tarifas, y en Uruguay, Aguas de la Costa (Suez) elevó el cargo fijo de agua en 700%.

Fruto de estas privatizaciones que incrementaron los costos se presentaron reacciones como "La Guerra del agua" en Bolivia del 2000; en la cual, luego de quince días de enfrentamientos con la policía y el ejército, la empresa regresó a manos públicas, algo similar ocurrió con las protestas de El Alto, también en Bolivia, en enero de 2005.

De igual forma, en Uruguay en octubre 2004 se hizo el primer referendo de iniciativa ciudadana para establecer en la Constitución "el derecho humano fundamental al agua potable y la gestión exclusivamente estatal del servicio de acueducto y alcantarillado", cuya votación favorable superó a la obtenida por el presidente Tabaré Vázquez y en Colombia se promueve actualmente el "Referendo por el Agua", similar al uruguayo. (Colmenares, 2009).

En Europa la privatización del agua ha generado resistencias en la ciudad de Grenoble (Francia), cuya municipalidad logró recuperar el acueducto luego de un largo proceso jurídico contra la empresa Suez.

Fruto de estas resistencias se han consolidado organizaciones como la Red de Vigilancia Interamericana del Agua (RedVida) que agrupa entidades ciudadanas y sindicales desde Canadá hasta Uruguay, la red europea "Contrato Mundial del Agua" las cuales coordinaron un Foro Alternativo

<sup>1.</sup> Según Marc Laimé, «95% de los servicios de agua y saneamiento en el mundo siguen en manos de empresas públicas, pero las grandes firmas del sector tratan de asegurarse el control del mercado en vías de privatización. Tres de las cuatro principales firmas son francesas: Veolia, Ondeo y Saur. En la actualidad tienen un mercado de 265 millones de clientes (usuarios) en todo el mundo». Marc Laimé, «De servicio público a negocio privado», Le Monde Diplomatique, a. III, n. 32, París, marzo de 2005.

<sup>2. «</sup>El método de exportación de agua que está comenzando a tener éxito es el agua embotellada. Es una de las industrias de crecimiento más rápido y menos regulado del mundo. En la década de 1970, el volumen anual de agua embotellada y comercializada en el mundo fue de aproximadamente mil millones de litros. En el año 1980 se habían alcanzado ya los 2.500 millones de litros, y al final de esa misma década, se consumieron en los diversos países del mundo 7.500 millones de litros de agua embotellada. En los últimos cinco años el volumen de ventas de agua embotellada se ha disparado: en el año 2000 se embotellaron y vendieron 84.000 millones de litros de agua en todo el mundo. Es más, una cuarta parte de toda el agua embotellada se comercializó y consumió fuera de su país de origen». Maude Barlow y Tony Clark, ob. cit.

**Figura 2. Rios y quebradas de Bogota.**  Imagen tomada de Análisis de los parámetros ambientales de Bogotá D.C en http://www.tesisenred.net/bitstream/ handle/10803/6984/08CAPITULO7. pdf?sequence=8 abril de 2011

en Estambul 2009 y han convertido la defensa del agua en uno de los espacios más activos del Foro Social Mundial. (Colmenares, 2009)

## *5. El agua potable como derecho humano*

La ONU afirmó en el 2006 que "1.200 millones de personas carecen de acceso al agua potable y 2.400 millones no tienen instalaciones de saneamiento básico" (ONU, 2006), luego en el 2009 consideró que el acceso al agua había mejorado y, sin precisar una cantidad, señaló que menos de mil millones de personas carecen de ella, y que se avanzaba por buen camino hacia la meta del milenio de reducir la cifra a la mitad en 2015, siendo pesimista al afirmar que: "la cifra de quienes no cuentan con las instalaciones necesarias para garantizarlo se ha reducido solo en cien millones; 2.300 millones de seres humanos y no se transita un camino adecuado para lograr la meta del milenio". (ONU, 2009).

No obstante las cifras desalentadoras, el agua potable como derecho solo es mencionado en la convención sobre los derechos de la infancia y en el 2002 el Comité del Pacto internacional de Derechos económicos , Sociales y Culturales (PIDESC) en la observación 15 interpretó que aunque no fue tratado en forma explícita, se encuentra implícitamente en los Artículos 11 y 12 "Derecho a toda persona a un nivel de vida adecuado para sí y su familia" y "Derecho al disfrute del más alto nivel de salud física y mental" respectivamente.

El reconocimiento del agua como derecho humano fundamental cuenta con varios escenarios por ejemplo el V Foro Mundial del Agua , organizado por el Consejo Mundial del Agua, donde el presidente General de la ONU manifestó que es necesario rechazar la idea del "agua como mercancía que puede comprarse y venderse y debe incluirse en los objetivos del Decenio de las Naciones Unidas" (D'Escoto,2009), además de confirmar que no se comparten las opiniones sobre privatización y mercantilización del recurso. No obstante predominó la presión de gobiernos de Estados Unidos y Brasil para impedir que el derecho humano al agua apareciera en la Declaración oficial, pero el pronunciamiento alternativo en su favor obtuvo las firmas de veinticinco países, la mayoría latinoamericanos y dos europeos.

### **La defensa del agua en Colombia**

Colombia constituye la séptima reserva de agua dulce del planeta, pero persisten políticas neoliberales de privatización de lo público, materializadas mediante la Ley 142/93 y que condujo a que 32% de las empresas de acueducto y alcantarillado tengan participación privada (9% mixtas y 23%

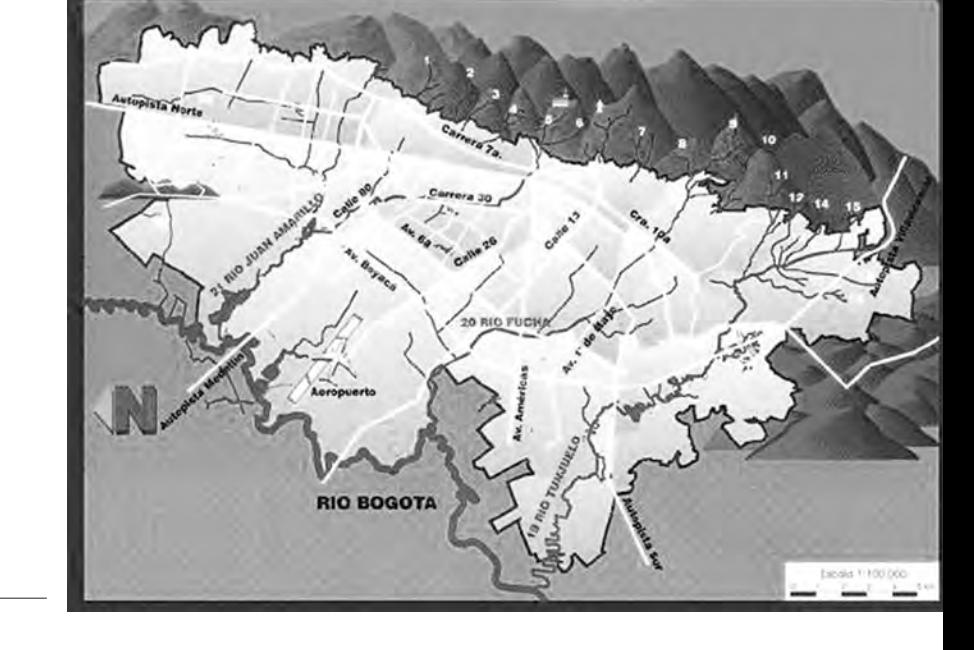
privadas), muchas de ellas de capital trasnacional que operan en las ciudades más grandes del país y de ellas depende la mayoría de la población, esta incursión ha generado una lucha por la defensa del agua y los ecosistemas esenciales para el ciclo hídrico. (Colmenares, 2009)

La privatización de estas empresas de servicios públicos de agua y alcantarillado además de permitir la prestación del servicio por operadores privados, también exige que sean rentables, por lo tanto los costos directos e indirectos se trasladan a los usuarios lo que ha repercutido en el incremento considerable de las tarifas, por ejemplo, de 1998 a 2008, el índice de precios al consumidor (IPC) del sector se elevó 200%, mientras que la inflación general fue de 92% . (DANE, 2003).

Estos cambios en la prestación de servicio impacta a la población pobre, quienes vieron crecer en 300% sus tarifas en la última décadas, mientras que quienes tienen ingresos altos tuvieron un ascenso de 132%, por tanto se evidencia que, en Colombia, el 20% más pobre de la población emplea más de 8% de sus ingresos en el pago del agua, cifra que, comparada con países como Guatemala (2,5%), Perú (4%), y México y Paraguay (6%), resulta excepcional (Human Development Report, 2006)

En virtud de lo anterior, cerca de cuatrocientos mil usuarios son excluidos anualmente del servicio, lo que equivale a 1,6 millones de personas: 236.000 en Bogotá, 60.000 en Medellín, 15.000 en Cartagena, entre otras (Centro Nacional de Con-

**Figura 3. Humedales de Bogotá** Imagen tomada de Análisis de los parámetros ambientales de Bogotá D.C en http://www.tesisenred.net/bitstream/ handle/10803/6984/08CAPITULO7.pdf?sequence=8 abril de 2011

sultoría, 2006), Esta penosa situación, "contrasta con los márgenes de utilidad y rentabilidad de las empresas del sector". (Suárez, 2009)

#### **El Referendo Por el Agua**

Por los desequilibrios y altos costos en la prestación del servicio público de agua y alcantarillado se propició la agrupación de varios organizaciones sociales en el Comité Nacional en Defensa del Agua y de la Vida , el cual planteó la reforma constitucional para establecer los nuevos principios de una gestión integral del agua, reconociendo como eje central su carácter esencial para la vida, el cual la convierte en un bien común y por lo tanto público. (Colmenares, 2009).

La propuesta consiste en el reconocimiento del agua potable como derecho humano fundamental y para garantizarlo se plantea "un mínimo vital gratuito", a partir del cual debe pagarse por el agua que se consume, además plantea ampliar el campo de lo público no solo a lo estatal sino también a lo comunitario, porque Colombia es ejemplo de gestión comunitaria del agua.

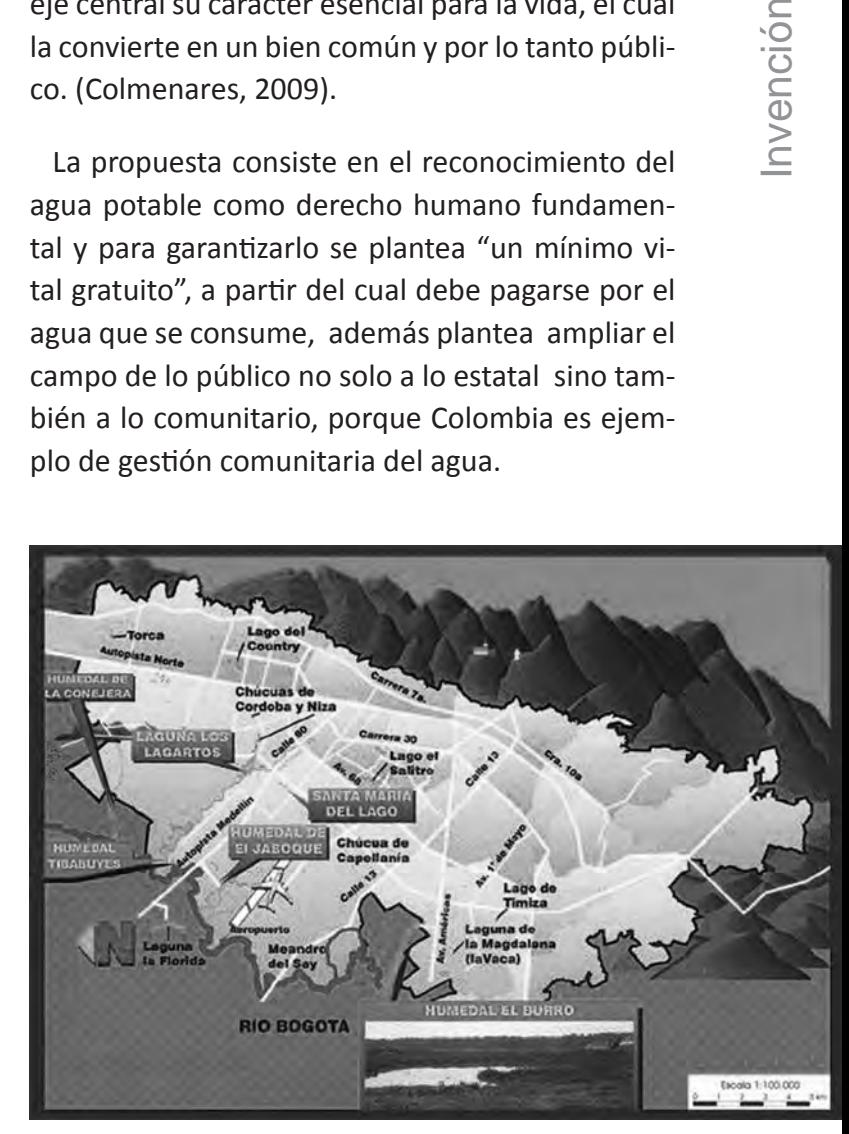

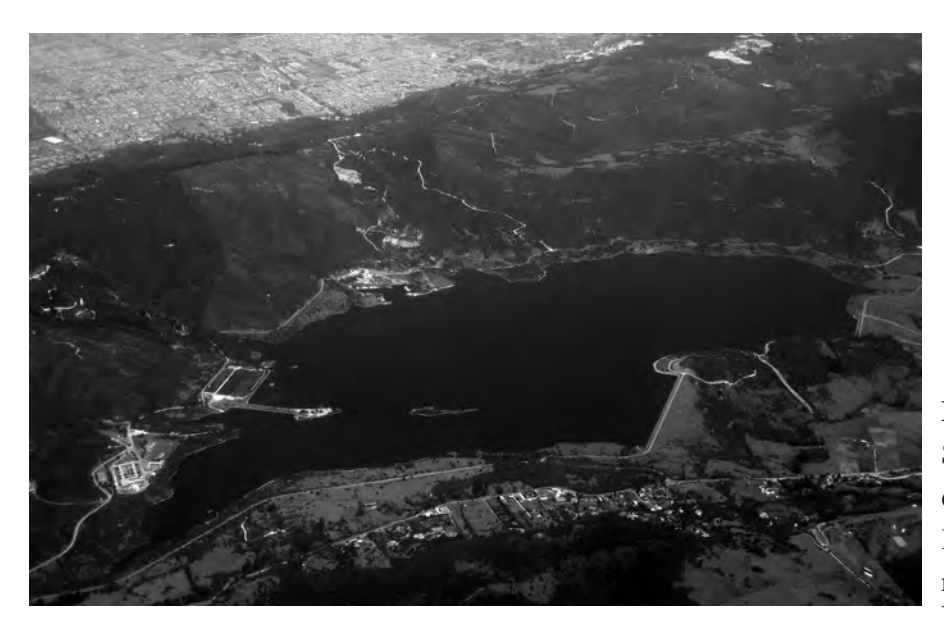

**Foto 3.** Visa aérea del embalse San Rafael en La Calera (Cund.) que abastece de agua al norte de Bogotá. Fuente: http://www.panoramio.com/photo/8659159

De otra parte, busca el reconocimiento de la propiedad colectiva de los territorios de los pueblos indígenas y en el parágrafo que se propone como complemento al Artículo 63 de la Constitución Colombiana, se explicitan los bienes de uso público integrantes del ciclo del agua como: cauces, lechos, playas, franja de protección de las corrientes y los humedales; cuya existencia legal se hace menos vulnerable al alcanzar el estatus constitucional.

#### *6. Conclusiones*

Luego de analizar el agua potable como un ecosistema inmerso en el mundo actual, sus cambios a nivel mundial y su importancia para la comunidad, se puede inferir lo siguiente:

Existen problemas de escasez de agua en cerca de 28 países, puesto que cuentan con una dotación menor a los 1.000 m3 por habitante al año, cifra crítica en cuanto a oferta del recurso se refiere, además de las cifras el agua tiene un valor cultural que llega hasta lo sagrado para muchas culturas Colombianas y mundiales.

Resultado del uso del agua como elemento de mercantilismo, generando rentas a multinacionales en detrimento del recurso hídrico y aumentando la brecha entre quienes tienen acceso al agua por sus recursos económicos y aquellos pueden contar con el agua potable para suplir sus necesidades básicas, ha servicio para que la sociedad tome conciencia sobre la importancia del agua en las comunidades y la necesidad de defenderla como un derecho fundamental.

Fruto de esta concientización la Asamblea de las Naciones Unidas adoptó por resolución celebrar el 22 de marzo de cada año el "Día Mundial del agua", espacio que sirve para reflexionar sobre la magnitud y responsabilidad de la problemática del recurso hídrico en Colombia.

La propuesta del "Referendo por el Agua" tiene un sentido ético y demuestra el compromiso con la naturaleza y con las futuras generaciones, reconociendo la esencialidad del agua para la vida, propuesta que fue apoyada por los ciudadanos Colombianos, y aunque se detuvo en el Congreso por la oposición del gobierno, el debate continúa.

# *7. Bibliografía*

(Centrogeo, 2011)

http://www.centrogeo.org.mx/atlaslatinoamerica/ame\_mundo/uso\_agua.htm

Barlow, M. (2004) "El oro azul". , Ediciones Paidós Ibérica S.A. Barcelona.

Colmenares, R. (2010). "Derecho humano al agua y crisis ambiental" Boletín 29 Abril - Mayo de 2008.

D'Escoto, M. (2009). "Declaración del Presidente de la Asamblea General de las Naciones Unidas en el Quinto Foro Mundial del Agua, presentada por Maude Barlow, Asesora principal del Presidente sobre el agua"

DANE. (2003). Departamento Administrativo Nacional de Estadística "Encuesta Nacional de Calidad de Vida", Bogotá.

http://es.wikipedia.org/wiki/Bioma en abril de 2011.

http://www.bicentenariodelasamericas.org/index.php?option=com\_content&view=article&i

d=422:cultura-zenusinu&catid=215:colombia&Itemid=249 en abril de 2011.

http://www.ecofondo.org/dmdocuments

http://www.elalmanaque.com/ecologia/ecosistema.htm en abril de 2011

Human Development Report, ( 2006). Beyond scarcity: Power, poverty and the global water crisis. United Nations Development Program, New York, USA.

ONU, (2006). "El agua, una responsabilidad compartida" (2º Informe de Naciones Unidas sobre el desarrollo de los recursos hídricos en el mundo), IV Foro Mundial del Agua, México.

ONU, (2009). "El agua en un mundo en constante cambio" (3r Informe de Naciones Unidas sobre el desarrollo de los recursos hídricos en el mundo), V Foro Mundial del Agua.

Postel, S. (2011). Last Oasis, Facing Water Scarcity, 1a. Edition, W. W., Norton and Company, New York, 1992, 239 pp y sig.

Suárez, A (2009). "Análisis de los Planes Departamentales de Agua"», Boletín de Ecofondo, n. 30, Bogotá,

Sutton, D. (1994). "Fundamentos de Ecología" Limusa Noriega Editores, México-España-Venezuela-Colombia.

# **Tecnologías de la Información y la Innovación**

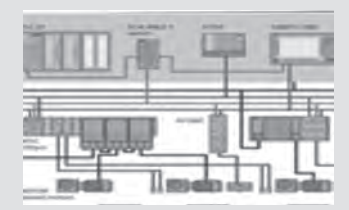

**TICs**

**Diseño, desarrollo e implementación del ambiente virtual de aprendizaje de la Escuela Tecnológica Instituto Técnico Central.**

*Design, Development and implementation of the virtual learning environment in Escuela Tecnológica Instituto Técnico Central.*

> *Grupo de Investigación en ambientes Virtuales de Aprendizaje. VIRTUS*

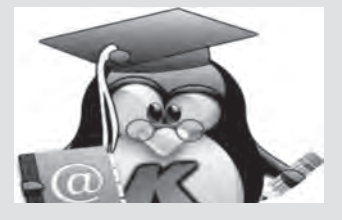

# **Creación de la distribución DVD-Live Linux K-Demy**

*Creation of Live Linux distribution DVD-K-Demy*

*Grupo de Investigación K-DEMY* 

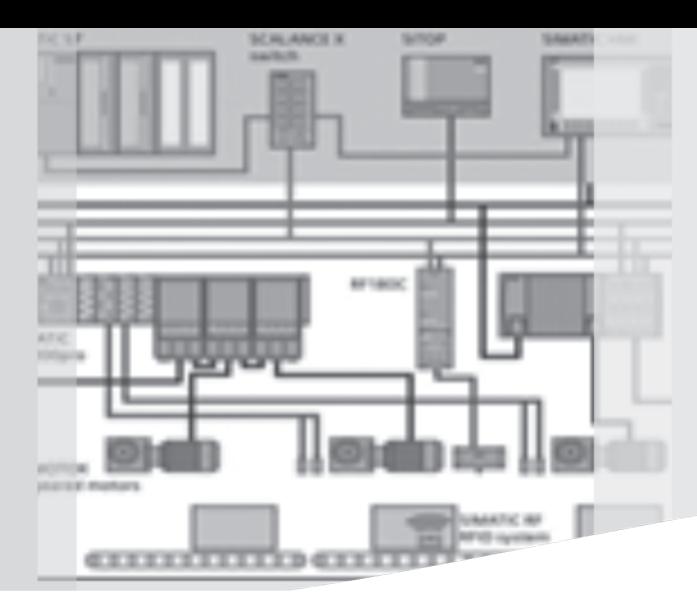

Diseño, desarrollo e implementación del ambiente virtual de aprendizaje de la Escuela Tecnológica Instituto Técnico Central.

> *Grupo de Investigación en ambientes Virtuales de Aprendizaje VIRTUS\**

Design, Development and implementation of the virtual learning environment in Escuela Tecnológica Instituto Técnico Central.

# *Resumen*

Este escrito presenta los avances del proyecto "Diseño, desarrollo e implementación de una Ambiente Virtual de Aprendizaje (AVA) para la ETITC" establecido como una respuesta tecnológica a la necesidad de integrar los procesos de docencia, investigación y proyección social en un sitio web interactivo que permita la comunicación entre profesores, estudiantes, personal administrativo y visitantes haciendo uso de herramientas desarrolladas con tecnologías web 2.0. Como avances se presentan los perfiles de ocho proyectos de investigación adelantados por los estudiantes del programa de tecnología en sistemas, en los cuales se usa la metodología de proceso unificado, el lenguaje de programación PHP, Java Script, CSS, Ajax, el motor de base de datos PostgreSQL y programación según el patrón de arquitectura de software Modelo Vista Controlador (MVC), que integrados en un Desarrollo Web buscan dar una solución tecnológica a necesidades reales de la institución..

*Palabras clave: Ambiente Virtual de aprendizaje, AVA.*

# *Abstract*

This paper presents the progress of the project "Design, development and implementation of a Virtual Learning Environment (AVA) for ETITC" established as a technological response to the need to integrate the processes of teaching, research and outreach in an interactive website to enable communication between teachers, students, staff and visitors using tools developed with web 2.0 technologies. The profiles of eight research projects developed by students in the program technology system are shown as a progress; those projects use the unified process methodology, the programming language PHP, Java Script and CSS, engine PostgreSQL database and programming according to the software architecture pattern Model View Controller (MVC), which integrated into a Web Development want to provide a technological solution to the real needs of the institution.

*Keywords: Virtual Learning Environment, AVA*

Fecha de recepción: Abril 28 de 2011 Fecha de aprobación: Mayo 19 de 2011

#### *1. Introducción*

La Educación Superior en Colombia, tiene su fundamento en los procesos de docencia, investigación y proyección social (Ley 30, 1992) y la Escuela Tecnológica Instituto Técnico Central como actor fundamental en el ofrecimiento del servicio de educación pública por ciclos, ha trabajado durante los últimos años en fortalecer sus procesos esenciales, por tal razón, en el programa de ingeniería en sistemas, se ha propendido por consolidar la investigación formativa de los estudiantes de los niveles técnico profesional, tecnológico e ingeniería.

Este escrito muestra los avances del proyecto de investigación "Diseño, desarrollo e implementación del ambiente virtual de aprendizaje para la Escuela Tecnológica Instituto Técnico Central (ETITC)" que pretende integrar la investigación formativa estructurada en las asignaturas de diseño de software I y II, proyecto de investigación I y II, con la investigación tecnológica, de tal manera, que se generen soluciones reales a algunas de las necesidades tecnológicas institucionales.

#### ESTUDIANTES DE TECNOLOGÍA EN SISTEMAS

<sup>\*</sup> Virtus:

FERNANDO MARTÍNEZ RODRÍGUEZ Licenciado en Matemáticas y Física UAN. Ingeniero de sistemas FUSM. Especialista en Computación para la docencia UAN, Magister en Software Libre UNAB - UOC. Diplomado en Ambientes Virtuales de Aprendizaje UNAB. Docente de Planta de la Universidad Distrital Francisco José de Caldas. Docente Escuela Tecnológica Instituto Técnico Central. Email: fmartinezro@gmail.com.

PEDRO JULIO CARO. Ingeniero Mecánico UNAL. Especialista en Tecnologías Avanzadas para el desarrollo de Software UNAB. Docente Escuela Tecnológica Instituto Técnico Central. Email: pedroj.caro@gmail.com

MARTHA CECILIA HERRERA ROMERO. Administradora de Empresas Universidad de Cundinamarca, Especialista en Gestión para el Desarrollo Empresarial Universidad Santo Tomás. MBA (En curso) de Instituto Eurothecnology de Empresas. Coordinadora Centro de Investigación y Transferencia de Tecnología de la Escuela Tecnológica Instituto Técnico Central .E-mail. macher73@yahoo.es

Luisa Fernanda Duarte Email: luisa.duarte0502@gmail.com; Oscar Andrés Ramos Email: Andres1and@hotmail.com; Andrés Blanco Email: andresf.5@hotmail.com ; Carlos Supanteve Email: karlos\_263@hotmail.com; Juan Carlos Ñustes Email: jcnustes@gmail.com; Giovanny Torres Email: gioto12@hotmail.com; Alexander López Email: alop2481@hotmail. com; Soraida Cujavante Email: soraidacujavante 86@yahoo.com.co ; Diana Velásquez Email: dmoon26@gmail.com; Diana García Email: dimegarcia5@yahoo.es Jorge Morales Email:doctormorales91@hotmail.com;Sandra Milena Roa Email:yousami28@hotmail.com.

El documento inicia con introducción teórica respecto a los Ambientes Virtuales de Aprendizaje (AVA), abarcando su concepción, entornos que integra, actores y elementos, fases y pilares que lo fundamentan, luego se describe la metodología de investigación desde el tipo de investigación, las unidades de análisis, estudio, tiempo y geográfica; hasta la metodología de desarrollo y herramientas, finalmente se muestran los avances en la investigación.

Además de los entornos y actores, los AVAs cuentan con elementos fundamentales que son: usuarios, currículo, especialistas, sistemas LMS y conectividad; que a través de su interacción logran responder a los interrogantes esenciales de un proyecto (Ver figura 2), no obstante, estos elementos se concretan siempre y cuando se sigan de forma rigurosa las tres fases de planeación, diseño - producción y operación (Galvis, 1997). (Ver figura 3).

#### *2. Marco de referencia*

Un Ambiente Virtual de Aprendizaje (AVA), en inglés VLE (Virtual Learning Enviroment) es el conjunto de entornos de interacción, sincrónica y asincrónica, en el cual se lleva a cabo el proceso enseñanza-aprendizaje de una asignatura o curso determinado por un programa curricular. Ahora bien, los entornos que lo integran son "Conocimiento, Colaboración, Asesoría, Experimentación y Gestión" (López, 2009), (Ver figura 1) a través de los cuales intervienen tres actores que son: estudiante, Facilitador (Tutor o Profesor) y los recursos o Herramientas Virtuales. (Duque, 2004).

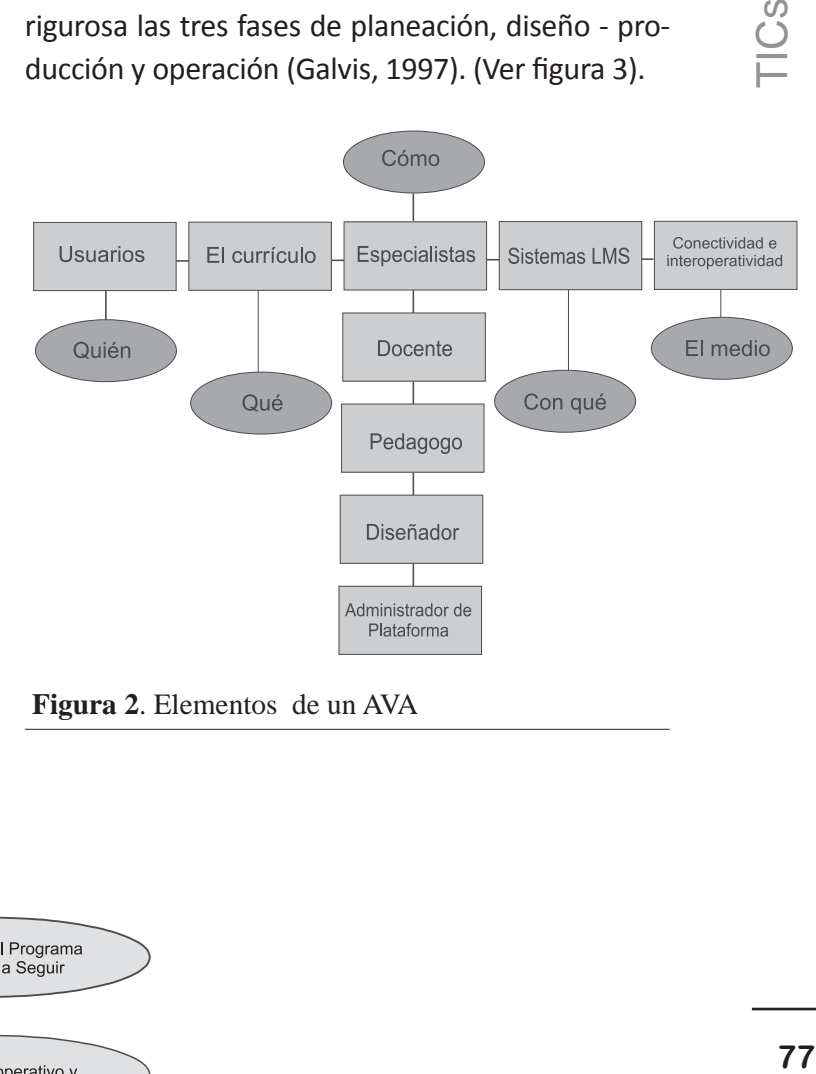

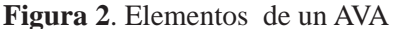

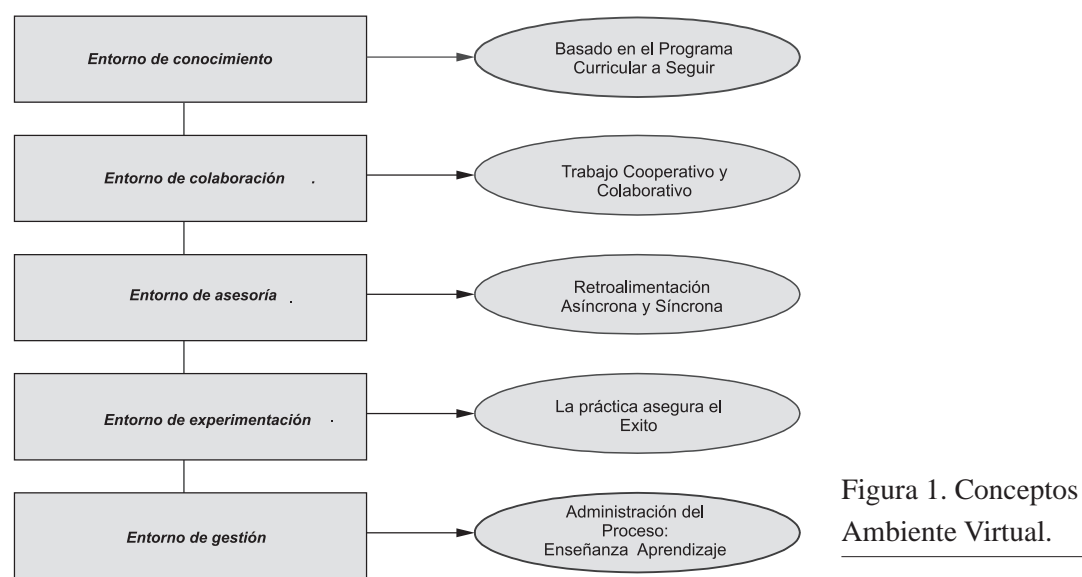

Figura 1. Conceptos de Entornos de una

*Escuela Tecnológica Instituto Técnico Central*

Igual que el desarrollo riguroso de las fases de realización de un AVA, es necesario tener en cuenta algunos pilares que lo fundamentan. Entre ellos se encuentra la confianza en lo que se está haciendo, lo cual se traduce en efectividad y eficacia en el proceso; de igual forma, se requiere la interacción, es decir, deben ser pensados para la comunicación en los dos sentidos entre docentes, estudiantes y administrador. (Gros, 1997).

Otro pilar es la accesibilidad, lo que significa que debe ser transparente, con conexión rápida e ingreso a los diversos recursos de forma expedita y además contar con la motivación necesaria para que el usuario sea activo en el proceso.

**78**TICs 78

# *3. Metodología*

#### **Tipo de Investigación**

El tipo de investigación es tecnológica ya que el producto final es un "Desarrollo web", establecido en un servidor remoto de la Institución, además es de tipo exploratoria - descriptiva, (Tamayo, 2005) porque se analizan y estudian los resultados de las variables al ser introducidas en el modelo estadístico propuesto y porque permiten replicar la investigación, en otras Instituciones de Bogotá o del país. (Cerda, 2000)

Para el desarrollo del proyecto se utiliza la metodología Proceso Unificado. El UP (Proceso Unificado) soporta técnicas orientadas a objetos basadas en conceptos como clase y objeto (Jacobson, 2000) y su respectiva relación usando el UML (Lenguaje de modelado unificado). Esta metodología tiene unas características que ayudan a un mejor desarrollo del sistema, permite afrontar y resolver los elementos de riesgo de manera eficiente y rápida y los modelos gráficos pueden ser aplicados durante todo el proceso, el cual es interactivo e incremental. Lo cual facilita el desarrollo del sistema en paralelo y aumenta las posibilidades de reutilización de componentes y el mantenimiento del mismo. (Navasa, 1999).

En el desarrollo del proyecto de AVA se aplican las cuatro fases de Open UP, inicio, elaboración, construcción y transición, las cuales aseguran que el sistema entregado a los usuarios finales, cumpla con el alcance y objetivos propuestos, evaluando su funcionalidad. (Gestión de proyectos, 2008) (Ver figura 4)

#### **Herramientas de desarrollo**

En los distintos sitios web que integran el proyecto se hace uso de los lenguajes de programación; PHP, Java Script y CSS, como motor de base de datos se utiliza PostgreSQL. En cuanto a la programación se realiza siguiendo el patrón de arquitectura de software Modelo Vista Controlador (MVC) programado en tres capas que separa los datos de una aplicación, la interfaz de usuario, y la lógica de control, algo que mejora su desarrollo y mantenimiento. (El patrón MVC, 2009). Ver figura 5.

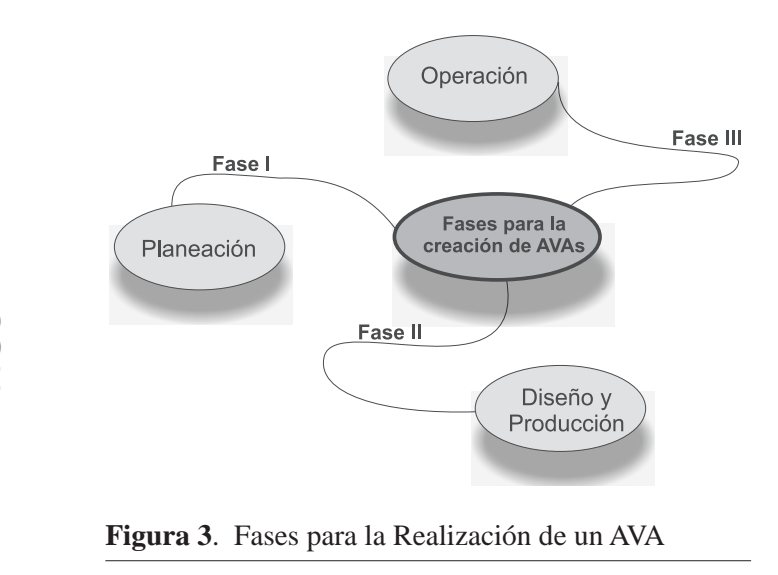

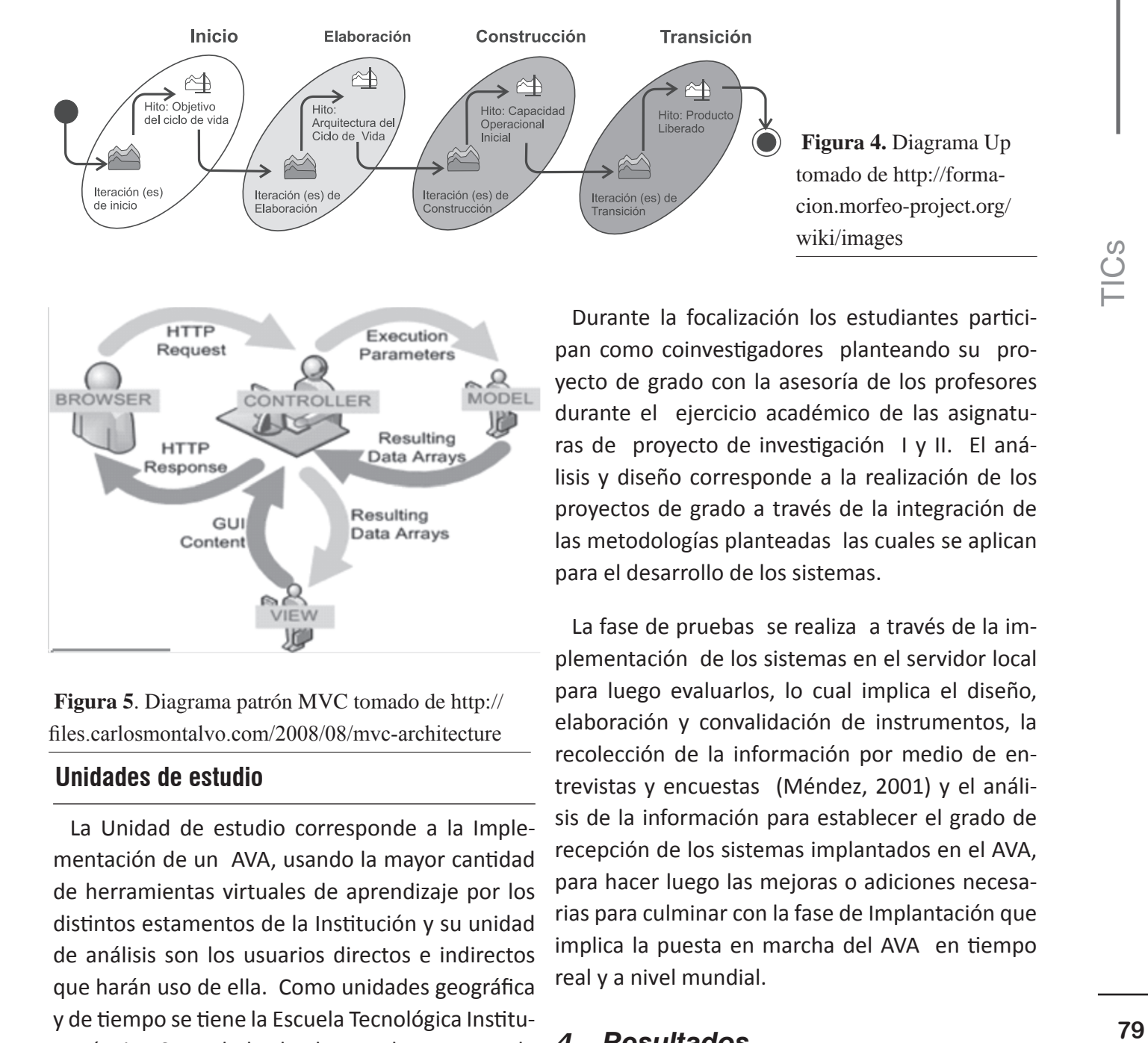

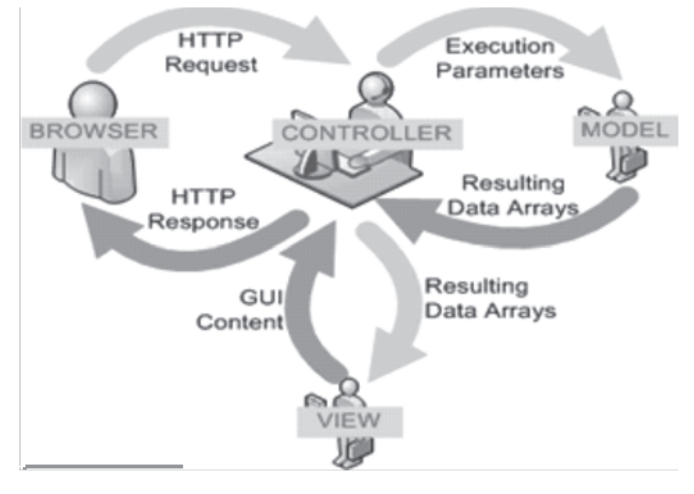

 **Figura 5**. Diagrama patrón MVC tomado de http:// files.carlosmontalvo.com/2008/08/mvc-architecture

#### **Unidades de estudio**

La Unidad de estudio corresponde a la Implementación de un AVA, usando la mayor cantidad de herramientas virtuales de aprendizaje por los distintos estamentos de la Institución y su unidad de análisis son los usuarios directos e indirectos que harán uso de ella. Como unidades geográfica y de tiempo se tiene la Escuela Tecnológica Instituto Técnico Central desde el segundo semestre de 2010 y el año 2011. ( Lerma, 2005)

#### **Fases**

El proyecto de investigación se planteó con una duración de 12 meses a través de seis fases que son: focalización, análisis y diseño, desarrollo, pruebas, evaluación y mejoras e implantación.

Durante la focalización los estudiantes participan como coinvestigadores planteando su proyecto de grado con la asesoría de los profesores durante el ejercicio académico de las asignaturas de proyecto de investigación I y II. El análisis y diseño corresponde a la realización de los proyectos de grado a través de la integración de las metodologías planteadas las cuales se aplican para el desarrollo de los sistemas.

La fase de pruebas se realiza a través de la implementación de los sistemas en el servidor local para luego evaluarlos, lo cual implica el diseño, elaboración y convalidación de instrumentos, la recolección de la información por medio de entrevistas y encuestas (Méndez, 2001) y el análisis de la información para establecer el grado de recepción de los sistemas implantados en el AVA, para hacer luego las mejoras o adiciones necesarias para culminar con la fase de Implantación que implica la puesta en marcha del AVA en tiempo real y a nivel mundial.

#### *4. Resultados*

El proyecto busca diseñar y consolidar un AVA que se caracterice por contar con herramientas como: comunicación institucional (foros, chat), que le permita a la ETITC tener una interacción con sus usuarios directos e indirectos en forma ágil y oportuna. Para ello se hizo un análisis de las principales actividades de los procesos de docencia, investigación y proyección social, con el fin

de establecer los componentes del AVA, de tal manera que se integrarán cada una de ellas para beneficio de los usuarios.

Luego de las consideraciones y el análisis, la prospectiva del AVA de la ETITC tuvo como actores principales estudiantes, profesores, visitantes, administradores, con una constante interacción a través del ambiente web como se observa en la figura 6.

Cabe aclarar que aunque este proyecto se encuentra en curso, es interesante presentar los avances en cuanto al diseño, desarrollo del sitio web dinámico para la ETITC, porque después de definir los elementos del AVA se focalizaron las temáticas en diversos equipos de estudiantes, quienes por sus competencias demostradas y porque no han escatimado esfuerzos para tener un alto desempeño en sus proyectos, han permitido integrar la investigación formativa con la tecnológica.

Para el desarrollo de este proyecto se optó por desarrollar un fromework propio que permitirá integrar de manera adecuada cada uno de los proyectos relacionados garantizando la articulación y organización de todos los contenidos producidos.

Dentro de los sitios web que han iniciado su diseño se encuentran: diseño web para las carreras de sistemas y mecatrónica, centro de investigación y transferencia de tecnología, bienestar institucional, módulo de comunicaciones, laboratorio de automatización virtual (lav – web) y sistema de gestión de trabajos de grado, los cuales se describen a continuación.

### **4.1. "Diseño, desarrollo e implementación del sitio web dinámico para las carreras de sistemas y mecatrónica" Por Pedro Julio Caro Puentes**

Este proyecto comprende los sitios web dinámicos para las carreras de sistemas y mecatrónica, los cuales se desarrollan bajo la filosofía de web 2.0, teniendo en cuenta que es una nueva forma de concebir las aplicaciones en línea, lo cual permite el trabajo cooperativo y colaborativo. Este se

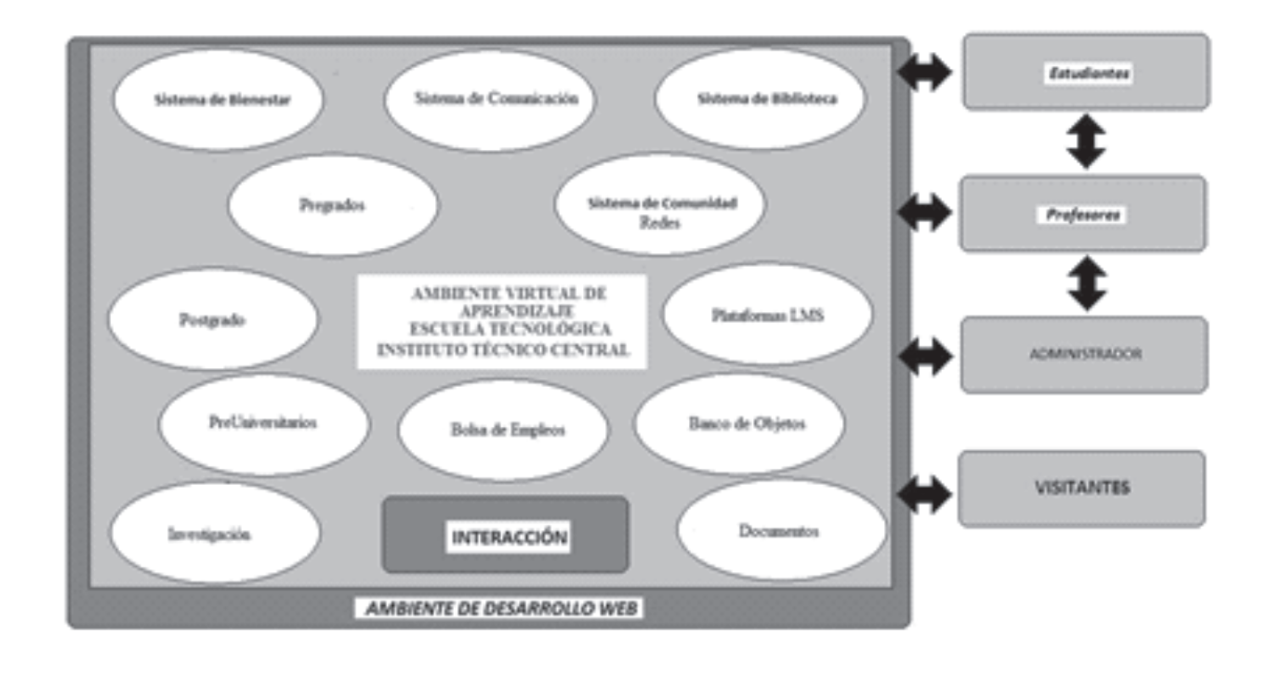

 **Figura 6.** Perspectiva del Ambiente Virtual de Aprendizaje para la ETITC

 $\overline{C}$ 

fundamenta en la necesidad de compartir el conocimiento, en publicar la información y mantenerla actualizada para propender por el crecimiento profesional, humano y social de los estudiantes de estos dos programas académicos de la Escuela

Este sitio web está diseñado para que su contenido sea totalmente administrable y permita exclusiones y actualizaciones de la información en general, un control estricto y adecuado de los contenidos y alcance de los mismos y además puede integrarse con la plataforma Moodle en la cual se fomenta la educación virtual por parte de grupo Virtus.

## **4.2. "Sitio web dinámico e interactivo para el centro de investigación y transferencia de tecnología (CITT)" Por Luisa Fernanda Duarte Pinilla**

Este proyecto busca consolidar el portal que permita la comunicación entre la comunidad estudiantil y las actividades investigativas de la institución, su ventaja es que además de visualizar el contenido, cuenta con funcionalidades que facilitan a los estudiantes, docentes y cuerpo administrativo actividades como: Conocer los criterios y normas generales sobre investigación, orientar y coordinar proyectos, impulsar y coordinar la difusión de los resultados de investigaciones, conocer como acceder a los recursos necesarios para desarrollar la investigación y apoyar iniciativas al respecto.

El alcance del proyecto radica en la oportunidad para realizar actividades como la publicación de documentos, administración de grupos, semilleros y proyectos de investigación.

**4.3. "Sitio web interactivo para bienestar institucional de la ETITC" por Oscar Andrés Ramos, Andrés Blanco y Carlos Supanteve**

El módulo de Bienestar Institucional, le permite a los funcionarios de esta área divulgar y promover la información acerca de campañas, cursos, eventos, talleres y terapias, lo cual no solo permite el conocimiento por parte de la comunidad estudiantil sino su interacción en distintas estancias.

El diseño de este módulo tiene características de desarrollo detalladas y estructuradas, lo cual facilita el ingreso de la información con las particularidades de diseño requeridas, permitiendo que el funcionario de la división pueda seleccionar la forma en la que aparecerán los textos, el estilo, las fuentes, los tamaños, los colores, la ubicación en pantalla y fondos predeterminados.

El modulo permite la publicación de ofertas laborales de las distintas empresas logrando que los estudiantes puedan postularse y vincularse al mundo laboral de una manera más oportuna, precisa y selectiva.

#### **4.4. "Repositorio de Objetos virtuales de aprendizaje OVAS" por Juan Carlos Ñustes y Giovanny Torres**

Este proyecto pretende consolidar un sistema para que ETITC cuente con un repositorio de OVAS entendido como un contenedor en línea de recursos educativos creados y compartidos, en  $\frac{1}{100}$ 

el cual se almacenan y describen los objetos de aprendizaje por medio de un metadato que especifica la calidad, distribución, actualidad y referencia espacial de un conjunto de datos, que contiene atributos como autor, materia, nivel educativo; permitiendo la búsqueda, selección y recuperación de los objetos dentro del repositorio.

Este repositorio permite gestionar, controlar y organizar los OVA creados por profesores, grupos de investigación y estudiantes para compartirlos con la comunidad mundial.

**4.5. "Diseño, desarrollo e implementación de un sistema de simulación para el aprendizaje de la estática en los programas de pregrado de la Escuela Tecnológica Instituto Técnico Central" por Alexander López y Soraida Cujavante**

Este proyecto busca el diseño, desarrollo e implementación de una herramienta para fortalecer el proceso enseñanza - aprendizaje de los estudiantes en la asignatura de estática de los programas de pregrado de la Escuela Tecnológica Instituto Técnico Central.

Se pretende crear una serie de herramientas por medio de las cuales los estudiantes puedan asimilar los conocimientos impartidos de manera creativa e integral por medio del desarrollo de una serie de simulaciones interactivas que permita al estudiante un adecuado desarrollo de los contenidos e identificar de una manera más clara los procesos prácticos en forma virtual a modo de práctica. (Kearsley, 1987).

Esta implementación permite a los estudiantes mediante una interfaz gráfica sencilla y amigable el desarrollo de simulaciones relacionadas con temas como fuerza, equilibrio y fuerzas distribuidas (cuerpos en condiciones ideales), de tal manera que el estudiante logre comprender y reforzar efectivamente los conocimientos adquiridos.

Teniendo en cuenta que las ciencias experimentales, como la Estática, requieren de formación teórica y experimental, es necesario apoyar la realización prácticas como preparación de problemas y comprobación aplicada de leyes mediante las cuales los estudiantes practiquen los conocimientos adquiridos.

### **4.6. "Diseño, desarrollo e implementación del módulo: comunicaciones" por Diana Rocío Velásquez Salazar**

Este proyecto busca implementar herramientas de comunicación y construcción de conocimiento entre los miembros de la comunidad académica, integrar la información producida en todos los componentes del Macroproyecto "ITC VIRTUAL"; asegurando la disponibilidad y uso adecuado de los participantes en la construcción de conocimientos y brindar mecanismos de comunicación colaborativa.

El Módulo de Comunicaciones cuenta con herramientas como: blogs (Sitio Web periódicamente actualizado que almacena cronológicamente textos de uno o varios participantes), libros de visitas (Espacio público donde los visitantes dejan su opinión acerca del Sitio), foros (Aplicación Web que permite realizar soporte a los temas establecidos), canales de noticias (Subscripción de los participantes en las ultimas noticias según el interés), chats (Comunicación escrita realizada instantáneamente).

Este portal permite la publicación de artículos, búsqueda de información complementaria en la educación presencial, comunicación escrita efectiva y al instante, acceso a la información de la plataforma y actualización en Noticias con sindicación de contenido. Es desarrollado con servicios Web 2.0 que permite una interacción dinámica adecuada, moderna y eficiente entre los usuarios de la comunidad, un ambiente integrado de conocimiento colaborativo que motivan a los usuarios, disminuye el tiempo de comunicación entre los miembros de la comunidad y posibilita la obtención oportuna de información actualizada y pertinente.

### **4.7. "Laboratorio de automatización virtual (lav - web) total control industrial al alcance de la mano" Por Diana García Olaya**

La Escuela Tecnológica es de las pocas Instituciones a nivel Nacional que cuenta con un banco de pruebas de automatización con más de siete equipos autómatas del fabricante SIEMENS; estos están a disposición del aprendizaje de los estudiantes de tecnología en Mecatrónica y Electromecánica.

La labor que se hace en la actualidad en este banco de pruebas abarca la programación a nivel lógico del PLC hasta la construcción de entornos gráficos (HIM Interfaz Hombre Máquina) para el control y supervisión de procesos en un ambiente virtual que facilite aun más la labor del usuario.

Este proyecto busca la construcción del laboratorio Virtual de Automatización propio de la ETITC para que los estudiantes amplíen su campo de aprendizaje y reciban instrucción virtual para complementar la formación presencial. a través del entorno un Web, por medio de las aulas virtuales, el cual integra el uso de herramientas propias de la tecnología de los PLCs de Siemens con la construcción de un sistema SCADA, y Servidor OPC.

## **4.8. "Sistema para la gestión de trabajos de grado" por Jorge Morales y Sandra Milena Roa**

El Sistema para la Gestión de Trabajos de Grado es una herramienta que ofrecerá una gestión centralizada y organizada al proceso de desarrollo de los anteproyectos y proyectos de grado realizados por estudiantes del nivel tecnológico y profesional de la ETITC.

Este sistema se caracteriza por facilitar la orientación de los estudiantes durante el desarrollo del proyecto, aplicar los conceptos aprendidos durante la formación académica a un problema tecnológico real, facilitar la realización de los documentos de anteproyecto e informe final propios del trabajo de grado, permitir a los docentes y/o asesores del trabajo de grado brindar una asesoría permanente y oportuna a los estudiantes.

El Sistema para la Gestión de los Trabajos de Grado tiene en particular la aplicación del estándar que propone PMI (Project Management Institute) en su guía PMBOK para la gestión de proyectos, a los trabajos de grado que se desarrollen en esta herramienta.

#### *5. Conclusiones*

El planteamiento del proyecto para el diseño y desarrollo del Ambiente Virtual de Aprendizaje para la ETITC es una estrategia del grupo Virtus para integrar la investigación formativa con la tecnológica del programa de sistemas por ciclos que ofrece la Escuela, al proponer una solución tecnológica a una necesidad de la institución.

 $\frac{1}{10}$ 

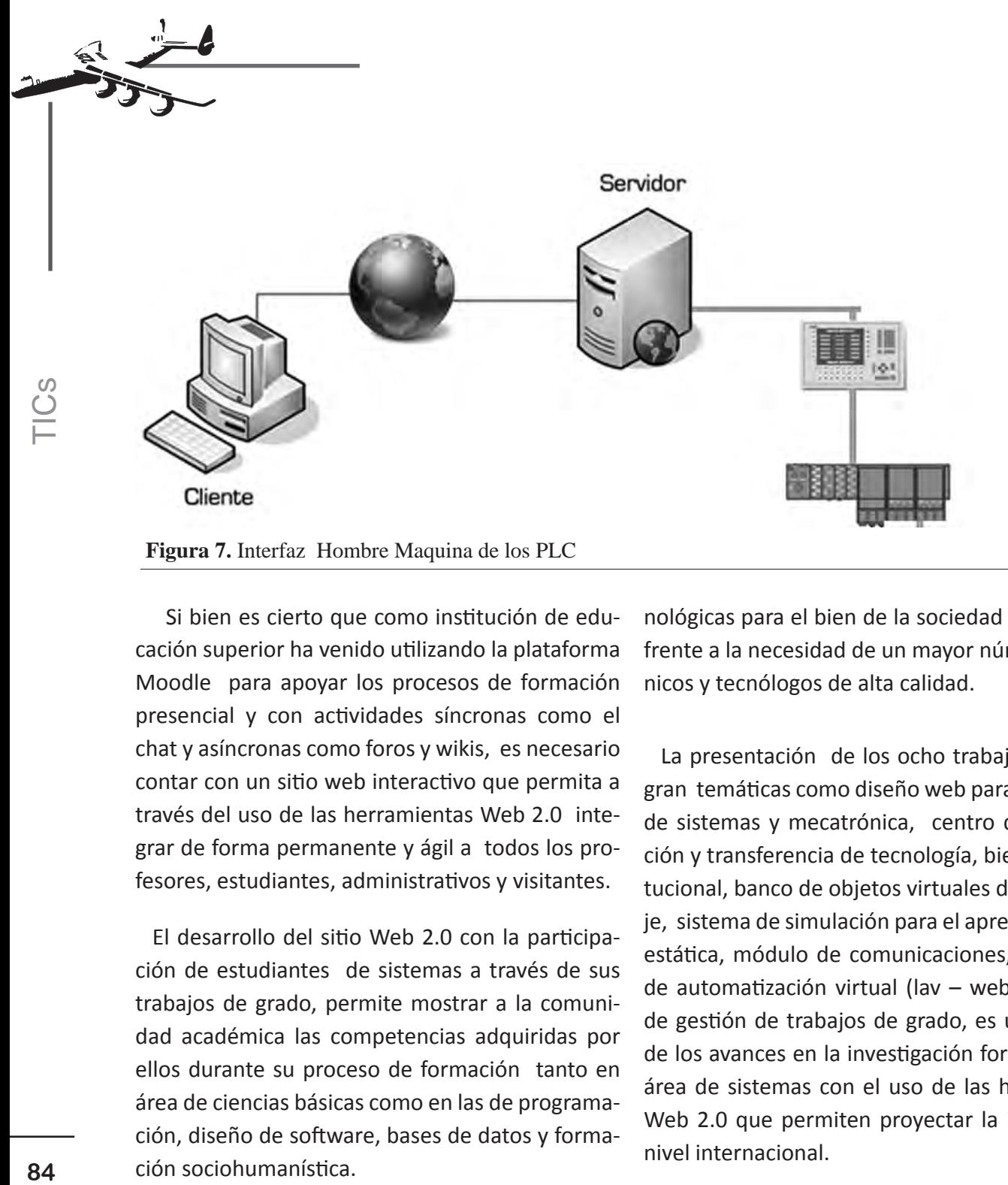

 Si bien es cierto que como institución de educación superior ha venido utilizando la plataforma Moodle para apoyar los procesos de formación presencial y con actividades síncronas como el chat y asíncronas como foros y wikis, es necesario contar con un sitio web interactivo que permita a través del uso de las herramientas Web 2.0 integrar de forma permanente y ágil a todos los profesores, estudiantes, administrativos y visitantes.

El desarrollo del sitio Web 2.0 con la participación de estudiantes de sistemas a través de sus trabajos de grado, permite mostrar a la comunidad académica las competencias adquiridas por ellos durante su proceso de formación tanto en área de ciencias básicas como en las de programación, diseño de software, bases de datos y formación sociohumanística.

La consolidación del Ambiente Virtual en una institución de Educación Superior como la Escuela Tecnológica es parte de las soluciones tecnológicas que se requieren para mostrar a nivel mundial la labor académica de la institución acorde con el crecimiento en el número de estudiantes y la creación de nuevos programas ofrecidos, permitiendo aumentar la oferta de soluciones tecnológicas para el bien de la sociedad colombiana, frente a la necesidad de un mayor número de técnicos y tecnólogos de alta calidad.

La presentación de los ocho trabajos que integran temáticas como diseño web para las carreras de sistemas y mecatrónica, centro de investigación y transferencia de tecnología, bienestar institucional, banco de objetos virtuales de aprendizaje, sistema de simulación para el aprendizaje de la estática, módulo de comunicaciones, laboratorio de automatización virtual (lav – web) y sistema de gestión de trabajos de grado, es una muestra de los avances en la investigación formativa en el área de sistemas con el uso de las herramientas Web 2.0 que permiten proyectar la institución a nivel internacional.

El desarrollo de este proyecto permitió demostrar las ventajas de realizar trabajos al interior de la institución de manera colaborativa y participativa, involucrando actores como estudiantes, docentes, administrativos y demás personal que de una u otra forma contribuyen con su experiencia y expectativas frente a un proyecto que involucra y requiere la participación de todos los estamentos de la ETITC.

# *6. Bibliografía*

Cerda, H. (2000). Los elementos de la investigación. Segunda reimpresión. Bogotá: Editorial El Búho.

Duque, M. (2004). AI Planning for automatic generation of customized virtual courses. 16th European Conference on Artificial Intelligence. Valencia. España.

Galvis, A.(1997). Ingeniería de software educativo, ed. Ediciones Uniandes Bogotá 1997.

Gros, B. (1997) Diseños y programas educativos: Pautas pedagógicas para la elaboración de Software. Editorial Ariel, S.A. Barcelona, España.

Jacobson, G.(2000). El proceso unificado de desarrollo. Ed. Pearson Addison Wesley. ISBN 84-7829-036-2. 2000.

Kearsley, M (1987). Artificial Intelligence and Instruction, Reading, MA: Addison Wesley. 1987.

Lerma, D. (2005). Metodología de la investigación: Propuesta, Anteproyecto y Proyecto. Segunda Edición. Bogotá: Ecoe Ediciones.

Ley 30, (1992) Por la cual se organiza el servicio público de la Educación Superior Diario Oficial No. 40.700, de 29 de diciembre.

López, A. (2007). Ambientes Virtuales de Aprendizaje. Instituto Politécnico Nacional. Licenciadas: Ana Emilia López Rayón Parra, Rocío Ledesma Saucedo, Silvia Escalera Escajeda. México

Méndez, C. (2001). Metodología, diseño y desarrollo del proceso de investigación. Tercera Edición. Editorial Mc Graw Hill.

Navasa, M. (1999). Pérez, M. Sánchez. Aplicación de UML al desarrollo de sistemas orientados a objetos. Ed. M. Sánchez. ISBN: 84-605-9632-X.

Tamayo, M. (2005). El proceso de la investigación científica. Cuarta Edición. México D.F. Editorial Limusa.

# Creación de la distribución DVD-Live Linux K-Demy

*Grupo de Investigación K-DEMY \** 

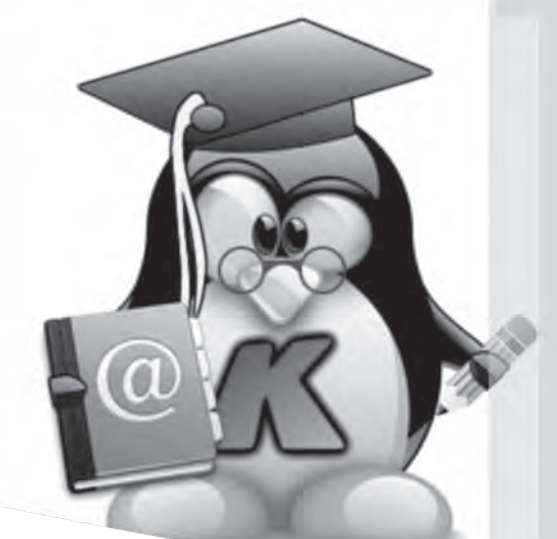

# *Resumen*

# Creation of Live Linux distribution DVD-K-Demy

Este escrito presenta algunos avances del proyecto "Distribución base DVD live K-demy versión 0.4B" formulado por el grupo de investigación en software, gestión y desarrollo de nuevas tecnologías de información (K-Demy) de la Escuela Tecnológica Instituto Técnico, el cual pretende integrar de manera sencilla, didáctica y colaborativa distintos paquetes educativos con licencia GPL (Licencia Pública General) para la educación preescolar, básica y media en las áreas de lenguaje, matemáticas y ciencias, en una solución económica de software libre que fortalezca el proceso de enseñanza aprendizaje. En la realización de la investigación se utilizó SCRUM por ser una metodología ágil de desarrollo de proyectos que busca construir el producto de forma iterativa e incremental, lo cual ha permitido investigar, analizar y compilar cerca de 81 programas correspondientes a 11 áreas del conocimiento en una solución tecnológica que se encuentra en actualización para beneficio de la comunidad académica.

*Palabras clave: sistema operativo, software libre, educación, linux.*

# *Abstract*

This paper presents some progress in the project "Distribution K-based live DVD version 0.4B Demy" formulated by the research group in software, management and development of new information technologies (KDEMY) of Escuela Tecnológica Instituto Técnico Central, which aims to integrate in a simple, didactic and collaborative way different educational packages GPL (General Public License) for preschool, primary and secondary education in the areas of Language, Mathematics and science in a cost-free software that strengthens the teaching-learning process. In conducting the research SCRUM was used, to be considered an agile development project methodology that aims to build the product in an iterative and incremental way which has allowed to research, analyze and compile about 81 programs, covering 11 areas of knowledge as a technological solution that is being updated for the benefit of the academic community.

*Key words: operating system, open source, education, linux* 

Fecha de recepción: Abril 29 de 2011 Fecha de aprobación: Mayo 19 de 2011

<sup>\*</sup> Grupo de investigación en software, gestión y desarrollo de nuevas tecnologías de la información K-Demy de la Escuela Tecnológica Instituto Técnico Central. info@k-demy.org.

Luis Eduardo Baquero Rey. Ingeniero de Sistemas Universidad Autónoma de Colombia. Magister en Auditoria de sistemas y computación Universidad Santo Tomás. Docente Programa de Sistemas Escuela Tecnológica Instituto Técnico Central. Correo electrónico:luis.baquero@k-demy.org.

Carlos Andrés Pérez López. Tecnólogo en Sistemas Escuela Tecnológica ITC, estudiante octavo semestre de Ingeniería de sistemas Escuela Tecnológica ITC. Correo Electrónico. carlos.perez@k-demy.org

Sócrates Rojas Amador. Ingeniería de sistemas y especialista en gerencia de proyectos de ingeniería Universidad Distrital. Docente Programa de Sistemas Escuela Tecnológica Instituto Técnico Central socrates.rojas@k-demy.org.

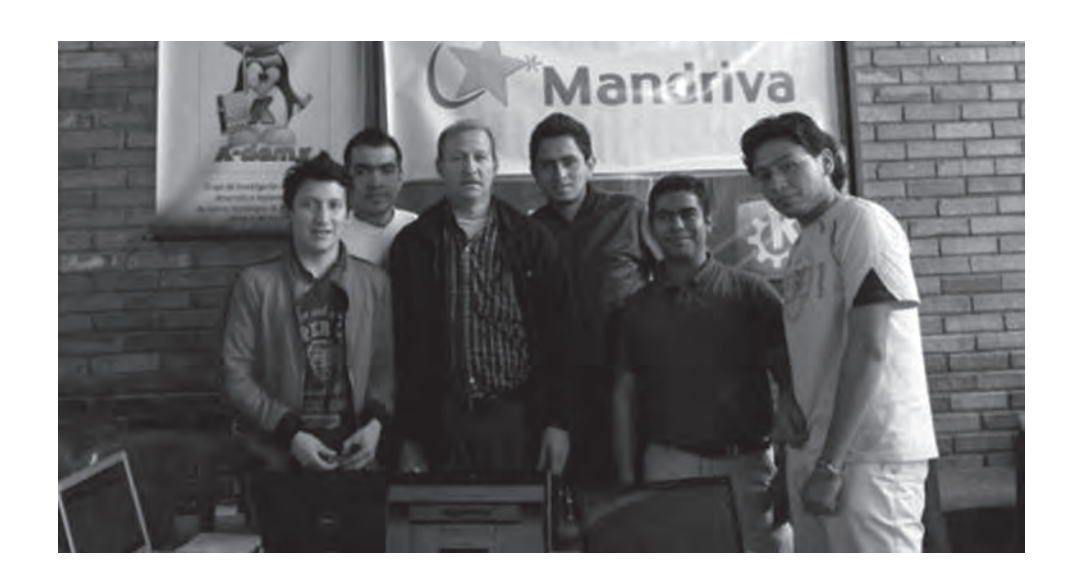

#### *1. Introducción*

El proyecto "Distribución base DVD live K-demy versión 0.4B" del grupo K-Demy, se formuló en el marco de la línea de Investigación en "ingeniería de software, creación, promoción, uso e implantación de software libre", con el objetivo de integrar paquetes educativos que fortalecieran el proceso de enseñanza - aprendizaje de la educación preescolar, básica y media de manera sencilla, didáctica y colaborativa, creando una solución económica que comprendiera sistema operativo y software mediante la aplicación de la metodología SCRUM.

A continuación se hace una aproximación teórica en relación con el software libre y sus beneficios en la educación, luego se expone la metodología SCRUM analizando las buenas prácticas, ciclo de vida de proyecto , elementos y roles; finalmente se presentan los resultados del proyecto en relación con los 81 programas investigados, analizados y estructurados correspondientes a 11

áreas del conocimiento de la educación preescolar, básica y media que permiten fortalecer el proceso enseñanza aprendizaje.

#### *2. Alcance del proyecto*

Teniendo en cuenta que en países como Colombia, el modelo de licenciamiento de software en la mayoría de los casos resulta costoso para las entidades educativas, y en los sectores público y privado existen instituciones que no poseen el capital suficiente para invertir en adquisición y uso de tecnología y otras cuentan con herramientas tecnológicas obsoletas o subutilizadas dejando de lado el uso de aplicaciones útiles para los estudiantes, surgió la necesidad de ofrecer una solución integrada de sistema operativo y software.

El proyecto "*Distribución base DVD live K-demy versión 0.4B*" inició con la configuración de una primera versión de una distribución Linux Live llamada K-DEMY orientada a la educación básica, la cual se planteó en dos equipos de trabajo integrados por los estudiantes de tecnología en sistemas, el primero conformado por Carlos Hernando Lombo Galarza y Camilo Alexander Barbosa Doncel quienes se encargaron de la personalización de la distribución y el segundo se encargó del análisis, compilación y empaquetado de software libre e integrado por John Manuel León Angarita y Carlos Andrés Pérez López.

#### *3. Referentes teóricos*

Para contextualizar la estructuración del DVD Linux k-demy es preciso mencionar algunos conceptos básicos como sistema operativo Live, software libre y su aplicación en la educación.

Para iniciar un sistema operativo Live o "*sistema vivo*" significa que este es capaz de correr sin instalarse en el computador. (Sánchez, 2002).

#### **Software libre**

El software libre es una expresión de libertad, en la cual los usuarios son libres de ejecutar, copiar, distribuir, estudiar, cambiar y mejorar el software. Esta libertades se enmarcan en cuatro aspectos que son: ejecutar el programa para cualquier propósito, estudiar cómo trabaja el programa y cambiarlo para que haga lo que el quiera teniendo acceso al código fuente, redistribuir copias para que pueda ayudar al prójimo, mejorar el programa y publicar sus versiones modificadas en beneficio de la comunidad. (Pons, 2009).

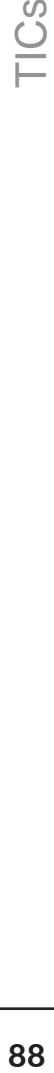

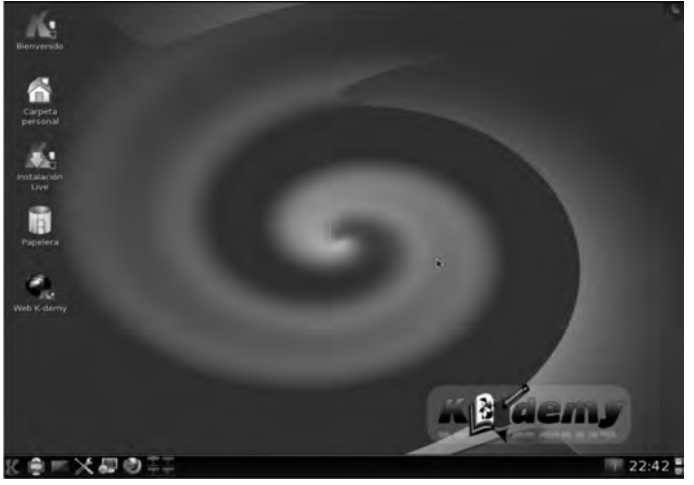

**Figura 1**. Imagen de K-demy instalado y listo para trabajar. http://www.k-demy.org

Por estas libertades mencionadas, el usuario de software libre puede redistribuir copias, con o sin modificaciones, ya sea gratis o cobrando una tarifa por distribución sin tener que solicitar o pagar por el permiso, porque se hace uso licencias de software libre y copyleft. (Free Software Foundation, 2011).

Los proyectos de software libre surgen de motivaciones netamente personales por un desarrollador o líder entusiasta frente a un problema que desea resolver con sus conocimientos, por lo general comienza con soluciones sencillas, rápidas y utilizables (publicación temprana-reléase early) por la comunidad con que comparte su desarrollo y quienes se motivan a mejorarla o asociar otras soluciones, generando una dinámica de crecimiento por la integración y publicación frecuente de componentes y módulos. (Narduzzo, 2003)

Ahora bien, como el software libre surge de motivaciones personales, también ofrece a los usuarios dos tipos de versiones: estables e inestables. Las primeras para personas que les interesan versiones totalmente probadas y las segundas que incluyen novedades e innovaciones muy recientes pero que pueden ser inestables para sistemas en producción.

El software libre usado en la educación al igual que el privativo, busca suplir necesidades como: explicaciones catedráticas, prácticas virtuales o como fuente de información para el estudiante. Sin embargo, el software libre se convierte en una alternativa vital y viable para la educación por dos aspectos, primero la reducción de costos, al no tener que pagar por cada copia, sino hacer una donación al desarrollador por su labor realizada, y segundo porque permite a la institucion educativa ditribuir y mejorar el software sin incurrir en delitos al entregarlo a sus estudiantes y estos a su vez a otras personas confiados de no estar haciendo nada ilegal, lo cual redunda en beneficios para el estudiante al poder practicar lo aprendido en su casa. (Morill, 2003)

La comunidad de software libre es un movimiento global, el ámbito más conocido de este movimiento es el sistema operativo GNU/Linux, pero no es el único campo de acción del software libre. Se ha encontrado que en la educación el software libre ha avanzado mucho gracias a trabajos como Edubuntu, pero aun tiene mucho camino por recorrer, su fuerte principal como era de esperarse es software en temas de Informática, programación y desarrollo, pero no hay que negar que la comunidad tiene un excelente respaldo para áreas como matemáticas y lenguaje.

No obstante la cantidad de software de calidad existente para la educación, este no se encuentra en el idioma español y algunos programas siguen sin brindar interfaces gráficas agradables al usuario final, a pesar que las funciones para las que fueron concebidos las cumplan a cabalidad falta aun el desarrollo de interfaces gráficas o GUI que permitan su uso masivo por usuarios.

# *4. Metodología*

Los softwares analizados y estructurados son licencia GPL (Licencia Pública General) enfocado a educación en las áreas del lenguaje, matemáticas y ciencias y como metodología se escogió la Scrum.

SCRUM es una metodología ágil de desarrollo de proyectos que toma su nombre y principios de los estudios realizados sobre nuevas prácticas de producción por Hirotaka Takeuchi e Ikujijo Nonaka a mediados de los 80. (Berlanga, 2003).

Aunque surgió como modelo en el desarrollo de productos tecnológicos, sus principios son válidos para entornos que trabajan con requisitos inesta-

bles y necesitan agilidad: situaciones frecuentes en el desarrollo de determinados sistemas de software. Esta metodología implica buenas prácticas de desarrollo como: un equipo multidisciplinar, solapamiento, visión de producto y adaptación a los cambios. (Schwaber & Sutherland, 1996).

El equipo multidisciplinar implica un solo equipo formado por personas muy competentes, con perfiles y conocimientos que cubren las disciplinas necesarias para construir el producto, el solapamiento quiere decir no exige secuencialidad rigurosa en el diseño del concepto, análisis y desarrollo, éstas más que fases pasan a ser tareas que se ejecutan cuando se necesitan, como lo requiere generalmente cualquier proyecto de software. La visión del producto se establece porque el talento innovador y diferencial se enfoca a la participación de todos en la creación del producto, de forma tal que se adapte a los cambios constantes que exigen que el proceso sea flexible. (Medinets, 2001).

Además de las buenas prácticas mencionadas, el desarrollo del proyecto tuvo en cuenta el patrón de ciclo de vida de un modelo de desarrollo ágil, que está compuesto por cinco fases que son: concepto, especulación, exploración, revisión y cierre. (Ver recuadro 1)

El producto final se construye de forma iterativa e incremental. Al comenzar cada iteración (conocida como "sprint") se determinan qué partes se van a construir, tomando como criterios la prioridad para el negocio y la cantidad de trabajo que se podrá abordar durante la iteración. (Ver recuadro 2)

Los elementos empleados en Scrum son Product backlog, Sprint Backlog, Incremento (Goal), Planificación del sprint, backlog y Revisión de sprint. (Petersen, 2009) (ver recuadro 2 )

El grado de funcionamiento de Scrum en la organización depende directamente de tres condiciones que son: características del entorno (organización y proyecto) adecuadas para desarrollo ágil; conocimiento de la metodología de trabajo por los participantes y asignación de responsabilidades del producto, desarrollo y funcionamiento.

La responsabilidad de producto recae en el "propietario del producto", el desarrollo corresponde al equipo multidisciplinar que se auto-gestiona, auto-organiza y dispone de atribuciones suficientes en la organización para tomar decisiones sobre cómo realizar su trabajo y las responsabilidades de funcionamiento son para el ScrumMaster quien debe garantizar los procesos y metodologías. (Palacio, 2007).

#### *5. Resultados*

El proyecto de "Distribución Dvd-Live Linux K-Demy" no implicó la creación de software, sino la implementación de herramientas ya existentes enfocadas a la educación que cumplieran con ciertos parámetros, por tanto, se inició con la búsqueda, análisis y selección de una serie de aplicaciones de origen Europeo enfocadas a la educación básica y media, en la áreas de matemáticas, ciencias y lenguaje y basadas en GNU/Linux Mandriva 2010.

En el proceso de personalización se requiere modificar tres pilares clave en el arranque del sistema: Plymouth, Ksplash, y KDE, mediante el estudio del código que genera este arranque y cargue del sistema, y para los paquetes de software el estudio de cada uno de los relacionados con educación a nivel de ciencias, geografía e idiomas y que se ejecutaran sin ningún problema en el sistema base.

La experiencia tomada en este proyecto se generó mediante prueba y error en la cual el punto clave era entender y modificar según nuestra necesidad el código y scripts del sistema para obtener el resultado deseado.

# **91**TICs

# **Recuadro 1**

**Concepto**: Se crea la visión del producto o servicio que quiere obtener y se decide y selecciona al equipo de personas que lo llevará a cabo.

**Especulación:** Esta etapa se repite en cada iteración del desarrollo y teniendo como referencia la visión y el alcance del proyecto consiste en: desarrollo y revisión de los requisitos generales del producto, lista de las funcionalidades esperadas, construcción de un plan de entrega que incluye fechas en las que se necesitan las versiones, hitos e iteraciones del desarro-

llo.

**Exploración:** Desarrollo de las funcionalidades para generar el siguiente incremento de producto que ha determinado el equipo en la etapa anterior.

**Revisión:** El equipo y los usuarios revisan las funcionalidades construidas hasta ese momento y trabajan y operan con el producto real para determinar su alineación y dirección con el objetivo.

**Cierre:** Al llegar a la fecha de entrega de una versión de producto (fijada en la fase de concepto y revisada en las diferentes fases de especulación), se obtiene el producto esperado. (Bennett, 2007).

# **Recuadro 2**

**Product backlog:** Es el inventario organizado por orden de prioridad de las características que el propietario del producto desea obtener. Es un documento "vivo" es decir en constante evolución, de conocimiento de quienes intervienen en su desarrollo y en el cual todos pueden contribuir y aportar sugerencias; aunque una sola persona es la responsable quien es llamada: propietario del producto.

**Sprint Backlog:** Lista de los trabajos que realizará el equipo durante el sprint para generar el incremento previsto, en él las tareas están asignadas a personas y tienen estimados tiempos y recursos necesarios.

**Incremento (Goal):** Resultado de cada sprint. Se trata de un resultado completamente terminado y en condiciones de ser usado.

**Planificación del sprint:** Jornada de trabajo previa al inicio de cada sprint en la que se determina cuál es el trabajo y los objetivos que se deben cubrir con esa iteración. En esta reunión se generan la lista de tareas que se van a realizar y el "objetivo del sprint".

**Revisión de sprint:** Análisis y revisión del incremento generado, se hace en una de presentación normal de los resultados luego de terminado el sprint. (Shan, 2001).

Entre las herramientas de distribución Linux analizadas se encuentran: EDUCANIX, EDUBUNTU, KDE EDUCACIÓN, LINEX (GnuLinEx), GUADALINEX, LLIUREX, MOLINUX, LINKAT, MAX (MAdrid\_LinuX), EDUPUP y SUGAR que es una interfaz gráfica de usuario diseñada para la misión de One Laptop per Child (OLPC) en español "Una Computadora Portátil por Niño" planteada para los niños de los

países en desarrollo, las cuales existen en el mercado bajo la licencia OpenSource GPL en sus diferentes versiones, para distribuciones GNU/Linux compatibles con mandriva Linux 2010.0.

El proyecto ha analizado y detallado, hasta el momento 81 programas en 11 áreas del conocimiento, los cuales se presentan en la siguiente tabla.

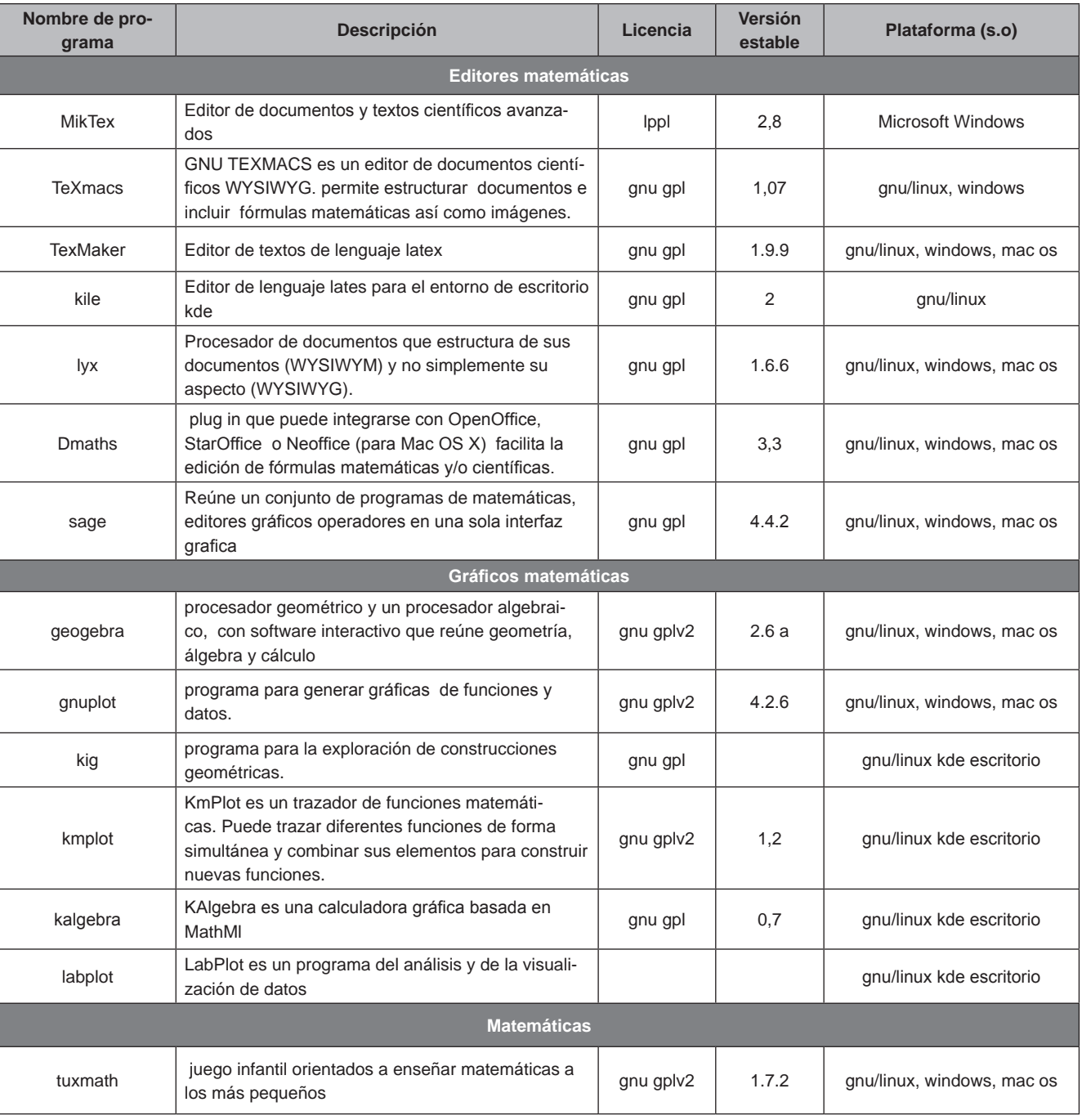

*Escuela Tecnológica Instituto Técnico Central*

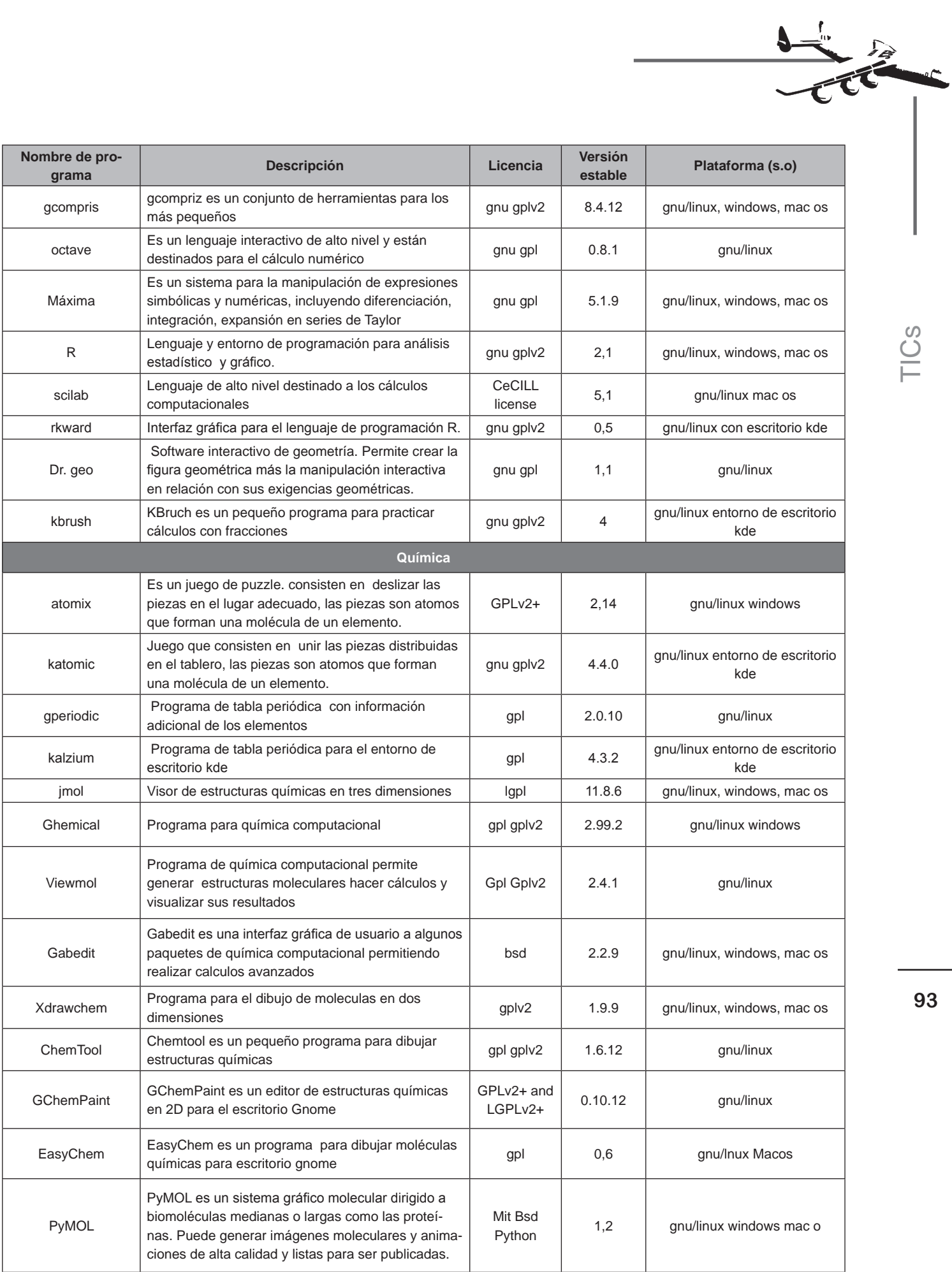

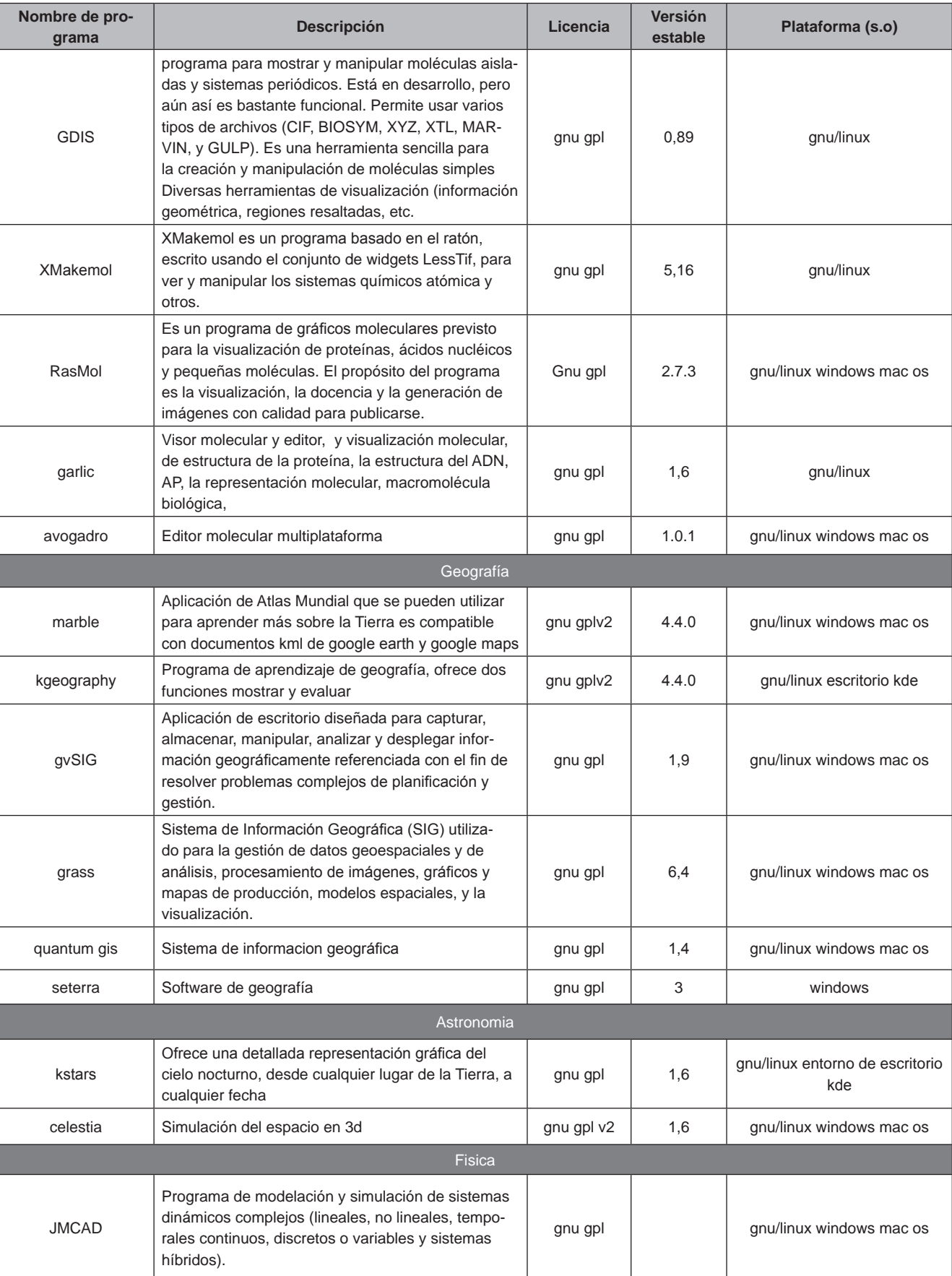

*Escuela Tecnológica Instituto Técnico Central*

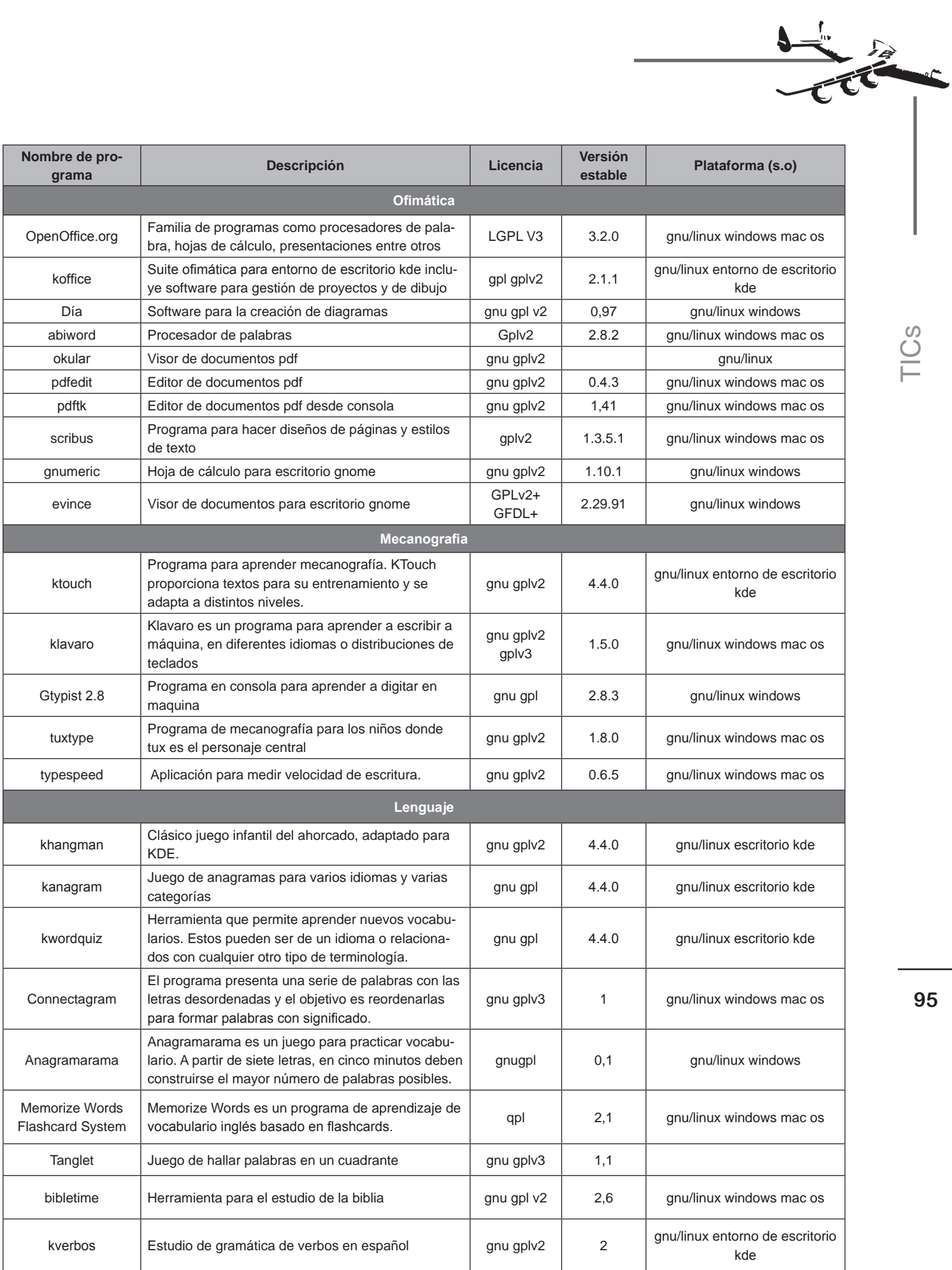

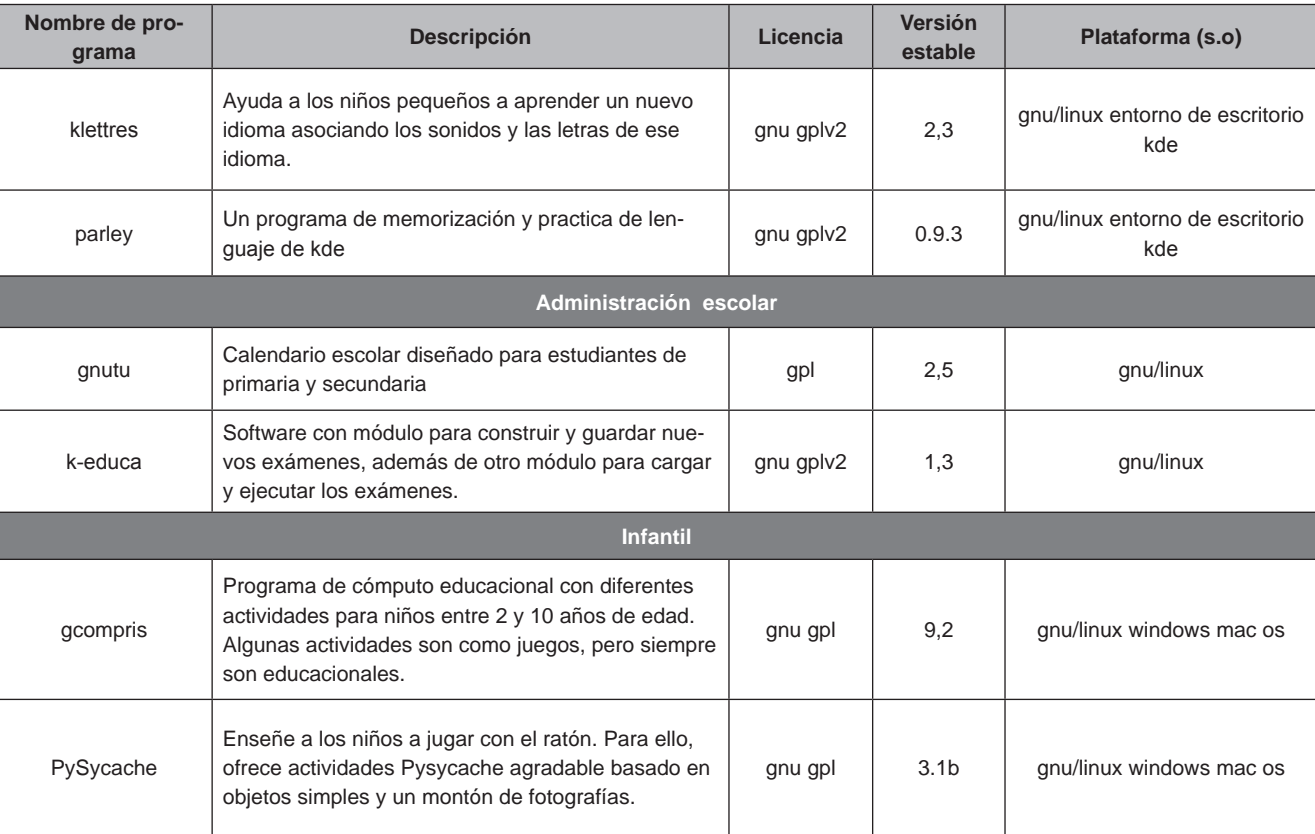

Dvd-Live Linux K-Demy como elemento importante de software libre se caracteriza por permitir que cada individuo aporte a su desarrollo, pueda personalizarlo, que cada institución lo ajuste complementándolo con el desarrollo de una nueva funcionalidad o quitando una parte que no es vista dentro de su temario y pretende ser un software que cubra las necesidades de conocimiento, y cuente con la libertad para que los estudiantes lo usen y compartan

Actualmente el grupo K-DEMY viene socializando este proyecto en diferentes espacios o eventos académicos en los que las comunidades de software libre del país convocan con fines de conocimiento y uso masivo de estas tecnologías en nuestro medio, entre ellos están: la Jornada Tecnológica de la ETITC realizada en octubre de 2010, el Software Fredom Day Bogotá 2010 y el Festival Latinoamericano de Instalación de Software Libre FLISoL 2011. (Ver foto 1)

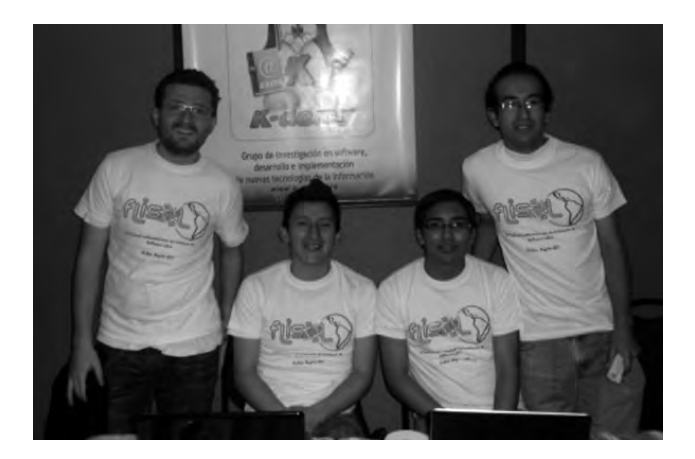

 Foto 1. Participantes del Grupo K-demy en el FLI-SoL 2011

#### *6. Conclusiones*

La formulación y realización del proyecto Distribución Dvd-Live Linux K-Demy tiene como transfondo el carácter social, es decir la utilización en todas los establecimientos educativos para beneficio de sus estudiantes y fortalecer el proceso de enseñanza aprendizaje, por lo tanto se distribuirá en diferentes instituciones públicas y comunidades de software libre, por medio de entidades como Colciencias y en proyectos como "*computadores para educar"* que busca suministrar hardware a instituciones educativas de bajos recursos.

A medida que se desarrollen nuevos paquetes de software educativos o generen actualizaciones que contribuyan al objetivo de este proyecto, éstas serán incluidas en la distribución, es conveniente que el proyecto se actualice anualmente para mejorar funcionalidades y servicios, de esta manera abrir nuevas puertas en otros campos educativos con el apoyo de las instituciones educativas y las entidades estatales se logrará fortalecer el proceso enseñanza aprendizaje.

El producto generado permite el soporte a herramientas educativas open source; es decir, un sistema operativo con un entorno personalizado, y una identidad propia mediante imágenes, pruebas rigurosas de los paquetes de software educativo a integrarse en el sistema.

Entre las cuestiones que se deben afrontar en un futuro próximo están: la clasificación de los proyectos de software libre que permita catalogar lo proyectos en diferentes categorías, la creación de una metodología clara y concisa para analizar los proyectos en igualdad de condiciones, contar con las herramientas que soporten los elementos de análisis automáticos y hacer uso del conocimiento adquirido para realizar modelos que permitan entender el desarrollo de software libre y faciliten la toma de decisiones a partir de ellos.

#### *7. Bibliografía*

Bennett, S. (2007). Análisis y diseño orientado a objetos de sistemas: usando UML. Madrid: Mac-Graw-Hill 2007.

Berlanga, M. (2003). Red Hat Linux 8. Madrid: Anaya Multimedia 2003.

Free Software Foundation, (2011). www.fsf.org/ licensing

Medinets, D. (2001). Herramientas de programación para el Shell de Unix. México: MacGraw-Hill

 Morill, D. (2003). Configuración de Sistemas Linux. Madrid: Anaya Multimedia 2003.

Narduzzo, A, (2003) "Modularity in action: GNU/ Linux and free/open source software development model unleashed".

Palacio, J. (2007). Flexibilidad con Scrum. Carlo D.C.: Safecreative.

Petersen, R. (2001). Fundamentos de programación en Linux. Bogota: MacGraw-Hill

Petersen, R. (2009) Linux Manual de referencia. México: MacGraw-Hill.

Pons, N. (2009). Linux Principios Básicos del uso del sistema. Barcelona: ENI Editions.

Sanchez, S. (2002) Unix y Linux: guía práctica. México: Alfaomega

Shan, S (2001) Manual de administración Linux. Madrid: MacGraw-Hill

#### *8. Cibergrafia*

AGILE SOFTWARE DEVELOPMENT. Ejemplos de desarrollo metodología Scrum. http://agilesoftwaredevelopment.com/2006/11/scrum-backlogtemplates-and-examples [Acceso 30 de marzo de 2010]

CDLIBRE. Repositorios de aplicaciones de software libre. http://www.cdlibre.org [Acceso 15 de abril de 2010]

Chuidiang, (2010). Metodología Scrum. http:// www.chuidiang.com/ood/metodologia/scrum. php [Acceso 2 de marzo de 2010]

COLLABNET. Definición de metodología Scrum (Scrum methodology). http://scrummethodology. com/ [Acceso 3 de marzo de 2010]

DOC4 MANDRIVA. Paquetes compatibles con Mandriva Linux.

http://doc4.mandriva.org/bin/view/d4/ [Acceso 30 de enero de 2010]

EDUBUNTU. Distribuciones educativas de software libre. http://edubuntu.org/ [Acceso 25 de abril de 2010]

EDUCANIX. Distribuciones educativas de software libre. http://memnon.ii.uam.es/~educanix/ [Acceso 26 de abril de 2010]

Free Software Directory (2010) Aplicaciones para sistemas GNU/Linux.

http://directory.fsf.org/GNU/ [Acceso 18 de mayo de 2010]

GNU. Búsqueda de licencias de software libre. http://www.gnu.org [Acceso 24 de febrero de 2010]

ICONTEC. Norma técnica 1486. http://www.uceva.edu.co/ingenieria/images/norma/ntc1486.pdf [Acceso 20 de marzo de 2010]

KDE. Búsqueda de aplicaciones educativas para entorno kde. http://edu.kde.org/ [Acceso 28 de enero de 2010]

MANDRIVA. Crear paquetes rpm para Mandriva.

http://wiki.mandriva.com/es/Como\_construir\_ RPM [Acceso 15 de abril de 2010]

MANDRIVA. Modelo de licenciamiento de Mandriva Linux, licencias aceptadas por Mandriva Linux. http://www.mandriva.com/es/informacionlegal#modelo [Acceso 17 de febrero de 2010].

MANDRIVA. Configurar chroot. http://wiki.mandriva.com/en/Development/Howto/Chroot [Acceso 20 de mayo de 2010]

MANDRIVA. Instalar y desinstalar paquetes rpm en Mandriva. http://wiki.mandriva.com/es/ Instalar y quitar software [Acceso 3 de mayo]

OFSET. Software libre en educación. http://observatorio.ofset.org/soft\_educativo.html [Acceso 17 de abril de 2010]

RPM SEARCH. Paquetes existentes formato rpm. http://rpm.pbone.net/ [Acceso 10 de mayo de 2010]

SCHOOLFOLGER.NET. Aplicaciones educativas software libre.

http://www.schoolforge.net/education-software [acceso 6 de abril de 2010]

SOURCEFORGE. Búsqueda de paquetes de código abierto para sistemas Linux.

http://sourceforge.net/ softwaremap/?&fq[]=trove%3A71 [Acceso 25 de enero de 2010] 68 SUGAR. Búsqueda de aplicaciones educativa en software libre.

http://wiki.sugarlabs.org/go/Welcome\_to\_the Sugar\_Labs\_wiki [Acceso 3 de febrero de 2010]

UNIVERSIDAT DE LESS ILLES BALEARS. Aplicaciones de software libre en matemáticas.

http://eps.uib.es/matematicas.uib/Software/ software.htm [Acceso 12 de abril de 2010]

WIKILIBROS. El software libre en la educación.

http://es.wikibooks.org/wiki/El\_software\_libre en la educaci%C3%B3n [Acceso 2 de mayo de 2010]

WIKIPEDIA. Tipos de Licencias de software libre. http://es.wikipedia.org/wiki/Software\_libre [Acceso 17 de febrero de 2010]

# **Gestión Institucional**

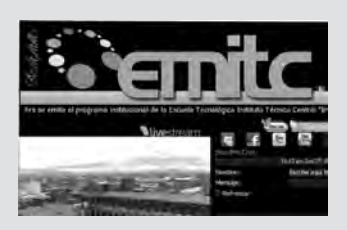

# **EMITC: Emisora del Instituto Técnico Central, un medio para integrar a la comunidad**

*EMITC: Instituto Tècnico Central Radio Station, a way to integrate community.*

*Cristian David Chaparro Parra*

# EMITC: Emisora del Instituto Técnico Central, un medio para integrar a la comunidad

*Cristian David Chaparro Parra\**

EMITC: Instituto Tècnico Central Radio Station, a way to integrate community.

CHAT  $B<sub>0</sub>$ 

**Nivestream** 

# *Presentación*

El 4 de mayo de 2011 la Emisora Institucional de la Escuela Tecnológica Instituto Técnico Central EMITC fue galardonada como mejor "Emisora OnLine" en la V entrega de los premios Subterránica Colombia 2011. Este reconocimiento es la recompensa a dos décadas de labores constantes que le han permitido convertirse en un medio de expresión e información a nivel local, nacional e internacional, el cual con orgullo se presenta a la comunidad y se dedica a todos a aquellos que han participado en la consolidación de este proyecto innovador que ha servido de modelo a otras instituciones educativas.

Es la oportunidad para contar a través de este escrito, qué es la Emisora Institucional de la ETITC (EMITC), algunos antecedentes de su creación, cómo se encuentra estructurada, su parrilla de programación y los principales logros obtenidos.

# *¿Qué es EMITC?*

La Emisora Institucional de la ETITC, es radio transmitida por la web, sus emisiones sobrepasan el límite de los linderos del plantel, aprovechando que el internet no tiene ningún tipo de barrera física, lo que permite que la señal sea escuchada en cualquier parte del mundo.

La Resolución 364 del 17 de junio de 2010, la cual crea y reglamenta la emisora la define como "EMITC es un medio de información, divulgación y extensión cultural, al servicio de la comunidad educativa y de la sociedad en general, que en un lenguaje dinámico busca difundir y promover la cultura, la identidad, los valores, la ciencia, la técnica y la tecnología de la Escue-

<sup>\*</sup> Bachiller Técnico Industrial en la Especialidad de Metalistería en 2005 de la Escuela Tecnológica Instituto Técnico Central. Ingeniero de Sonido Universidad de San Buenaventura en 2011.Director de EMITC Correo electrónico: emitc@itc. edu.co

la Tecnológica Instituto Técnico Central, a través de una programación orientada al interés público con contenidos informativos, académicos, técnicos, tecnológicos y musicales a través de la web".

En concordancia con la misión universal de la radio, EMITC tiene como objetivo informar, formar y entretener con un cubrimiento Mundial, alcance global y se diferencia con las emisoras que emiten solo audio por la web (WebCast) en que el oyente hace parte del proceso de emisión y producción de la emisora, generando una interactividad en tiempo real, gracias a su presencia permanente en la web a través de http://www.itc.edu.co/emisora. html.

#### *Algunos Antecedentes*

Hay varias historias fundacionales por confirmar, por ejemplo, se dice que la emisora estudiantil del Escuela Tecnológica es la más antigua del país, pues fue pionera de la radio en Bogotá en los años treinta y que fue decisiva en la transmisión de discursos del General Rojas Pinilla para llegar al gobierno en los cincuentas.

La emisora se fue consolidando paulatinamente y vale la pena destacar algunos eventos de importancia así:

En los años 90's, estudiantes del Instituto de Bachillerato Técnico Industrial realizaron varios proyectos de comunicación, entre los cuales se destacan: en 1995 la emisora se volvió a escuchar por los pasillos de la Institución con la designación de "Onda Verde", esta lideraba un grupo de comunicación con el mismo nombre, y en 1996 se relanzó con la colaboración de la Súper Estación 88.9 como Emisora "La Torre", en honor al bello panóptico que corona las instalaciones de la institución, como lo publicó la gaceta Signos (Ver Figura 1).

 En el año 2000 otro grupo de estudiantes estructuraron el proyecto de la emisora, invitaron a otros interesados quienes empezaron a organizar reuniones periódicas, para luego transmitir durante los descansos desde la sala de audiovisuales con un amplificador y dos viejos micrófonos metálicos, este proyecto fue cogiendo fuerza y en el 2001 volvió a ubicarse en la cabina del tercer piso de la Institución, desde donde transmitía "La

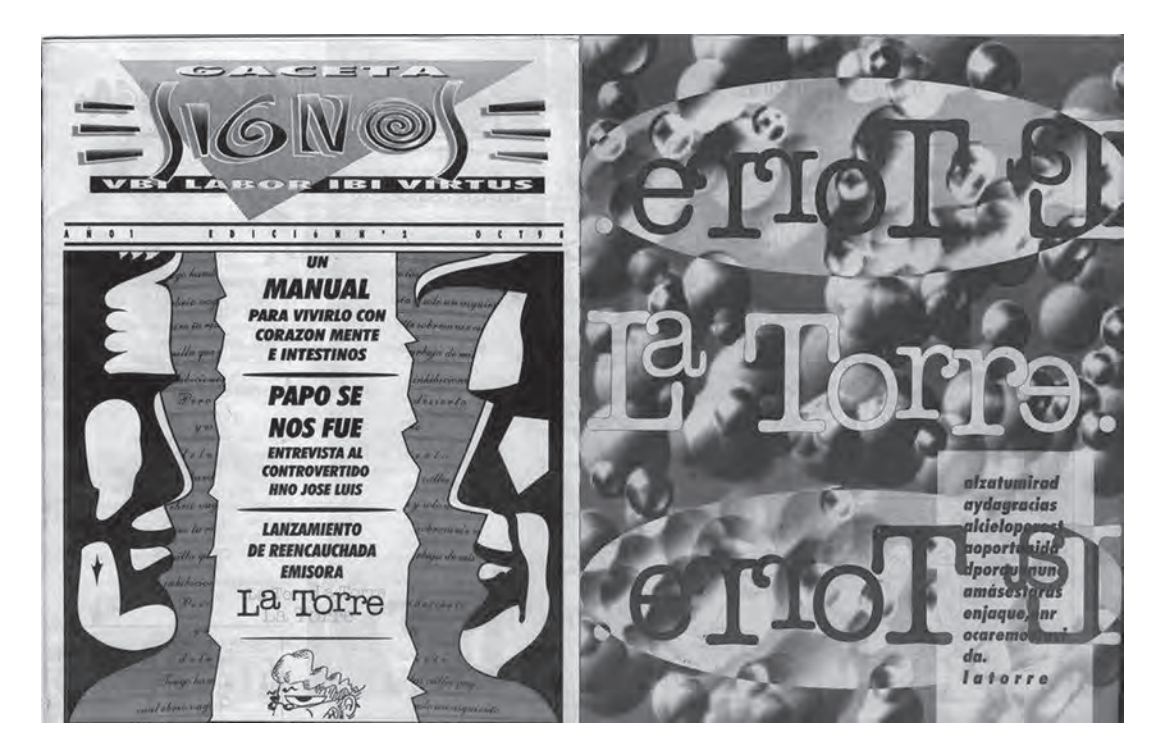

Figura 1. Gaceta Signos, Octubre de 1996

*Escuela Tecnológica Instituto Técnico Central*

Torre" contando ya con una grabadora y dos micrófonos inalámbricos.

Con el desarrollo de las actividades se vio la necesidad de un nuevo nombre que representara identidad, simplicidad, funcionalidad, además de ser amigable y de fácil recordación que representara a la institución y fuese entrañable a la comunidad educativa. Luego de un concurso entre los estudiantes, se selección el nombre de Emisora del Instituto Técnico Central "EMITC".

En el 2004 las instalaciones se trasladaron a la remodelada área de audiovisuales con una cabina dotada de computador, consola, micrófonos, mesa de trabajo y la decoración propia de una emisora. En este nuevo espacio EMITC no solo se escuchaba en los descansos también al iniciar las jornadas escolares de 6:30 a 7:00 a.m.

Para el año 2006 se había ampliado la emisión al espacio de 7:50 a 8:05 p.m., y se hacia partícipe a la comunidad educativa de los Programas de Educación Superior, en este mismo año la emisora empezó a ser parte del portal web institucional, con una página cargada de noticias, reseñas históricas de la institución, información cultural y musical actualizada.

A finales del 2007, luego de estudiar la iniciativa para que la emisora transmitiera 24 horas en frecuencia modulada y no ver la viabilidad, se presentó el proyecto de una emisora web que emitiera su señal a través de internet.

Con el apoyo de pocos y con equipos prestados de audiovisuales y del aula virtual, la innovadora propuesta comenzó a hacer pruebas internas en el mes de agosto de 2008, a estructurar la parrilla de programación, diseñar la página web y adecuar el lugar de transmisión cedido por la biblioteca.

| País                    | Oyen-<br>tes   | País                         | Oyen-<br>tes   |
|-------------------------|----------------|------------------------------|----------------|
| Colombia                | 43208          | Portugal                     | 5              |
| <b>United States</b>    | 697            | Nicaragua                    | 5              |
| Argentina               | 697            | Tunisia                      | 5              |
| Spain                   | 517            | Egypt                        | 4              |
| Mexico                  | 407            | India                        | 4              |
| Ecuador                 | 344            | Indonesia                    | 4              |
| Venezuela               | 195            | Finland                      | 4              |
| Italy                   | 163            | Palestinian Territo-<br>ries | 3              |
| Chile                   | 87             | Greece                       | 3              |
| Peru                    | 87             | Austria                      | 3              |
| Malta                   | 82             | Puerto Rico                  | 3              |
| Switzerland             | 81             | Singapore                    | 3              |
| France                  | 73             | Honduras                     | 3              |
| Canada                  | 65             | Israel                       | 3              |
| <b>Brazil</b>           | 62             | Malaysia                     | 3              |
| United Kingdom          | 48             | Algeria                      | 2              |
| (not set)               | 45             | South Africa                 | $\overline{2}$ |
| Germany                 | 32             | Thailand                     | 2              |
| Australia               | 30             | Hong Kong                    | 2              |
| Panama                  | 29             | <b>United Arab Emirates</b>  | 2              |
| Netherlands             | 18             | Macau                        | 1              |
| Uruguay                 | 16             | Slovenia                     | 1              |
| Guatemala               | 15             | Morocco                      | 1              |
| Turkey                  | 14             | Ireland                      | 1              |
| Costa Rica              | 14             | Saudi Arabia                 | 1              |
| <b>Bolivia</b>          | 13             | Hungary                      | 1              |
| Japan                   | 13             | Macedonia [FYROM]            | 1              |
| Dominican Re-<br>public | 12             | Senegal                      | 1              |
| Russia                  | 9              | Taiwan                       | 1              |
| Poland                  | 9              | Oman                         | 1              |
| Philippines             | 8              | Ukraine                      | 1              |
| Norway                  | 8              | Jamaica                      | 1              |
| Czech Republic          | 7              | Romania                      | 1              |
| Belgium                 | 7              | Nigeria                      | 1              |
| Serbia                  | $\overline{7}$ | Slovakia                     | 1              |
| <b>Bulgaria</b>         | $\overline{7}$ | Aruba                        | 1              |
| El Salvador             | 6              | Paraguay                     | 1              |
| Sweden                  | 6              | New Zealand                  | 1              |
| Croatia                 | 5              |                              |                |

**Tabla 1**. Oyentes de EMITC por país

Finalmente el viernes 19 de Septiembre de 2008 EMITC salió a probar su señal de audio y video en vivo y el 22 de Septiembre empezó con su programación, lo cual le permitió la acreditación como medio en el Festival Rock al Parque, con menos de un mes de estar al aire.

#### **Posicionamiento a nivel Internacional**

Después de tres años de labores realizadas con esfuerzo, compromiso y dedicación, EMITC ha logrado posicionarse en el medio y su señal a llegado a más de 45.000 oyentes en 76 países con un porcentaje anual de nuevos oyentes del 61.7%, como se observa en la siguiente tabla.

#### **Programación de EMITC**

Actualmente la emisora cuenta un equipo de cerca de 20 personas, entre egresados, estudiantes, docentes, administrativos y practicantes quienes colaboran para afianzar aun más las sus actividades y consolidar sus programas para convertirse un medio integrador de las actividades curriculares y/o extracurriculares del entorno de la comunidad educativa.

En la programación musical se tiene variedad de estilos y tendencias contemporáneas como: rock, jazz, blues, soul, funk, pop, punk, ska, reggae, hip hop, ambiental, world music y electrónica, de igual manera cuenta con espacios de información y opinión que en un lenguaje dinámico permiten recrear el panorama de la vida cultural de la ETITC y abordar, desde un diálogo cálido, temáticas de interés para las diferentes generaciones de audiencias. La parrilla de programación que ofrece EMITC es la siguiente:

**Contemplando el Amanecer**: Son 60 minutos para despertar con música ambiental y nueva era y comenzar el día con Yoga.

**Jamaican Beat:** Un espacio dedicado al ska, reggae y sus derivados, 2 horas de buena música e información para los amantes de estos géneros de origen jamaiquinos.

**Conexión Ingrávida:** Dedicado a presentar los sonidos nuevos, extraños y poco comunes.

**Recinto Cultural:** Presentación de temáticas relacionadas con cultura y arte.

**Emitech:** Dos horas especializadas en los últimos avances tecnológicos.

**Rock you Hell:** Las mejores producciones musicales, una ocasión única para recordar los éxitos que nos han visto crecer.

**Institución al Día:** Programa Institucional e informativo meridiano de ETITC, informa sobre la actualidad institucional para crear opinión, conciencia social y sentido de pertenencia.

**Tancachacos Tango Club:** Programa especializado en milonga y tango que con reseñas propias al tema busca culturizar a las nuevas generaciones.

**Lavoestereo:** Cuidadosa selección de lo mejor de la salsa de exponentes mundiales y de covers bien realizados.

**Especiales EMITC:** Charla amena para presentar a personajes reconocidos o nuevos talentos.

**Fútbol, Según Ellas**: Las mujeres hablan de la actualidad del fútbol y "retan" a los hombres para ver quién sabe más del tema.

**Top 10:** Selección por votos de las 10 canciones más importantes de la semana, además se presentan novedades, proyecciones, listados e informes internacionales.

**Sin Salida:** Ejercicio radial de formato variado desarrollado por los estudiantes del ETITC.

**Great Minds:** Los sonidos y expresiones urbanas recibe un completo despliegue en este programa especializado.

#### **Logros de EMITC**

EMITC se destacada por apoyar a nuevos talentos, ha recibido la visita de exponentes musicales como Elkin Ramírez de Kraken, Sebastián Yepes, Doctor Krápula, Carlos Vives, Superlitio, Gusi & Beto, Estados Alterados, La Pestilencia, Cesar López , entre otros. También ha sido acreditada e invitada a conciertos y eventos como los festivales al parque de Bogotá, el Manizales Grita Rock, Campeonato Nacional de Sonido Sobre Ruedas y AgroExpo La Salle. Por esta labor y por el apoyo de la audiencia, EMITC recibió el premio como "Mejor Página Web o Estación OnLine" en la V Entrega de los Premios Subterránica Colombia 2011. (Ver foto 1).

 Más que una emisora tradicional, EMITC es un medio de expresión e información de la comunidad, que reconoce y comparte con sus audiencias la diversidad de expresiones musicales y culturales urbanas locales e internacionales, que con el pasar del tiempo, ha demostrado ser un proyecto importante e innovador que muchos han decidido implementar con el trascurrir del tiempo y evolución de los medios.

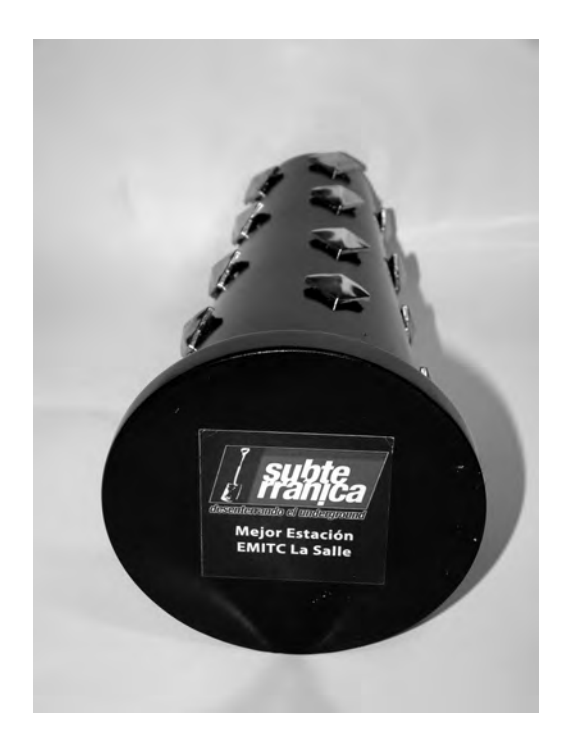

**Foto 2.** Trofeo recibido por EMITC como "Mejor Página Web o Estación OnLine" en la V Entrega de los Premios Subterránica Colombia 2011

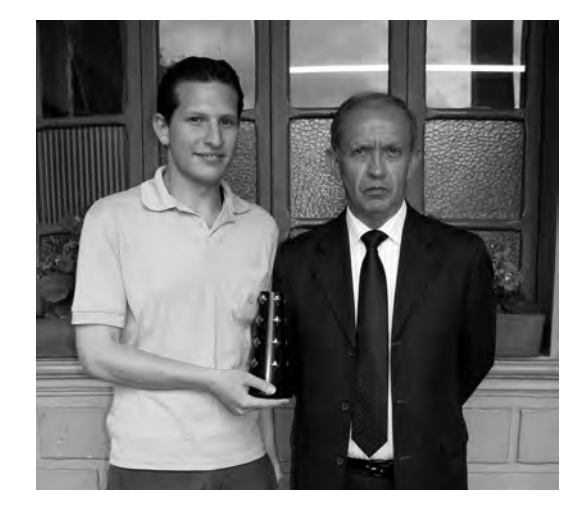

**Foto 1.** Cristian Chaparro director de EMITC junto con el Recto Hno Isidro Daniel Cruz Rodrìguez

# Procedimiento para publicar en la revista Letras Con\***ciencia** Tecno\***lógica**

La revista "LETRAS CONCIENCIA TECNOLÓGICA" de la ESCUELA TECNOLÓGICA INSTITU-TO TÉCNICO CENTRAL, es una publicación de carácter tecnológico editada por el Centro de Investigación y Transferencia de Tecnología con apoyo del comité de Investigación, que para su publicación debe cumplir con las siguientes políticas establecidas por el Comité Editorial, siguiendo las pautas a continuación referenciadas, establecidas por COLCIEN-CIAS1 para cumplir con los estándares de publicaciones indexadas.

# *1. DE LAS SECCIONES CONSTITUYENTES DE LA REVISTA*

Las siguientes son las secciones que conformarán la revista y que están directamente alineadas con las directrices actuales establecidas por el Consejo Académico en lo referente a la trayectoria investigativa que ha adelantado la Escuela Tecnológica Instituto Técnico Central, por ende los artículos que se presenten para la publicación deben estar directamente relacionados con alguna de las secciones aquí relacionadas.

# **Pedagogía y Didáctica de las Humanidades, el Arte, la Ciencia, la Técnica y la Tecnología**

Esta sección está directamente relacionada con la función sustantiva de la Escuela Tecnológica Instituto Técnico Central y pretende fortalecer y reconocer el papel que tiene la pedagogía y la didáctica en el desarrollo de las humanidades, el arte, la ciencia, la técnica y la tecnología, así como las diferentes formas en que se incorpora en las organizaciones y su profunda relación con el desarrollo institucional y el desarrollo del país.

# **Invención, Innovación, Desarrollo y Transferencia de Tecnología**

Para esta sección se requiere considerar principalmente la orientación de la formación del talento humano hacia la invención, la innovación, el desarrollo técnico y tecnológico, la transferencia y generación de tecnología, involucrando las competencias profesionales y capacidades de gestión tecnológica y gestión del conocimiento para un desarrollo social, cultural y ambiental armónico, viable y sostenible. Su pertenencia y posicionamiento estarán dados por la inserción en el SNI especialmente en la relación con el sector productivo, por el nivel de internacionalización y por la gestión académica y directiva orientada a alcanzar alta calidad.

<sup>1</sup> COLCIENCIAS, *http://www.colciencias.gov.co*. *Servicio Permanente de Indexación de Revistas CT+I Colombianas. Base Bibliográfica Nacional - BBN Publindex. Índice Bibliográfico Nacional Publindex – IBN Publindex. Agosto de 2006*

#### **Emprendimiento, Gestión y Desarrollo Empresarial**

Favorecer el desarrollo de la investigación aplicada industrialmente relevante en los campos tecnológicos y técnicos, para adelantar el análisis de las capacidades y las estrategias tecnológicas para reconocer la importancia de la confianza (capital social) para consolidar un mayor desarrollo organizacional y obtener herramientas para el seguimiento de procesos de acción colectiva involucrados en la cadena productiva.

#### **Tecnologías de Información y Comunicación – TICs**

 Pretende determinar como la tecnología de la información y comunicación (TICs) en la Institución y en las organizaciones pueden contribuir con la academia y el desarrollo del país partiendo del reconocer la sociedad del conocimiento – información, la influencia en las organizaciones y el gran desarrollo de las TIC y sus aplicaciones como herramienta de globalización económica y competitiva, sociedad del conocimiento y revolución científica y tecnológica, entre otras.

#### **Gestión y Desarrollo Institucional**

Consolidar la actualidad y prospectiva de la Escuela Tecnológica Instituto Técnico Central para el desarrollo tecnológico, haciendo énfasis en la trayectoria investigativa de los cien años, formando profesionales industriales para el desarrollo del país.

#### *2. DE LOS TIPOS DE DOCUMENTOS ACEPTADOS*

 Siguiendo las políticas establecidas por COLCIENCIAS (1) para la indexación de las publicaciones técnicas en el índice Nacional de Publicaciones Científicas y Tecnológicas, podrán postularse los artículos inéditos de los siguientes tipos:

#### **Artículo de investigación científica y tecnológica**

Documento que presenta, de manera detallada, los resultados originales de proyectos terminados de investigación. La estructura, generalmente utilizada, contiene cuatro apartes importantes: introducción, metodología, resultados y conclusiones.

#### **Artículo de reflexión**

Documento que presenta resultados de investigación terminada desde una perspectiva analítica, interpretativa o crítica del autor, sobre un tema específico, recurriendo a fuentes originales.

#### **Artículo de revisión**

Documento resultado de una investigación terminada donde se analizan, sistematizan e integran los resultados de investigaciones publicadas o no publicadas, sobre un campo en ciencia o tecnología, con el fin de dar cuenta de los avances y las tendencias
de desarrollo. Se caracteriza por presentar una cuidadosa revisión bibliográfica de por lo menos 50 referencias.

### **Reporte de caso**

Documento que presenta los resultados de un estudio sobre una situación particular con el fin de dar a conocer las experiencias técnicas y metodológicas consideradas en un caso específico. Incluye una revisión sistemática comentada de la literatura sobre casos análogos.

## **Revisión de tema**

Documento resultado de la revisión crítica de la literatura sobre un tema en particular.

## **Cartas al editor**

Posiciones críticas, analíticas o interpretativas sobre los documentos publicados en la revista, que a juicio del comité editorial constituyen un aporte importante a la discusión del tema por parte de la comunidad científica de referencia.

# *3. DEL LENGUAJE Y ESTILO APROPIADO PARA LA REDACCIÓN DE ARTÍCULOS*

El comité editorial consideró establecer los siguientes aspectos para el lenguaje y estilo para la redacción de artículos:

Se hace necesario que los artículos sean escritos para una audiencia internacional, evitando la centralización excesiva en experiencias estrictamente locales o particulares.

Deben emplearse estructuras de oraciones simples, evitando las demasiado largas o complejas.

El vocabulario empleado debe ser básico y común. Los términos técnicos deben explicarse brevemente; así mismo el significado de las siglas debe presentarse la primera vez que aparecen en el texto.

Los autores son responsables de que su trabajo sea conducido de una manera profesional y ética.

# *4. DE LA EXTENSIÓN DE LOS DOCUMENTOS Y DEL FORMATO DE PRESENTACIÓN*

Los artículos postulados a la revista deben tener una extensión máxima de 20 páginas. El formato de presentación debe cumplir con los siguientes aspectos:

- ͵ La digitación debe realizarse en fuente de letra Times New Roman de 12 puntos, a doble espacio una columna y todas las márgenes de 2 cms.
- ͵ El título del artículo deberá ser corto o dividido en título y subtítulo, atractivo para el lector potencial y escrito en mayúscula sostenida. Después de él, deberá escribirse el nombre del autor (es), acompañado de los datos bibliográficos básicos a pie de página (profesión y universidad de la cual es egresado, títulos de postgrado, lugar de trabajo y dirección electrónica.
- ͵ Los documentos deben ser entregados en medio impreso y medio digital, tamaño carta, elaborarse en procesadores de texto como Microsoft® Word® 2003 ó superiores.
- ͵ Todas las figuras y tablas deben realizarse en tinta negra, ser incluidas en medio digital, numerarse y titularse de manera clara. Además, deben localizarse en el lugar más cercano a donde son citadas. Cuando se trate de figuras, deberá garantizarse su buena resolución en cualquier tipo de papel; para el caso de realización de tablas, se recomienda que éstas no sean insertadas como imágenes, considerando que en este formato no pueden ser modificadas.
- ͵ Cuando los artículos incluyen ecuaciones, éstas deben ser elaboradas en un editor de ecuaciones apropiado y compatible con el paquete de software "Adobe InDesign", o similares.

## *5. DE LA ESTRUCTURA DEL DOCUMENTO*

El documento debe estar estructurado según los siguientes lineamientos:

- ͵ Para la presentación del contenido se recomienda la utilización de varios subtítulos, iniciando con uno de introducción y finalizando con otro de conclusiones.
- El texto del artículo debe acompañarse de un resumen de máximo 150 palabras traducido a inglés, cuatro palabras claves en español y cuatro palabras claves en inglés.
- ͵ Las notas de pie de página deben ser solamente de carácter aclaratorio.
- De acuerdo con la normatividad de la APA, la utilización de referentes bibliográficos en el texto del artículo deberá realizarse citando entre paréntesis el apellido del autor, el año de publicación del libro y la página.
- ͵ Las referencias bibliográficas completas solo deberán ser incluidas al final del artículo y deben comprender únicamente la literatura específica sobre el tema.

- Todas las referencias bibliográficas deben ordenarse alfabéticamente por el apellido del primer autor.

# *6. DE LA PERIODICIDAD DE LA PUBLICACIÓN Y DEL PROCEDIMIENTO DE SELECCIÓN*

Se define por parte del comité editorial que la revista tendrá una periodicidad de publicación semestral, para lo cual se realizarán dos convocatorias anuales para la recepción de artículos. Los artículos serán recepcionados según las fechas establecidas por el comité editorial, siempre y cuando cumplan con todos los elementos citados en este documento.

El profesional del Centro de Investigación y Transferencia de Tecnología, CITT, o quien haga sus veces, asistirá a los interesados en la estructuración, consolidación y presentación de artículos para publicación en la revista de acuerdo a las temáticas establecidas; para lo anterior, utilizará y aprobará la lista de verificación que se presenta en el formato "Formato de presentación de artículos - INV-FO-001 Lista de verificación". Luego de su recepción, los textos serán sometidos a la evaluación del comité editorial.

El comité editorial toma decisiones acerca de la prioridad de publicación de los artículos, considerando la alimentación adecuada de las diferentes secciones de la revista, el espacio total disponible y la extensión de cada artículo aceptado. En algunos casos, el comité podrá aceptar el artículo con algunas modificaciones, o puede sugerir una forma diferente de presentación u organización. En todos los casos las decisiones son notificadas en forma escrita, a manera de retroalimentación parta los autores de los escritos.

## **REFERENCIAS BIBLIOGRÁFICAS**

LAZCANO, Pablo (1994). Normas de publicación Internacional APA (American Psychological Association), Extraído de la World Wide Web: http://www.academia.cl/ext/psicologia/archivos/normas\_de\_publiación\_de\_la\_apa.htm.

COLCIENCIAS, http://www.colciencias.gov.co. Servicio Permanente de Indexación de Revistas CT+I Colombianas. Base Bibliográfica Nacional - BBN Publindex. Índice Bibliográfico Nacional Publindex – IBN Publindex. Agosto de 2006

#### 7. CONTROL DE CAMBIOS:

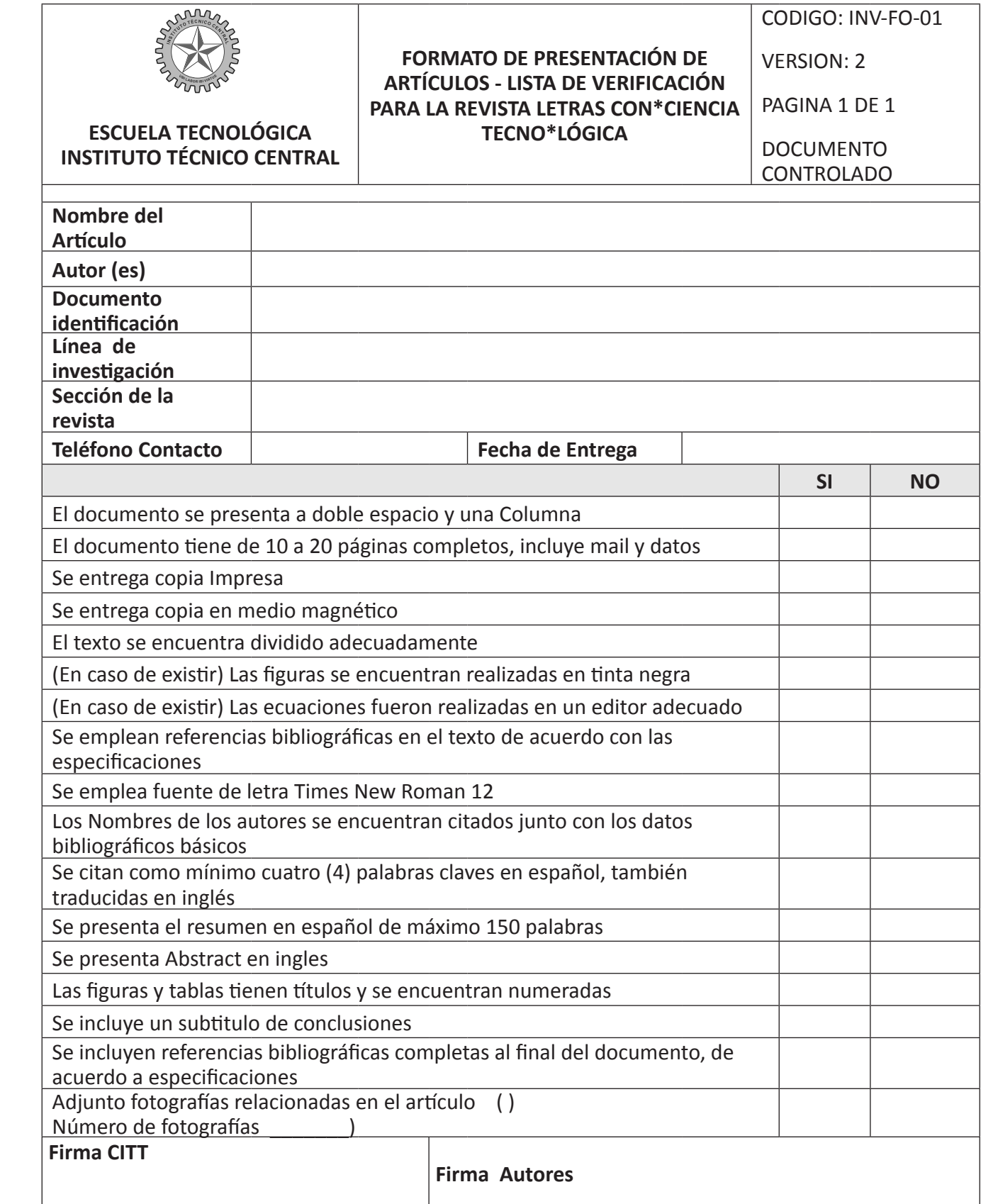

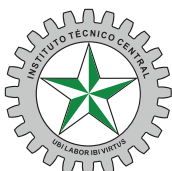

# *Formando capacidades para la innovación y el Desarrollo Tecnológico*

Revista Científica y Tecnológica de la ESCUELA TÉCNOLÓGICA INSTITUTO TÉCNICO CENTRAL Establecimiento Público de Educación Superior

#### *Programas de Postgrado*

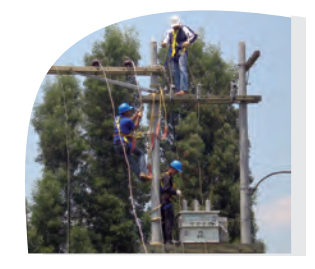

- Especialización Técnica Profesional en Mantenimiento Industrial Código 52358
- Especialización en Instrumentación Industrial Registro Icfes No. 410896813381100111200
- Especialización en Construcción de Redes de Distribución de Energía Eléctrica de media tensión Registro Icfes No. 410896210301100111200

#### *Programas de Pregrado por Ciclos Propedéuticos*

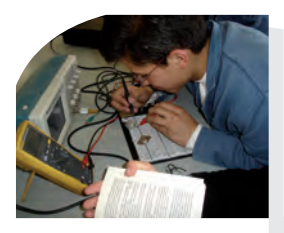

- **INGENIERÍA MECATRÓNICA** Registro SNIES No. 52691
- **TECNOLOGÍA MECATRÓNICA** Registro SNIES No. 52610
- **TÉCNICA PROFESIONAL EN MECATRÓNICA** Registro SNIES No. 52610

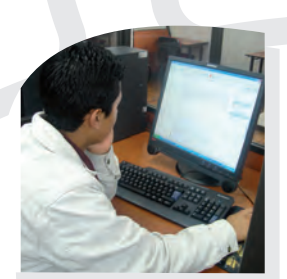

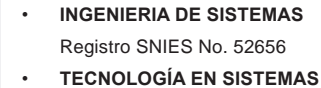

- Registro SNIES No. 52658 **• TÉCNICA PROFESIONAL EN SISTEMAS**
- Registro SNIES No. 19180
- **INGENIERÍA DE PROCESOS INDUSTRIALES** Registro SNIES No. 52554
- **TECNOLOGÍA EN PROCESOS INDUSTRIALES** Registro SNIES No. 52657
- **TÉCNICA PROFESIONAL EN PROCESOS INDUSTRIALES**

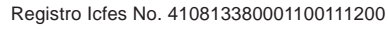

- **INGENIERÍA EN ELECTROMECÁNICA** Registro SNIES No. 53307
- **TECNOLOGÍA EN ELECTROMECÁNICA** Registro SNIES No. 53360
- **TÉCNICA PROFESIONAL EN ELECTROMECÁNICA**

Registro SNIES No. 2280

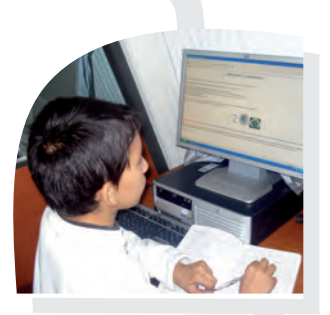

#### **Especialidades**

- Dibujo Técnico Industrial
- Electricidad y Electrónica
- **Fundición**
- Mecánica Automotriz
- Mecánica Industrial
- **Metalistería**
- **Modelería**
- Sistemas y Computación
- **• Diplomados en áreas de:**  electricidad y electrónica, mecánica industrial, sistemas y computación, administración industrial e idiomas
- **• Seminarios Taller**
- **• Preuniversitario**
- **• Cursos**
- **• Bolsa de Empleo y Pasantías**

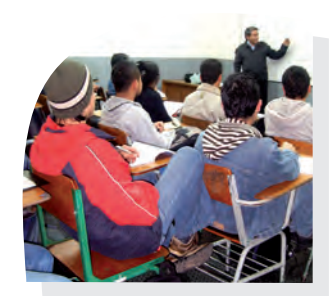

- **INGENIERÍA DE DISEÑO DE MÁQUINAS Y PRODUCTOS INDUSTRIALES** Registro SNIES No. 52704
- **TECNOLOGÍA DE DISEÑO DE MÁQUINAS Y PRODUCTOS INDUSTRIALES** Registro SNIES No. 52909
- **TÉCNICA PROFESIONAL EN DISEÑO DE MÁQUINAS**

Registro Icfes No. 410816200601100111200

Reg 7853 Resolución del 4 de diciembre de 2006

*Instituto de Bachillerato Técnico Industrial Centro de Extensión y Desarrollo*

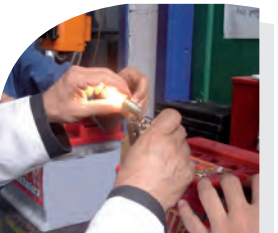

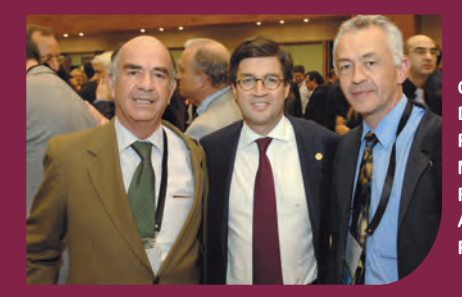

**Congreso RSE América 2011. De izquierda a derecha: Abel Parrado de Rades, Luis Alberto Moreno, presidente del BID y Rodrigo Jaimes Abril, Vicerrector Académico de la ETITC. Asunción, Paraguay. Mayo 2011.**

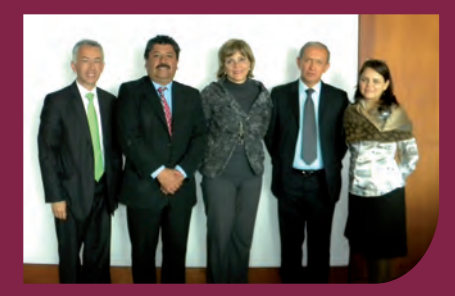

**Reunión directivos ETITC con la Ministra de Educación Nacional. De izquierda a derecha: Rodrigo Jaimes (Vicerrector), Juan Manuel Hernández (Egresado ITC), Dra. María Fernanda Campo (Ministra de Educación), Hno. Isidro D. Cruz (Rector) y Dra. Jackelín Triana (Secretaria Encargada del MEN). Bogotá, Marzo 2011.**

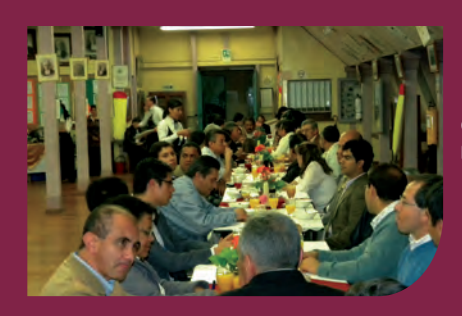

**Celebración día del Maestro de la ETITC. Bogotá Mayo 2011** 

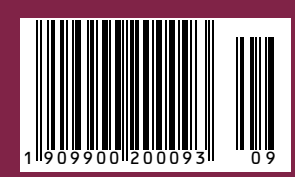

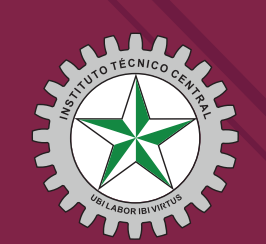

ESCUELA TECNOLÓGICA INSTITUTO TÉCNICO CENTRAL Establecimiento Público de Educación Superior

Calle 13 No. 16 -74 PBX: 3443000 Fax: 3443029 Bogotá Colombia – www.itc.edu.co